# Package 'tmap'

October 14, 2022

<span id="page-0-0"></span>License GPL-3

Title Thematic Maps

Type Package

LazyLoad yes

Description Thematic maps are geographical maps in which spatial data distributions are visualized. This package offers a flexible, layer-based, and easy to use approach to create thematic maps, such as choropleths and bubble maps.

Version 3.3-3

Date 2022-03-01

Encoding UTF-8

**Depends**  $R$  ( $>= 3.5.0$ ), methods

**Imports** tmaptools ( $>= 3.1$ ), sf ( $>= 0.9-7$ ), stars ( $>= 0.5-0$ ), units ( $>= 0.5-0$ ) 0.6-1), grid, RColorBrewer, viridisLite, classInt (>= 0.4-3), htmltools, htmlwidgets, widgetframe, leaflet ( $>= 2.0.2$ ), leafsync, leafem  $(>= 0.1)$ , stats, abind, rlang, utils

Suggests rmapshaper, rmarkdown, knitr, png, cartogram, osmdata, ggplot2, dplyr, tidyr, shiny, testthat, covr, av, gifski, s2

URL <https://github.com/r-tmap/tmap>

BugReports <https://github.com/r-tmap/tmap/issues>

VignetteBuilder knitr

RoxygenNote 7.1.2

# NeedsCompilation no

Author Martijn Tennekes [aut, cre], Jakub Nowosad [ctb], Joel Gombin [ctb], Sebastian Jeworutzki [ctb], Kent Russell [ctb], Richard Zijdeman [ctb], John Clouse [ctb], Robin Lovelace [ctb], Jannes Muenchow [ctb]

Maintainer Martijn Tennekes <mtennekes@gmail.com> **Repository CRAN** Date/Publication 2022-03-02 08:50:02 UTC

# R topics documented:

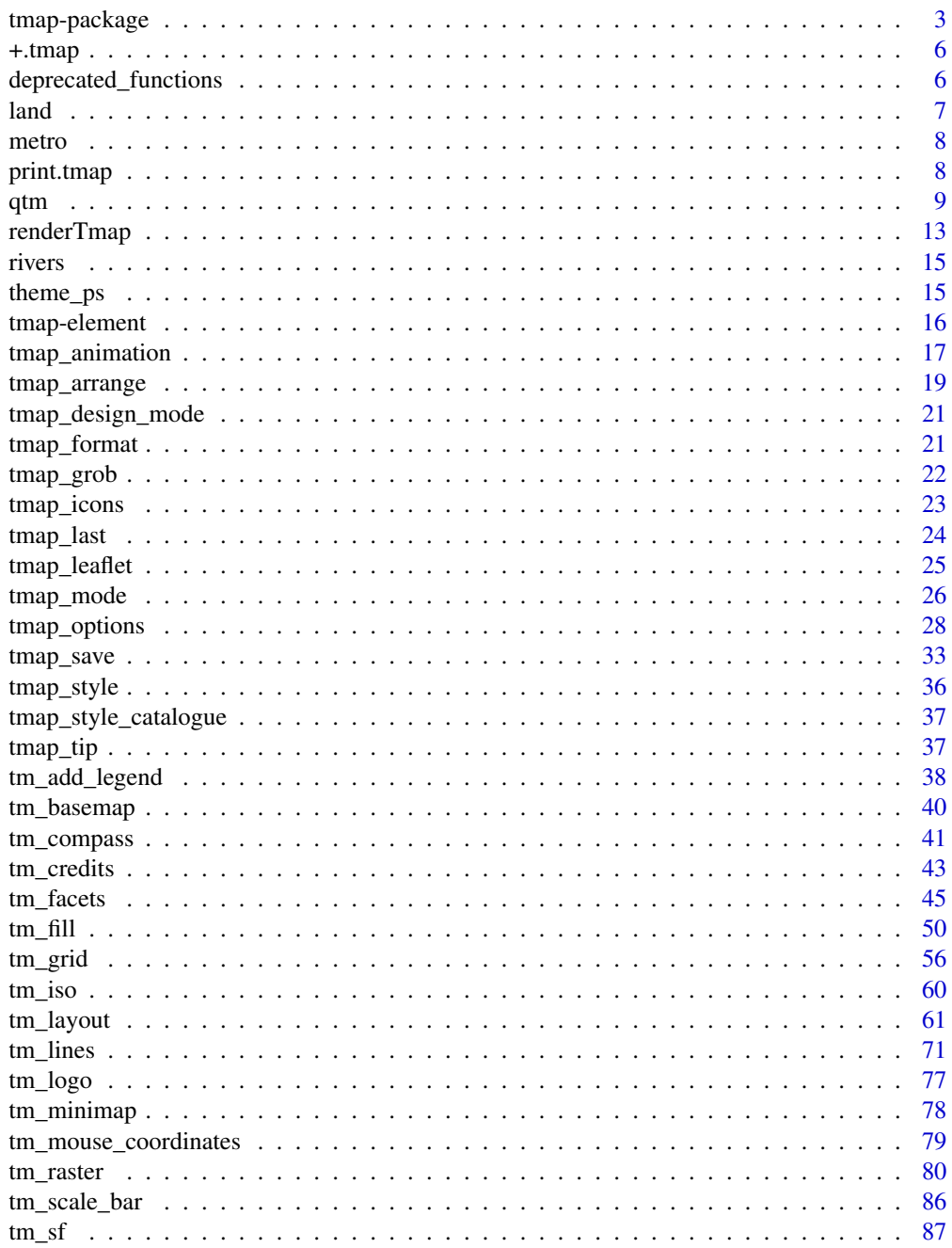

# <span id="page-2-0"></span>tmap-package 3

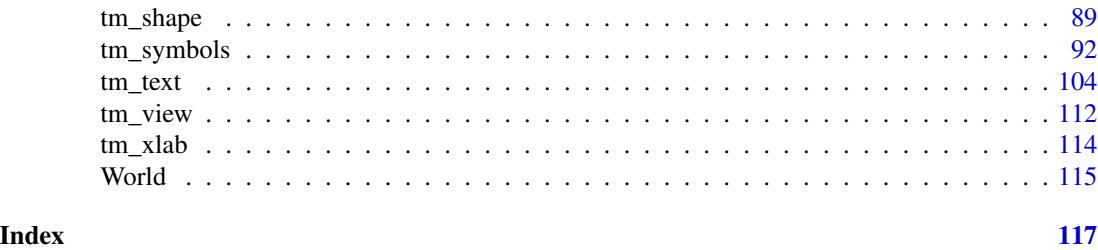

tmap-package *Thematic Map Visualization*

# <span id="page-2-1"></span>Description

Thematic maps are geographical maps in which spatial data distributions are visualized. This package offers a flexible, layer-based, and easy to use approach to create thematic maps, such as choropleths and bubble maps. It is based on the grammar of graphics, and resembles the syntax of ggplot2.

# Details

This page provides a brief overview of all package functions. See [vignette\("tmap-getstarted"\)](../doc/tmap-getstarted.html) for a short introduction with examples.

————————— —————————————————————————————————

————————— —————————————————————————————————

# Quick plotting method

[qtm](#page-8-1) Plot a thematic map

# Main plotting method

Shape specification:

[tm\\_shape](#page-88-1) Specify a shape object

Aesthetics base layers:

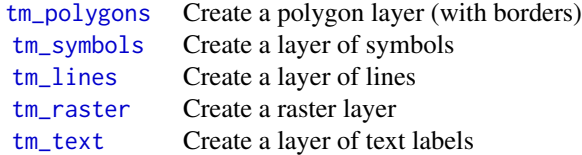

# 4 tmap-package

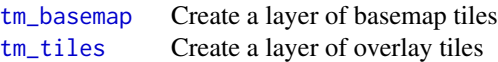

# Aesthetics derived layers:

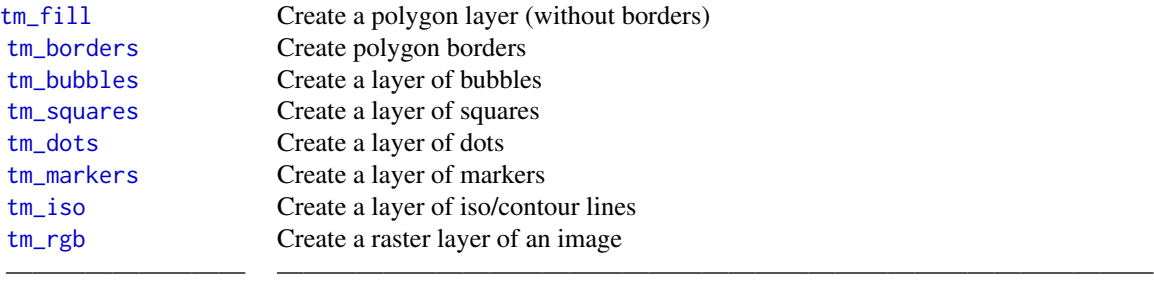

# Faceting (small multiples)

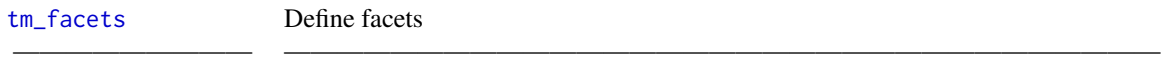

# Attributes:

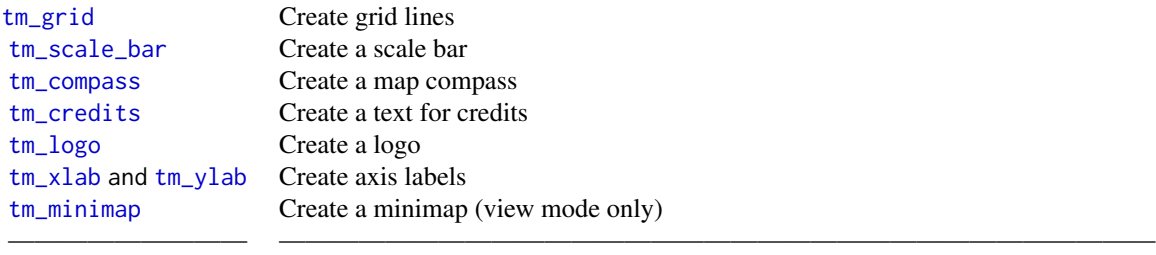

# Layout element:

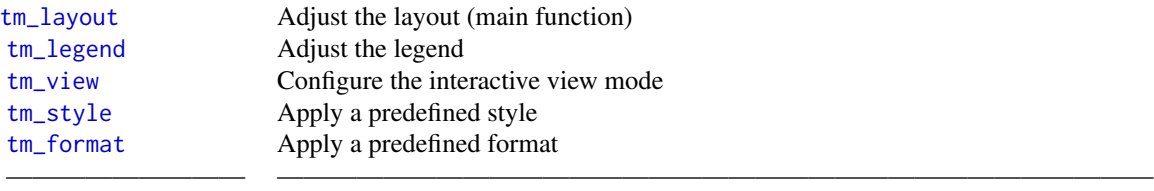

Change options:

# tmap-package 5

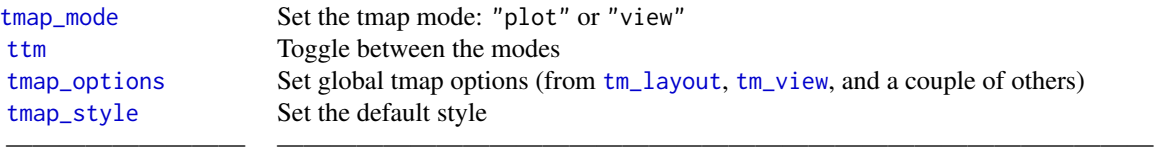

#### Create icons:

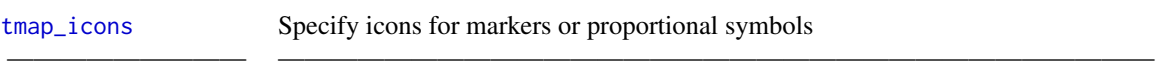

# Output functions

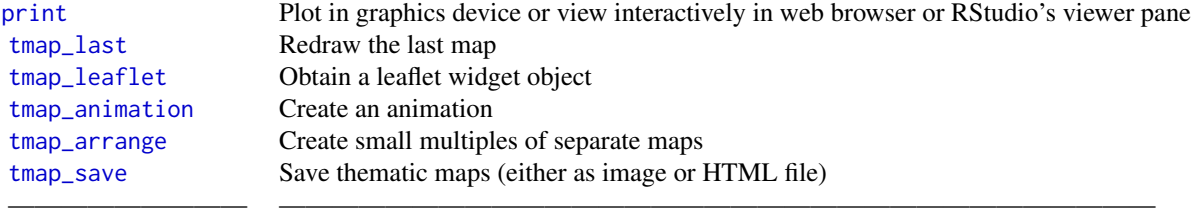

# Spatial datasets

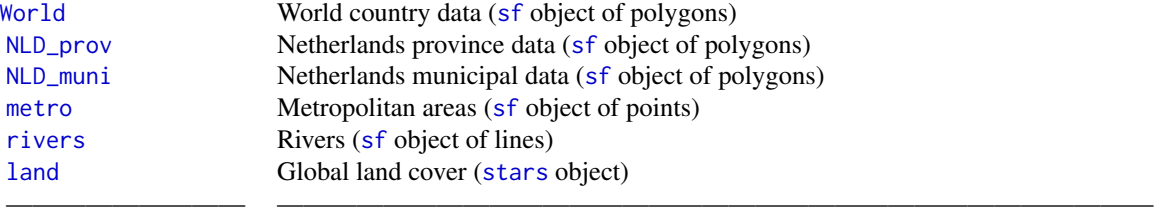

# Author(s)

Martijn Tennekes <mtennekes@gmail.com>

# References

Tennekes, M., 2018, tmap: Thematic Maps in R, Journal of Statistical Software, 84(6), 1-39, doi: [10.18637/jss.v084.i06](https://doi.org/10.18637/jss.v084.i06)

# See Also

[vignette\("tmap-getstarted"\)](../doc/tmap-getstarted.html)

#### +.tmap *Stacking of tmap elements*

#### Description

The plus operator allows you to stack [tmap-elements](#page-15-1), and groups of [tmap-elements](#page-15-1).

#### Usage

## S3 method for class 'tmap' e1 + e2

# Arguments

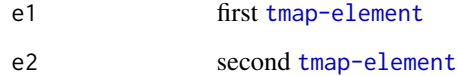

#### References

Tennekes, M., 2018, tmap: Thematic Maps in R, Journal of Statistical Software, 84(6), 1-39, doi: [10.18637/jss.v084.i06](https://doi.org/10.18637/jss.v084.i06)

# See Also

[tmap-element](#page-15-1) and [vignette\("tmap-getstarted"\)](../doc/tmap-getstarted.html)

deprecated\_functions *Deprecated tmap functions*

# Description

Since version 2.0, tmap function names are prefixed with a tm\_ or tmap\_. Therefore, function names used by tmap 1.x such as animation\_tmap have been renamed to tmap\_animation.

<span id="page-5-0"></span>

# <span id="page-6-0"></span>Details

- animation\_tmap: replaced by [tmap\\_animation](#page-16-1)
- save\_tmap: replaced by [tmap\\_save](#page-32-1)
- style\_catalogue: replaced by [tmap\\_style\\_catalogue](#page-36-1)
- style\_catalog: replaced by [tmap\\_style\\_catalog](#page-36-2)
- last\_map: replaced by [tmap\\_last](#page-23-1)
- tm\_style\_white: replaced by [tm\\_style\(](#page-60-2)"white")
- tm\_style\_gray: replaced by [tm\\_style\(](#page-60-2)"gray")
- tm\_style\_grey: replaced by [tm\\_style\(](#page-60-2)"grey")
- tm\_style\_natural: replaced by [tm\\_style\(](#page-60-2)"natural")
- tm\_style\_cobalt: replaced by [tm\\_style\(](#page-60-2)"cobalt")
- tm\_style\_col\_blind: replaced by [tm\\_style\(](#page-60-2)"col\_blind")
- tm\_style\_albatross: replaced by [tm\\_style\(](#page-60-2)"albatross")
- tm\_style\_beaver: replaced by [tm\\_style\(](#page-60-2)"beaver")
- tm\_style\_bw: replaced by [tm\\_style\(](#page-60-2)"bw")
- tm\_style\_classic: replaced by [tm\\_style\(](#page-60-2)"classic")
- tm\_format\_World: replaced by [tm\\_format\(](#page-60-2)"World")
- tm\_format\_World\_wide: replaced by [tm\\_format\(](#page-60-2)"World\_wide")
- tm\_format\_NLD: replaced by [tm\\_format\(](#page-60-2)"NLD")
- tm\_format\_NLD\_wide: replaced by [tm\\_format\(](#page-60-2)"NLD\_wide")
- tm\_format\_Europe: not used anymore, since the dataset Europe is no longer maintained
- tm\_format\_Europe2: not used anymore, since the dataset Europe is no longer maintained
- tm\_format\_Europe\_wide: not used anymore, since the dataset Europe is no longer maintained

<span id="page-6-1"></span>

land *Spatial data of global land cover*

# **Description**

Spatial data of global land cover, percent tree cover, and elevation of class [stars](#page-0-0). Two attributes in this object relates to global land cover. The cover layer classifies the status of land cover of the whole globe into 20 categories, while the cover\_cls layer uses 8 simplified categories. Percent Tree Cover (trees) represents the density of trees on the ground, and the last attribute represents elevation.

#### Usage

data(land)

# <span id="page-7-0"></span>Details

Important: publication of these maps is only allowed when cited to Tateishi et al. (2014), and when "Geospatial Information Authority of Japan, Chiba University and collaborating organizations." is shown.

#### References

Production of Global Land Cover Data - GLCNMO2008, Tateishi, R., Thanh Hoan, N., Kobayashi, T., Alsaaideh, B., Tana, G., Xuan Phong, D. (2014), Journal of Geography and Geology, 6 (3).

<span id="page-7-1"></span>

metro *Spatial data of metropolitan areas*

#### Description

Spatial data of metropolitan areas, of class [sf](#page-0-0). The data includes a population times series from 1950 to (forecasted) 2030. All metro areas with over 1 million inhabitants in 2010 are included.

#### Usage

data(metro)

#### Source

<https://population.un.org/wup/>

#### References

United Nations, Department of Economic and Social Affairs, Population Division (2014). World Urbanization Prospects: The 2014 Revision, CD-ROM Edition.

<span id="page-7-2"></span>print.tmap *Draw thematic map*

# Description

Draw thematic map. If the tmap mode is set to "plot" (see [tmap\\_mode](#page-25-1)), the map is plot in the current graphics device. If the mode is set to "view", the map is shown interactively as an htmlwidget.

# Usage

```
## S3 method for class 'tmap'
print(
  x,
  vp = NULL,return.asp = FALSE,
 mode = getOption("tmap.mode"),
  show = TRUE,knit = FALSE,
 options = NULL,
  ...
\mathcal{L}
```
 $k$ nit\_print.tmap $(x, ...,$  options = NULL)

# Arguments

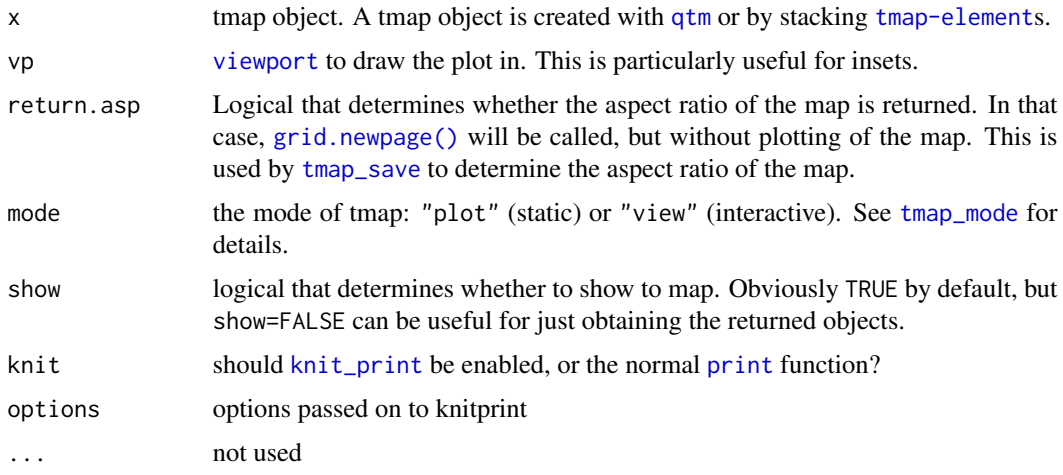

# Value

If mode=="plot", then a list is returned with the processed shapes and the metadata. If mode=="view", a [leaflet](#page-0-0) object is returned (see also [tmap\\_leaflet](#page-24-1))

<span id="page-8-1"></span>qtm *Quick thematic map plot*

#### Description

Draw a thematic map quickly. This function is a convenient wrapper of the main plotting method of stacking [tmap-element](#page-15-1)s. Without arguments or with a search term, this functions draws an interactive map.

<span id="page-8-0"></span>qtm **9** 

# Usage

```
qtm(
  shp,
  fill = NA,symbols.size = NULL,
  symbols.col = NULL,
  symbols.shape = NULL,
  dots.col = NULL,
  text = NULL,text.size = 1,
  text.col = NA,
  lines.lwd = NULL,
 lines.col = NULL,
  raster = NA,
 borders = NA,
 by = NULL,
  scale = NA,
  title = NA,
  projection = NULL,
 bbox = NULL,basemaps = NA,
 overlays = NA,
  style = NULL,
  format = NULL,...
\mathcal{L}
```
# Arguments

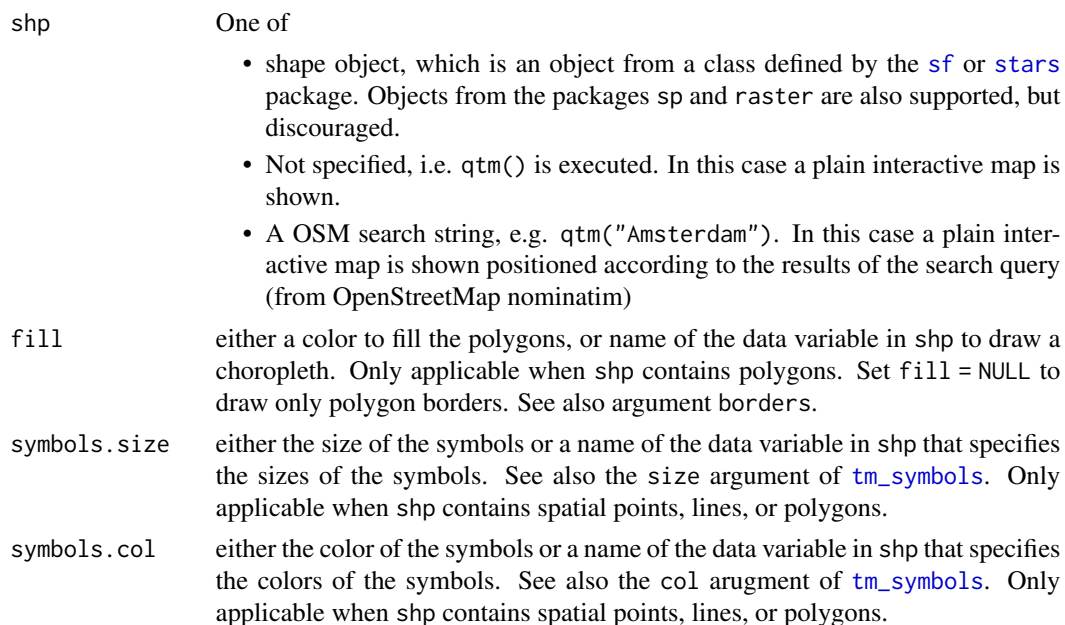

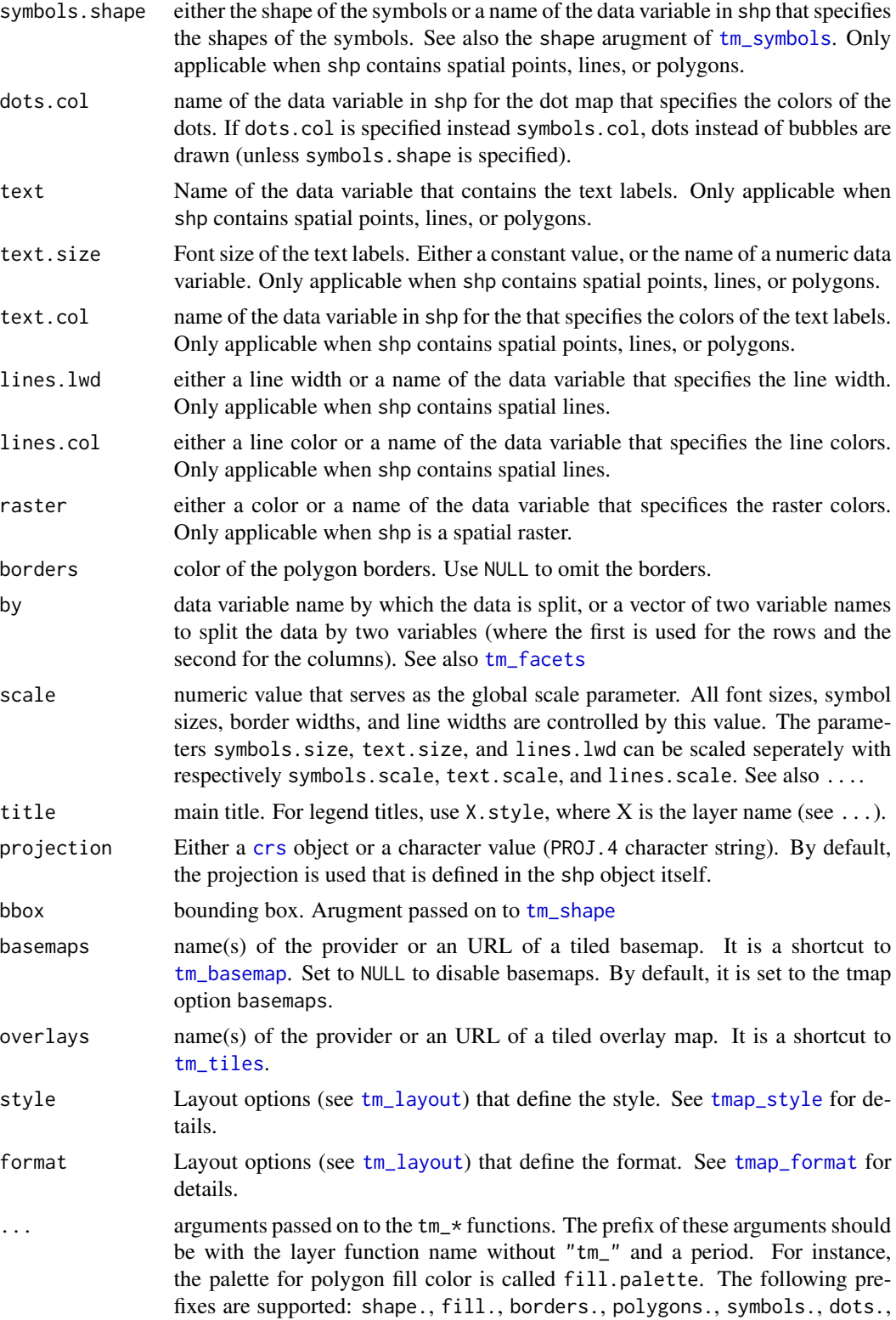

lines., raster., text., layout., grid., facets., and view.. Arguments that have a unique name, i.e. that does not exist in any other layer function, e.g. convert2density, can also be called without prefix.

# Details

The first argument is a shape object (normally specified by [tm\\_shape](#page-88-1)). The next arguments, from fill to raster, are the aesthetics from the main layers. The remaining arguments are related to the map layout. Any argument from any main layer function, such as  $tm\_polygons$ , can be specified (see ...). It is also possible to stack [tmap-element](#page-15-1)s on a qtm plot. See examples.

By default, a scale bar is shown. This option can be set with tmap options (argument qtm. scalebar). A minimap is shown by default when qtm is called without arguments of with a search term. This option can be set with [tmap\\_options](#page-27-1) (argument qtm.minimap).

#### Value

[tmap-element](#page-15-1)

#### References

Tennekes, M., 2018, tmap: Thematic Maps in R, Journal of Statistical Software, 84(6), 1-39, doi: [10.18637/jss.v084.i06](https://doi.org/10.18637/jss.v084.i06)

#### See Also

[vignette\("tmap-getstarted"\)](../doc/tmap-getstarted.html)

# Examples

data(World, rivers, metro) # just the map qtm(World) # choropleth qtm(World, fill = "economy", format = "World", style = "col\_blind", projection = "+proj=eck4") # choropleth with more specifications qtm(World, fill="HPI", fill.n = 9, fill.palette = "div", fill.title = "Happy Planet Index", fill.id = "name", style = "gray", format = "World", projection = "+proj=eck4") # this map can also be created with the main plotting method, # which is recommended in this case. ## Not run: tm\_shape(World, projection = "+proj=eck4") + tm\_polygons("HPI", n = 9, palette = "div", title = "Happy Planet Index", id = "name") + tm\_style("gray") + tm\_format("World") ## End(Not run)

# <span id="page-12-0"></span>renderTmap 13

```
# bubble map
## Not run:
qtm(World, borders = NULL) +
qtm(metro, symbols.size = "pop2010",
    symbols.title.size= "Metropolitan Areas",
    symbols.id= "name",
   format = "World")
## End(Not run)
# dot map
## Not run:
current.mode <- tmap_mode("view")
qtm(metro, bbox = "China")
tmap_mode(current.mode) # restore mode
## End(Not run)
## Not run:
# without arguments, a plain interactive map is shown (the mode is set to view)
qtm()
# search query for OpenStreetMap nominatim
qtm("Amsterdam")
## End(Not run)
```
renderTmap *Wrapper functions for using tmap in shiny*

#### <span id="page-12-1"></span>Description

Use tmapOutput to create a UI element, and renderTmap to render the tmap map. To update the map (more specifically, to add and remove layers) use tmapProxy. Adding layers is as usual, removing layers can be done with the function tm\_remove\_layer.

#### Usage

```
renderTmap(expr, env = parent.frame(), quoted = FALSE)
tmapOutput(outputId, width = "100%", height = 400)tmapProxy(mapId, session = shiny::getDefaultReactiveDomain(), x)
tm_remove_layer(zindex)
```
#### Arguments

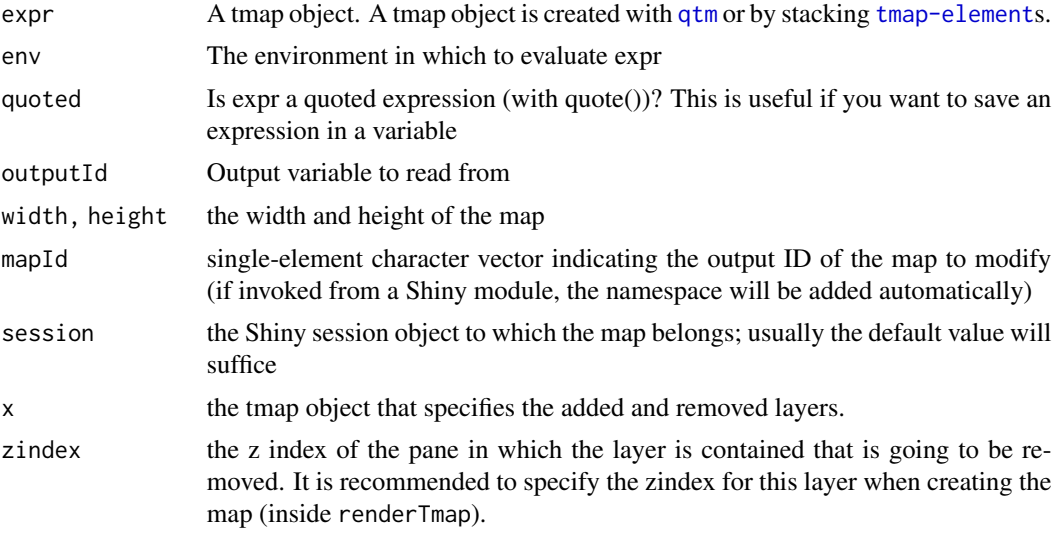

# Details

Two features from tmap are not (yet) supported in Shiny: small multiples (facets) and colored backgrounds (argument bg.color of [tm\\_layout](#page-60-1)). Workarounds for small multiples: create multiple independent maps or specify as.layers = TRUE in [tm\\_facets](#page-44-1).

# Examples

```
if (require("shiny")) {
data(World)
world_vars <- setdiff(names(World), c("iso_a3", "name", "sovereignt", "geometry"))
ui <- fluidPage(
tmapOutput("map"),
selectInput("var", "Variable", world_vars)
\lambdaserver <- function(input, output, session) {
output$map <- renderTmap({
tm_shape(World) +
tm_polygons(world_vars[1], zindex = 401)
})
observe({
var <- input$var
tmapProxy("map", session, {
tm_remove_layer(401) +
tm_shape(World) +
tm_polygons(var, zindex = 401)
```
#### <span id="page-14-0"></span>rivers and the state of the state of the state of the state of the state of the state of the state of the state of the state of the state of the state of the state of the state of the state of the state of the state of the

```
})
})
}
app <- shinyApp(ui, server)
if (interactive()) app
}
```
<span id="page-14-1"></span>rivers *Spatial data of rivers*

# Description

Spatial data of rivers, of class [sf](#page-0-0)

#### Usage

data(rivers)

# Source

<https://www.naturalearthdata.com>

theme\_ps *ggplot2 theme for proportional symbols*

# Description

ggplot2 theme for proportional symbols. By default, this theme only shows the plotting area, so without titles, axes, and legend

# Usage

```
theme_ps(
  base_size = 12,
  base_family = \overline{''''},
  plot.axes = FALSE,
  plot.legend = FALSE
\mathcal{L}
```
# Arguments

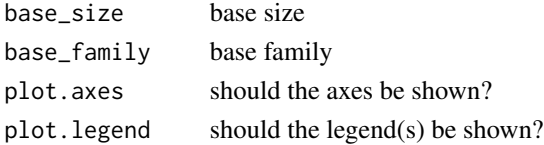

<span id="page-15-1"></span><span id="page-15-0"></span>tmap-element *tmap element*

# Description

Building block for drawing thematic maps. All element functions have the prefix tm\_.

# Details

The fundamental, and hence required element is  $tm\_shape$ , which specifies the shape object, and also specifies the projection and bounding box.

The elements that serve as aesthetics layers are

Base layers:

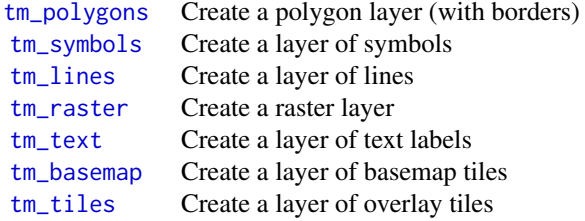

Derived layers:

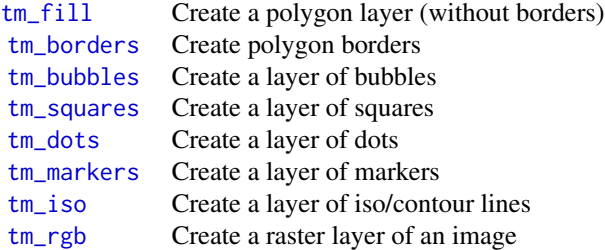

The layers can be stacked by simply adding them with the + symbol. The combination of the elements described above form one group. Multiple groups can be stacked. Each group should start with [tm\\_shape](#page-88-1).

Attributes layers:

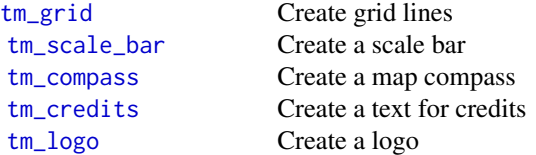

# <span id="page-16-0"></span>tmap\_animation 17

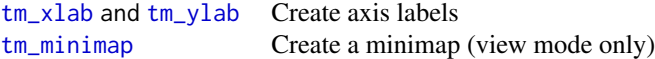

Layout element:

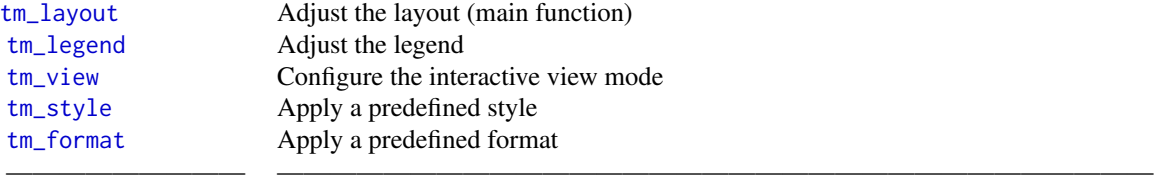

# References

Tennekes, M., 2018, tmap: Thematic Maps in R, Journal of Statistical Software, 84(6), 1-39, doi: [10.18637/jss.v084.i06](https://doi.org/10.18637/jss.v084.i06)

# See Also

[vignette\("tmap-getstarted"\)](../doc/tmap-getstarted.html)

The examples in each of the element functions

<span id="page-16-1"></span>tmap\_animation *Create animation*

# Description

Create a gif animation or video from a tmap plot.

# Usage

```
tmap_animation(
  tm,
  filename = NULL,
 width = NA,
 height = NA,
  dpi = NA,
  delay = 40,
  fps = NA,
  loop = TRUE,outer.margins = NA,
 asp = NULL,scale = NA,
  restart.delay = NULL,
  ...
\mathcal{L}
```
# Arguments

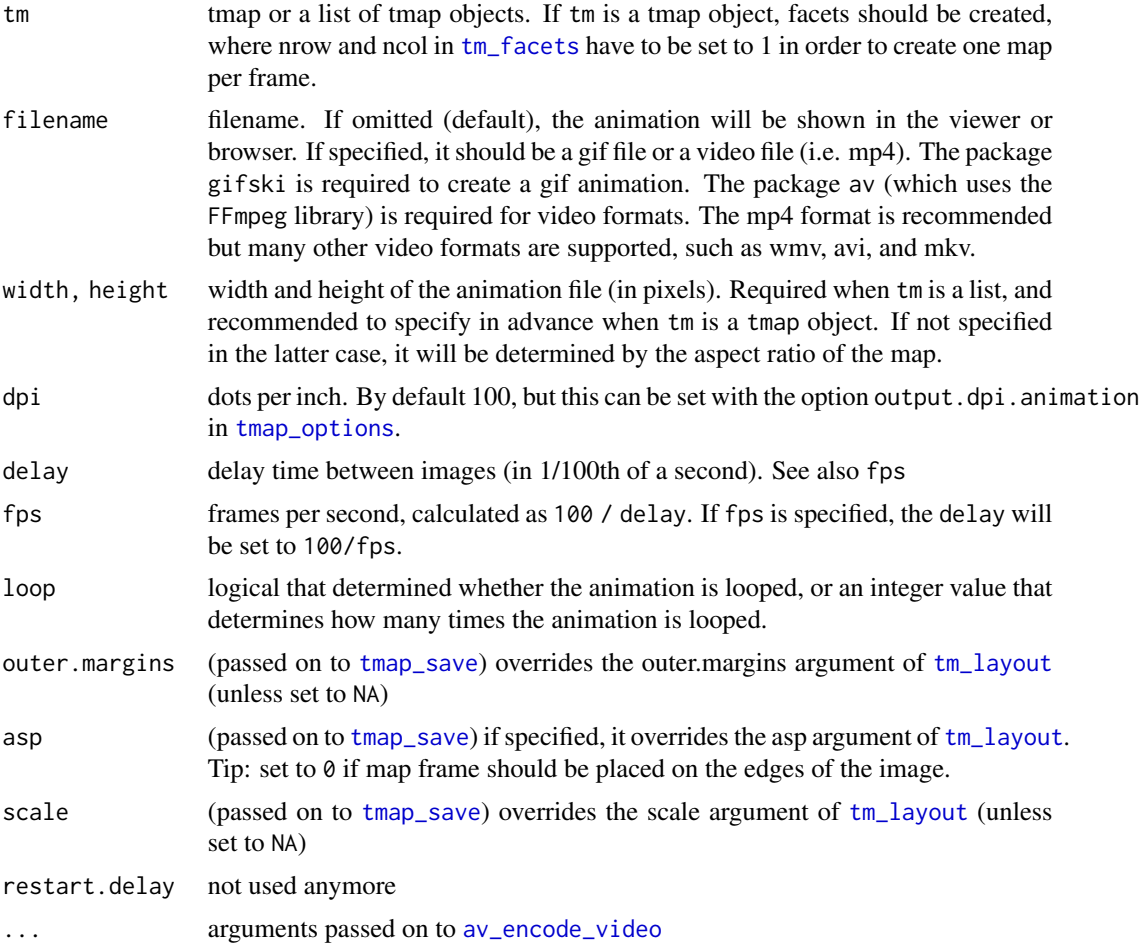

# Note

Not only tmap plots are supported, but any series of R plots.

# Examples

```
## Not run:
data(NLD_prov)
m1 <- tm_shape(NLD_prov) +
      tm_polygons("yellow") +
  tm_facets(along = "name")
tmap_animation(m1, delay=40)
data(World, metro)
m2 \leq -\tmtext{tm\_shape}(\text{World}, \text{projection} = "+proj=eck4", \text{simplify} = 0.5) +
```

```
tm_fill() +tm_shape(metro) +
          tm_bubbles(size = paste0("pop", seq(1970, 2030, by=10)),
              col = "purple",
             border.col = "black", border.alpha = .5,
             scale = 2) +
      tm_facets(free.scales.symbol.size = FALSE, nrow=1,ncol=1) +
      tm_format("World")
tmap_animation(m2, delay=100, outer.margins = 0)
m3 \leq lapply(seq(50, 85, by = 5), function(age) {
World$at_most <- World$life_exp <= age
World_sel <- World[which((World$life_exp <= age) & (World$life_exp > (age - 5))), ]
tm_shape(World) +
tm_polygons("at_most", palette = c("gray95", "gold"), legend.show = FALSE) +
tm_shape(World_sel) +
tm_text("name", size = "AREA", root = 5, remove.overlap = TRUE) +
tm_layout(main.title = paste0("Life expectency at most ", age), frame = FALSE)
})
tmap_animation(m3, width = 1200, height = 600, delay = 100)
m4 <- tm_shape(World) +
tm_polygons() +
tm_shape(metro) +
tm_bubbles(col = "red") +tm\_text('name'', ymod = -1) +tm_facets(by = "name", free.coords = F, nrow = 1, ncol = 1) +tm_layout(panel.show = FALSE, frame = FALSE)
tmap_animation(m4, filename = "World_cities.mp4",
   width=1200, height = 600, fps = 2, outer.margins = 0)
## End(Not run)
```
<span id="page-18-1"></span>tmap\_arrange *Arrange small multiples in grid layout*

#### Description

Arrange small multiples in a grid layout. Normally, small multiples are created by specifying multiple variables for one aesthetic or by specifying the by argument (see [tm\\_facets](#page-44-1)). This function can be used to arrange custom small multiples in a grid layout.

#### Usage

tmap\_arrange( ...,  $ncol = NA$ ,

```
nrow = NA,
  widths = NA,
  heights = NA,
  sync = FALSE,
  asp = 0,outer.margins = 0.02
)
knit_print.tmap_arrange(x, ..., options = NULL)
## S3 method for class 'tmap_arrange'
print(x, \text{ knit} = \text{FALSE}, \ldots, \text{ options} = \text{NULL})
```
# Arguments

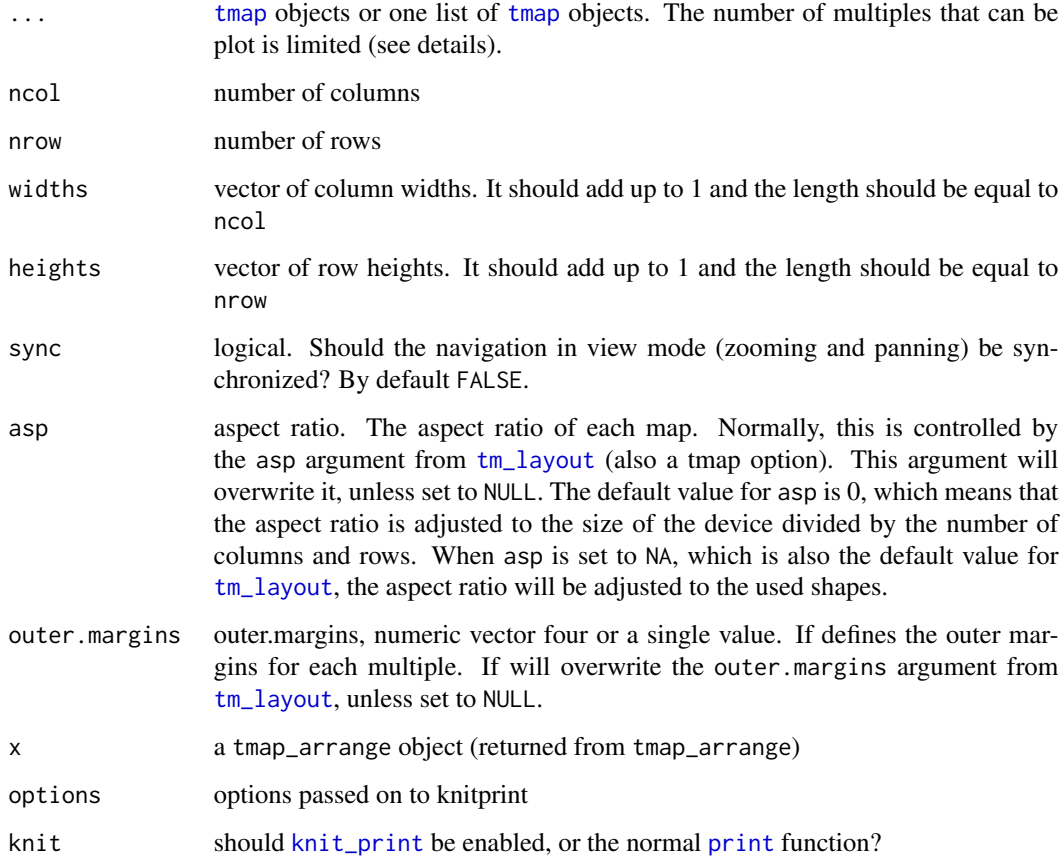

# Details

The global option tmap.limits controls the limit of the number of facets that are plotted. By default, tmap\_options(tmap.limits=c(facets.view=4, facets.plot=64)). The maximum number of interactive facets is set to four since otherwise it may become very slow.

# <span id="page-20-0"></span>tmap\_design\_mode 21

#### Examples

```
## Not run:
data(World)
w1 <- qtm(World, projection = "+proj=eck4", title="Eckert IV")
w2 <- qtm(World, projection = 3857, title="Mercator")
w3 <- qtm(World, projection = "+proj=gall", title="Gall stereographic")
w4 <- qtm(World, projection = "+proj=robin", title="Robinsin")
current.mode <- tmap_mode("plot")
tmap_arrange(w1, w2, w3, w4, widths = c(.25, .75))tmap_mode(current.mode)
## End(Not run)
```
<span id="page-20-2"></span>tmap\_design\_mode *Set the design mode*

#### Description

When the so-called "design mode" is enabled, inner and outer margins, legend position, and aspect ratio are shown explicitly in plot mode. Also, information about aspect ratios is printed in the console. This function sets the global option 'tmap.design.mode'. It can be used as toggle function without arguments.

#### Usage

```
tmap_design_mode(design.mode)
```
#### Arguments

design.mode logical value that determines the design mode. If omitted then the design mode is toggled.

#### See Also

[tmap\\_options](#page-27-1)

<span id="page-20-1"></span>tmap\_format *Get or add format options*

#### Description

Format options are tmap options that are shape dependent. With tmap\_format() the predefined formats can be retrieved. The values for a specific format can be retrieved with tmap\_format(format), where format is the name of the format. The function tmap\_format\_add is used to add a format.

#### <span id="page-21-0"></span>Usage

tmap\_format(format)

tmap\_format\_add(..., name)

#### Arguments

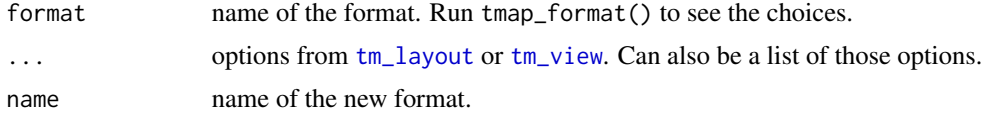

# Value

the function tmap\_format() returns the names of the available formats. When format is defined, it returns the option list corresponding the that format.

#### See Also

[tm\\_layout](#page-60-1) for predefined styles, [tmap\\_style\\_catalogue](#page-36-1) to create a style catalogue of all available styles, and [tmap\\_options](#page-27-1) for tmap options.

[tmap\\_options](#page-27-1) for tmap options

# Examples

```
# available formats
tmap_format()
# create option list to be used as a new format
World_small <- tmap_format("World")
World_small$scale <- 2
# add format
tmap_format_add(World_small, name = "World_small")
# observe that World_small is successfully added:
tmap_format()
data(World)
qtm(World, fill="HPI", format="World_small")
```
tmap\_grob *Export to grob object*

# Description

Export a tmap plot object to a grob object (from the grid package).

# <span id="page-22-0"></span>tmap\_icons 23

# Usage

tmap\_grob(tm)

#### Arguments

tm tmap object

### Value

A grob object when one page is generated, or a list of grob objects when multiple pages are generated.

# Examples

```
## Not run:
data(World)
m <- tm_shape(World) +
tm_fill("well_being", id="name", title="Well-being")
grb = \text{tmap\_grob(m)}library(grid)
grid.newpage()
pushViewport(viewport(x = 0.1, y = 0.1, width = 0.2, height = 0.2))
grid.draw(grb)
upViewport()
pushViewport(viewport(x = 0.6, y = 0.6, width = 0.8, height = 0.8))
grid.draw(grb)
```
## End(Not run)

<span id="page-22-1"></span>tmap\_icons *Specify icons*

# Description

Specifies icons from a png images, which can be used as markers in thematic maps. The function marker\_icon is the specification of the default marker.

# Usage

```
tmap_icons(
  file,
 width = 48,
 height = 48,
 keep.asp = TRUE,
```

```
just = c("center", "center"),
  as.local = TRUE,...
\mathcal{L}
```
marker\_icon()

# Arguments

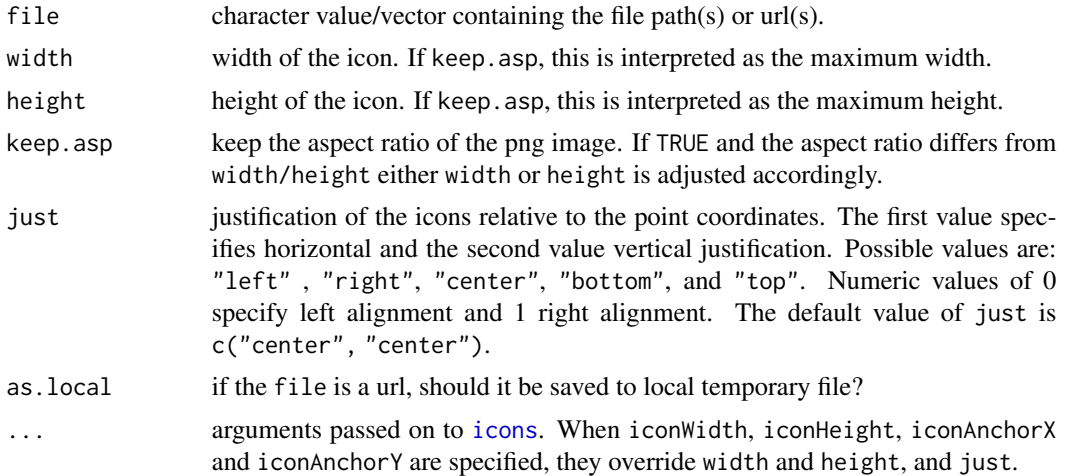

# Value

icon data (see [icons](#page-0-0))

### See Also

[tm\\_symbols](#page-91-1)

<span id="page-23-1"></span>tmap\_last *Retrieve the last map to be modified or created*

# Description

Retrieve the last map to be modified or created. Works in the same way as ggplot2's [last\\_plot](#page-0-0), although there is a difference: last\_map returns the last call instead of the stacked [tmap-elements](#page-15-1).

# Usage

tmap\_last()

#### Value

call

<span id="page-23-0"></span>

# <span id="page-24-0"></span>tmap\_leaflet 25

# See Also

[tmap\\_save](#page-32-1)

<span id="page-24-1"></span>tmap\_leaflet *Create a leaflet widget from a tmap object*

# Description

Create a leaflet widget from a tmap object. An interactive map (see [tmap\\_mode](#page-25-1)) is an automatically generated leaflet widget. With this function, this leaflet widget is obtained, which can then be changed or extended by using leaflet's own methods.

# Usage

```
tmap_leaflet(
 x,
 mode = "view",show = FALSE,
  add.titles = TRUE,
  in.shiny = FALSE,
  ...
)
```
# Arguments

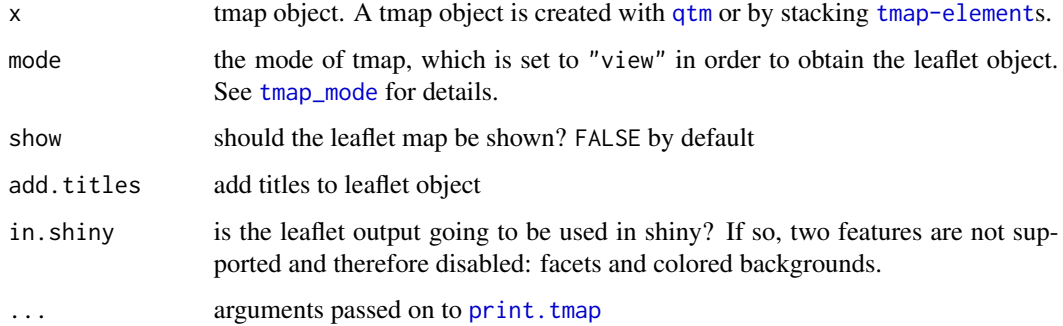

# Value

[leaflet](#page-0-0) object

# See Also

[tmapOutput](#page-12-1) for tmap in Shiny, [tmap\\_mode](#page-25-1), [tm\\_view](#page-111-1), [print.tmap](#page-7-2)

#### Examples

```
# world choropleth/bubble map of the world
data(World, metro)
metro$growth <- (metro$pop2020 - metro$pop2010) / (metro$pop2010 * 10) * 100
map1 <- tm_shape(metro) +
tm_bubbles("pop2010", col = "growth",
  border.col = "black", border.alpha = .5,
  style="fixed", breaks=c(-Inf, seq(0, 6, by=2), Inf),
  palette="-RdYlBu", contrast=1,
  title.size="Metro population",
  title.col="Growth rate (%)", id="name") +
tm_layout(legend.bg.color = "grey90", legend.bg.alpha=.5, legend.frame=TRUE)
lf <- tmap_leaflet(map1)
# show leaflet widget
lf
# add marker
require(leaflet)
lf %>% leaflet::addMarkers(2.2945, 48.8582, popup = "Eiffel tower")
## Not run:
# alternative
eiffelTower <- geocode_OSM("Eiffel Tower, Paris", as.SPDF = TRUE)
map1 +
tm_shape(eiffelTower) +
tm_markers()
## End(Not run)
```
<span id="page-25-1"></span>tmap\_mode *Set tmap mode to static plotting or interactive viewing*

#### <span id="page-25-2"></span>**Description**

Set tmap mode to static plotting or interactive viewing. The global option tmap.mode determines the whether thematic maps are plot in the graphics device, or shown as an interactive leaflet map (see also [tmap\\_options](#page-27-1). The function tmap\_mode is a wrapper to set this global option. The convenient function ttm, which stands for toggle thematic map, is a toggle switch between the two modes. The function ttmp stands for toggle thematic map and print last map: it does the same as ttm followed by tmap\_last; in order words, it shows the last map in the other mode. It is recommended to use tmap\_mode in scripts and ttm/ttmp in the console.

<span id="page-25-0"></span>

#### tmap\_mode 27

#### Usage

```
tmap_mode(mode = c("plot", "view"))
```
ttm()

ttmp()

#### **Arguments**

mode one of

- "plot" Thematic maps are shown in the graphics device. This is the default mode, and supports all tmap's features, such as small multiples (see  $tm_f$ acets) and extensive layout settings (see [tm\\_layout](#page-60-1)). It is recommended for saving static maps (see [tmap\\_save](#page-32-1)).
- "view" Thematic maps are viewed interactively in the web browser or RStudio's Viewer pane. Maps are fully interactive with tiles from OpenStreetMap or other map providers (see [tm\\_tiles](#page-39-2)). See also [tm\\_view](#page-111-1) for options related to the "view" mode. This mode generates a [leaflet](#page-0-0) widget, which can also be directly obtained with [tmap\\_leaflet](#page-24-1). With RMarkdown, it is possible to publish it to an HTML page. There are a couple of constraints in comparison to "plot":
	- The map is always projected according to the Web Mercator projection. Although this projection is the de facto standard for interactive webbased mapping, it lacks the equal-area property, which is important for many thematic maps, especially choropleths (see examples from [tm\\_shape](#page-88-1)).
	- Small multiples are not supported
	- The legend cannot be made for aesthetics regarding size, which are symbol size and line width.
	- Text labels are not supported (yet)
	- The layout options set with  $tm_l$  ayout) regarding map format are not used. However, the styling options still apply.

#### Value

the mode before changing

#### References

Tennekes, M., 2018, tmap: Thematic Maps in R, Journal of Statistical Software, 84(6), 1-39, doi: [10.18637/jss.v084.i06](https://doi.org/10.18637/jss.v084.i06)

#### See Also

```
vignette("tmap-getstarted"), tmap_last to show the last map, tm_view for viewing options,
and tmap_leaflet for obtaining a leaflet widget, and tmap_options for tmap options.
```
#### Examples

```
# world choropleth/bubble map of the world
data(World, metro)
metro$growth <- (metro$pop2020 - metro$pop2010) / (metro$pop2010 \star 10) \star 100
map1 <- tm_shape(World) +
tm_polygons("income_grp", palette="-Blues", contrast=.7, id="name", title="Income group") +
tm_shape(metro) +
tm_bubbles("pop2010", col = "growth",
border.col = "black", border.alpha = .5,
style="fixed", breaks=c(-Inf, seq(0, 6, by=2), Inf),
palette="-RdYlBu", contrast=1,
title.size="Metro population",
title.col="Growth rate (%)", id="name",
popup.vars = c("pop2010", "pop2020", "growth")) +
tm_layout(legend.bg.color = "grey90", legend.bg.alpha=.5, legend.frame=TRUE)
# initial mode: "plot"
current.mode <- tmap_mode("plot")
# plot map
map1
# switch to other mode: "view"
ttm()
# view map
map1
## Not run:
# choropleth of the Dutch population in interactive mode:
require(tmaptools)
data(NLD_muni, NLD_prov)
NLD_muni$pop_dens <- calc_densities(NLD_muni, var = "population")
tm_shape(NLD_muni) +
tm_fill(col="pop_dens",
style="kmeans",
title = "Population (per km^2)", id = "name") +
tm_borders("grey25", alpha=.5) +
tm_shape(NLD_prov) +
tm_borders("grey40", lwd=2)
## End(Not run)
# restore current mode
tmap_mode(current.mode)
```
<span id="page-27-2"></span>

<span id="page-27-1"></span>tmap\_options *Options for tmap*

<span id="page-27-0"></span>

#### Description

Get or set global options for tmap. The behaviour of tmap\_options is similar to [options](#page-0-0): all tmap options are retrieved when this function is called without arguments. When arguments are specified, the corresponding options are set, and the old values are silently returned as a list. The function tmap\_options\_reset is used to reset all options back to the default values (also the style is reset to "white"). Differences with the default values can be shown with tmap\_options\_diff. The function tmap\_options\_save can be used to save the current options as a new style. See details below on how to create a new style.

# Usage

```
tmap_options(
  ...,
 unit,
  limits,
 max.categories,
 max.raster,
 basemaps,
  basemaps.alpha,
  overlays,
  overlays.alpha,
  qtm.scalebar,
  qtm.minimap,
  qtm.mouse.coordinates,
  show.messages,
  show.warnings,
  output.format,
  output.size,
  output.dpi,
  output.dpi.animation,
  design.mode = NULL,
  check.and.fix
)
tmap_options_diff()
tmap_options_reset()
tmap_options_save(style)
```
#### Arguments

... options from [tm\\_layout](#page-60-1) or [tm\\_view](#page-111-1). Note that the difference with using [tm\\_layout](#page-60-1) or [tm\\_view](#page-111-1) directly, is that options set with tmap\_options remain for the entire session (unless changed with tmap\_options or [tmap\\_style](#page-35-1)). It can also be a single unnamed argument which is a named list of options (similar behaviour as [options](#page-0-0)).

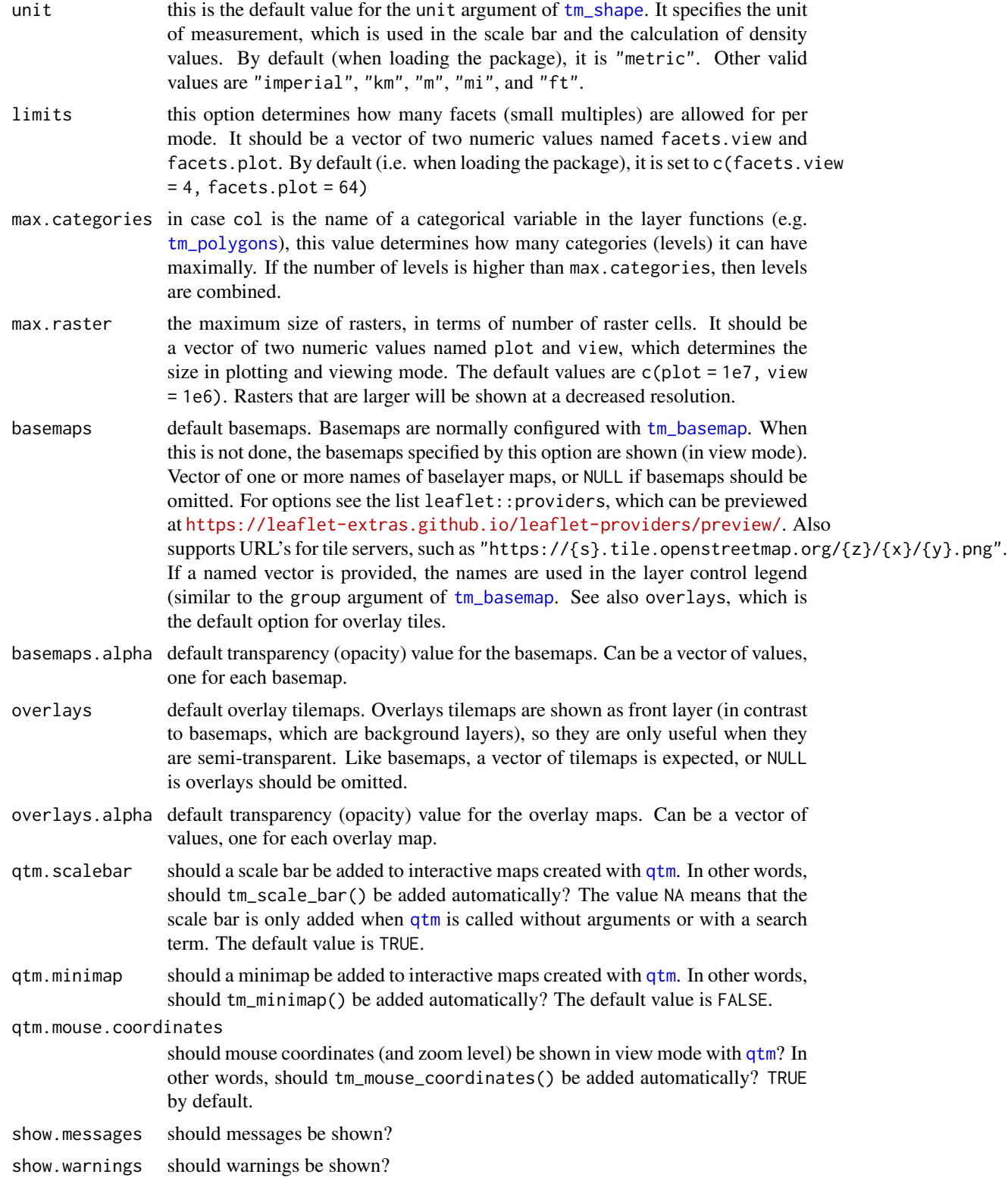

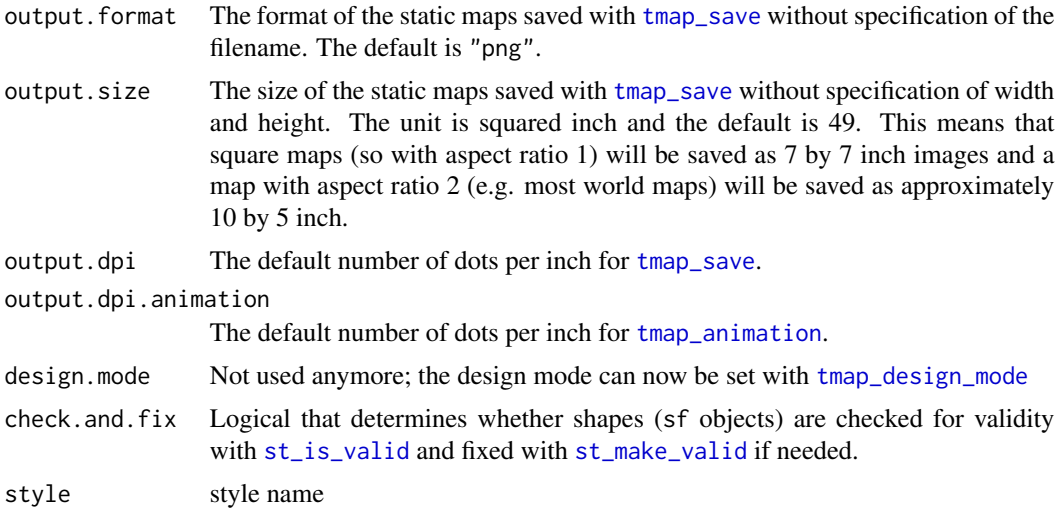

#### Details

The options can be divided into three parts: one part contains the arguments from [tm\\_layout](#page-60-1), one part contains the arguments from [tm\\_view](#page-111-1), and one part contains options that can only be set with tmap\_options. Observe that the options from [tm\\_layout](#page-60-1) and [tm\\_view](#page-111-1) can also be set with those functions. It is recommended to use tmap\_options when setting specific options during global session. However, options that are only relevant for a specific map can better be set with [tm\\_layout](#page-60-1) or [tm\\_view](#page-111-1).

A new style can be created in two ways. The first approach is to use the function tmap\_options\_save, which takes a snapshot of the current tmap options. E.g., tmap\_options\_save("my\_style") will save the current tmap options as a style called "my\_style". See the examples in which a style called "red" is created. The second way to create a style is to create a list with tmap options and with a attribute called style. This approach is illustrated in the last example, in which a style called "black" is created.

The newly created style, say "my\_style", will be accessible globally via tmap\_style("my\_style") and + tm\_style("my\_style") until the R session is restarted or tmap is reloaded. In order to save the style for future use or sharing, obtain the option list as follows: my\_style <- tmap\_options() and save the object my\_style in the usual way. Next time, the style can be loaded simply by running tmap\_options(my\_style), which corresponds to the second way to create a style (see the paragraph above).

#### See Also

[tm\\_layout](#page-60-1), [tm\\_view](#page-111-1), and [tmap\\_style](#page-35-1)

# **Examples**

```
# load data
data(World)
```
# get current options str(tmap\_options())

```
# get current style
tmap_style()
# plot map (with default options)
tm_shape(World) + tm_polygons("HPI")
# change style to cobalt
tmap_style("cobalt")
# observe the changed options
tmap_options_diff()
# plot the map again
tm_shape(World) + tm_polygons("HPI")
##############################
# define red style
##############################
# change the background color
tmap_options(bg.color = "red")
# note that the current style is modified
tmap_style()
# observe the changed options
tmap_options_diff()
# save the current options as style "red"
tmap_options_save("red")
# plot the map again
tm_shape(World) + tm_polygons("HPI")
# the specified arguments of tm_layout and tm_view will override the options temporarily:
tm_shape(World) + tm_polygons("HPI") + tm_layout(bg.color="purple")
# when tm_style_ is called, it will override all options temporarily:
tm_shape(World) + tm_polygons("HPI") + tm_layout(bg.color="purple") + tm_style("classic")
# reset all options
tmap_options_reset()
# check style and options
tmap_style()
tmap_options_diff()
##############################
# define black style
##############################
# create style list with style attribute
```
# <span id="page-32-0"></span>tmap\_save 33

```
black_style <- structure(
   list(
bg.color = "black",
aes.color = c(fill = "grey40", borders = "grey40",symbols = "grey80", dots = "grey80",
             lines = "white", text = "white",
 na = "grey30", null = "grey15"),aes.palette = list(seq = "plasma", div = "PiYG", cat = "Dark2"),
attr.color = "white",
panel.label.color = "white",
panel.label.bg.color = "grey40",
main.title.color = "white"
),
style = "black"
\mathcal{L}# assign the style
tmap_options(black_style)
# observe that "black" is a new style
tmap_style()
# plot the world map again, this time with the newly created black style
tm_shape(World) +
tm_polygons("HPI")
# reset all options
tmap_options_reset()
```
<span id="page-32-1"></span>tmap\_save *Save tmap*

# Description

Save tmap to a file. This can be either a static plot (e.g. png) or an interactive map (html).

#### Usage

```
tmap_save(
  tm = NULL,filename = NA,
 device = NULL,
 width = NA,
 height = NA,
 units = NA,
 dpi = NA,
  outer.margins = NA,
  asp = NULL,scale = NA,
```

```
insets_tm = NULL,
  insets_vp = NULL,
  add.titles = TRUE,
  in.iframe = FALSE,
  selfcontained = !in.iframe,
  verbose = NULL,
  ...
\lambda
```
# Arguments

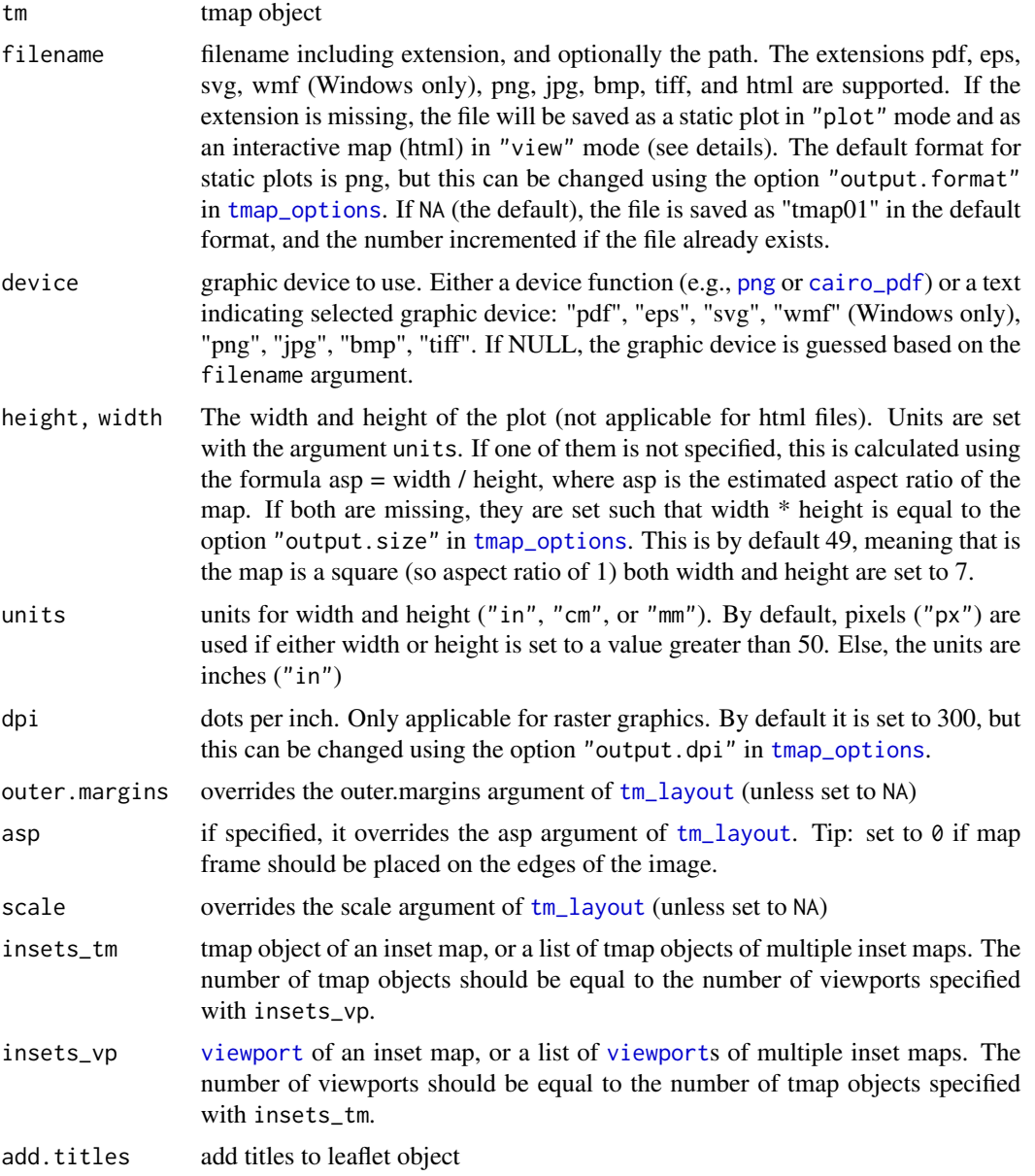

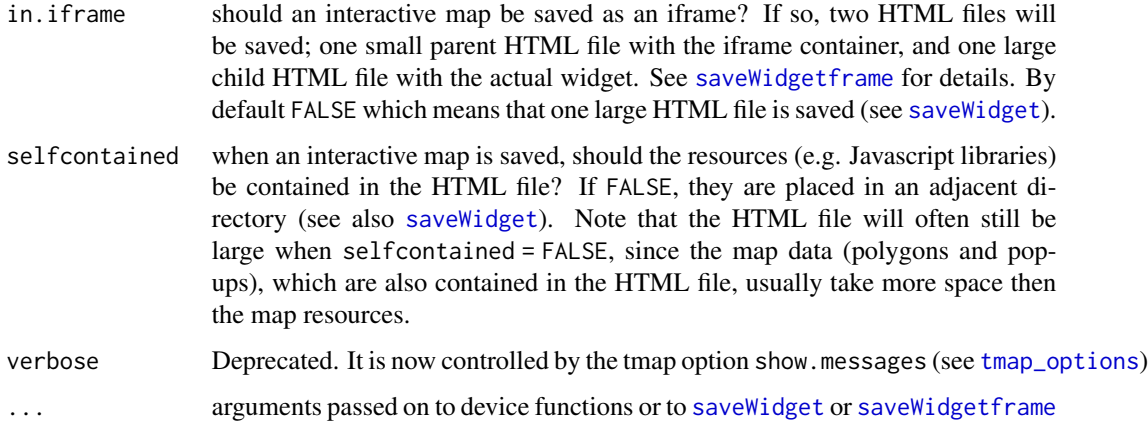

#### Examples

```
## Not run:
data(NLD_muni, NLD_prov)
m <- tm_shape(NLD_muni) +
     tm_fill(col="population", convert2density=TRUE,
                 style="kmeans",
                 title=expression("Population (per " * km^2 * ")")) +
     tm_borders("black", alpha=.5) +
 tm_shape(NLD_prov) +
     tm_borders("grey25", lwd=2) +
tm_style("classic") +
tm_format("NLD", inner.margins = c(.02, .15, .06, .15)) +
    tm_scale_bar(position = c("left", "bottom")) +
    tm_compass(position=c("right", "bottom"))
tmap_save(m, "choropleth.png", height = 7) # height interpreted in inches
tmap_save(m, "choropleth_icon.png", height = 100, scale = .1) # height interpreted in pixels
data(World)
m2 <- tm_shape(World) +
tm_fill("well_being", id="name", title="Well-being") +
tm_format("World")
# save image
tmap_save(m2, "World_map.png", width=1920, height=1080, asp=0)
# cut left inner margin to make sure Antarctica is snapped to frame
tmap\_save(m2 + tm\_layout(inner.margins = c(0, -.1, 0.05, 0.01)),"World_map2.png", width=1920, height=1080, asp=0)
# save interactive plot
tmap_save(m2, "World_map.html")
## End(Not run)
```
<span id="page-35-1"></span><span id="page-35-0"></span>

#### Description

Set or get the default tmap style. Without arguments, the current style is returned. Also the available styles are displayed. When a style is set, the corresponding tmap options (see [tmap\\_options](#page-27-1)) will be set accordingly. The default style (i.e. when loading the package) is "white".

#### Usage

```
tmap_style(style)
```
#### Arguments

```
style name of the style. When omitted, tmap_style returns the current style and also
                  shows all available styles. When the style is specified, tmap_style sets the style
                  accordingly. Note that in that case, all tmap options (see tmap_options) will be
                  reset according to the style definition. See tm_layout for predefined styles, and
                  tmap_style_catalogue for creating a catalogue.
```
# Details

Note that [tm\\_style](#page-60-2) is used within a plot call (so it only affects that plot), whereas tmap\_style sets the style globally.

After loading a style, the options that defined this style (i.e. the difference with the default "white" style) can be obtained by [tmap\\_options\\_diff](#page-27-2).

The documentation of [tmap\\_options](#page-27-1) (details and the examples) shows how a new style is created.

#### Value

the style before changing

#### See Also

[tmap\\_options](#page-27-1) for tmap options, and [tmap\\_style\\_catalogue](#page-36-1) to create a style catalogue of all available styles.

#### Examples

```
data(World)
```

```
current.style <- tmap_style("classic")
qtm(World, fill="life_exp", fill.title="Life expectancy")
tmap_style("cobalt")
```
tmap\_style\_catalogue 37

```
# restore current style
tmap_style(current.style)
```
tmap\_style\_catalogue *Create a style catalogue*

#### Description

Create a style catalogue for each predefined tmap style. The result is a set of png images, one for each style.

#### Usage

```
tmap_style_catalogue(path = "./tmap_style_previews", styles = NA)
```

```
tmap_style_catalog(path = "./tmap_style_previews", styles = NA)
```
## Arguments

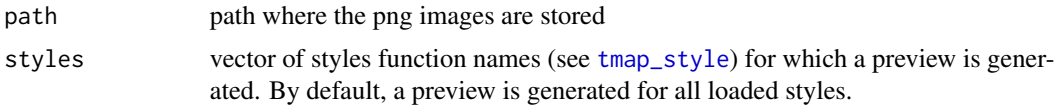

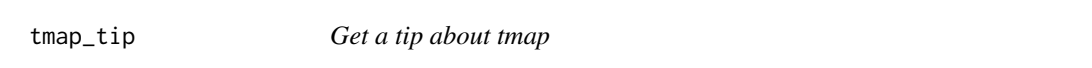

## Description

Generates a tip with an example. The tip and example code are printed, and the example itself is executed.

## Usage

```
tmap_tip(from.version = NULL)
```
## Arguments

from.version version number. Only tips regarding features from this version are shown.

## Examples

```
tmap_tip()
tmap_tip(from.version = "3.0")
```
tm\_add\_legend *Add manual legend*

#### Description

Creates a [tmap-element](#page-15-0) that adds a manual legend.

## Usage

```
tm_add_legend(
  type = c("fill", "symbol", "text", "line", "title"),
 labels = NULL,
 col = NULL,size = NULL,
  shape = NULL,
 lwd = NULL,lty = NULL,
  text = NULL,alpha = NA,
 border.col = "black",
 border.lwd = 1,
 border.alpha = NA,
 title = ",
  is.portrait = TRUE,
 legend.format = list(),
 reverse = FALSE,
 z = NA,
 zindex = NA,
 group = NULL
\mathcal{L}
```
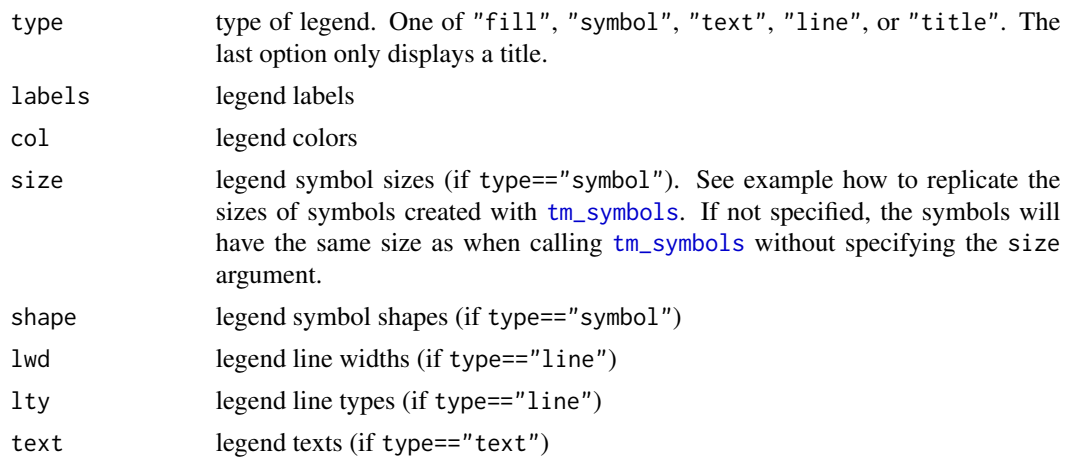

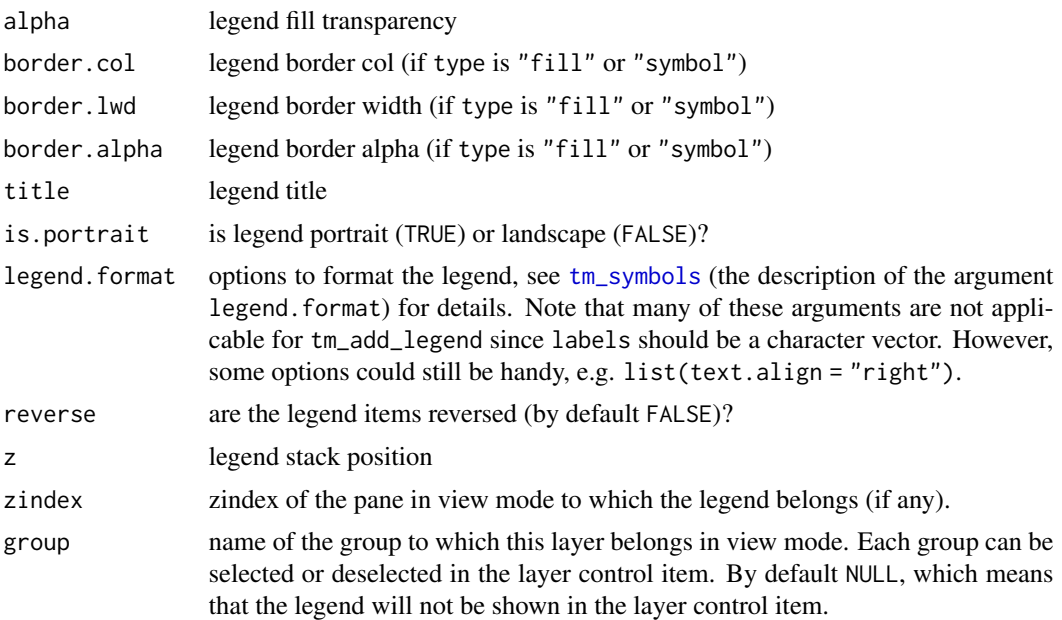

#### See Also

[tm\\_symbols](#page-91-0) for another example

## Examples

```
# This example adds a manual legend that combines the tm_symbols color and size legend.
## Not run:
data(World)
data(metro)
# legend bubble size (10, 20, 30, 40 million) are
# - are normlized by upper limit (40e6),
# - square rooted (see argument perceptual of tm_symbols), and
# - scaled by 2:
bubble_sizes <- ((c(10, 20, 30, 40) * 1e6) / 40e6) ^ 0.5 * 2
tm_shape(World) +
tm_polygons() +
tm_shape(metro) +
tm_symbols(col='pop2020',
breaks = c(0, 15, 25, 35, 40) * 1e6,
n=4,
palette = 'YlOrRd',
size='pop2020',
sizes.legend = c(10, 20, 30, 40) * 1e6,
size.lim = c(0, 40e6),
scale = 2,
legend.size.show = FALSE, # comment this line to see the original size legend
legend.col.show = FALSE, # comment this line to see the original color legend
legend.size.is.portrait = TRUE) +
```

```
tm_add_legend('symbol',
col = RColorBrewer::brewer.pal(4, "YlOrRd"),
border.col = "grey40",
size = bubble_sizes,
labels = c('0-15 mln','15-25 mln','25-35 mln','35-40 mln'),
title="Population Estimate")
## End(Not run)
# See also the documentation of tm_symbols for another example
```

```
tm_basemap Draw a tile layer
```
#### Description

Creates a [tmap-element](#page-15-0) that draws a tile layer. This feature is only available in view mode. For plot mode, a tile image can be retrieved by [read\\_osm](#page-0-0). The function tm\_basemap draws the tile layer as basemap (i.e. as bottom layer), whereas tm\_tiles draws the tile layer as overlay layer (where the stacking order corresponds to the order in which this layer is called). Note that basemaps are shown by default (see details).

## Usage

```
tm_basemap(server = NA, group = NA, alpha = NA, tms = FALSE)
tm_tiles(server, group = NA, alpha = 1, zindex = NA, tms = FALSE)
```
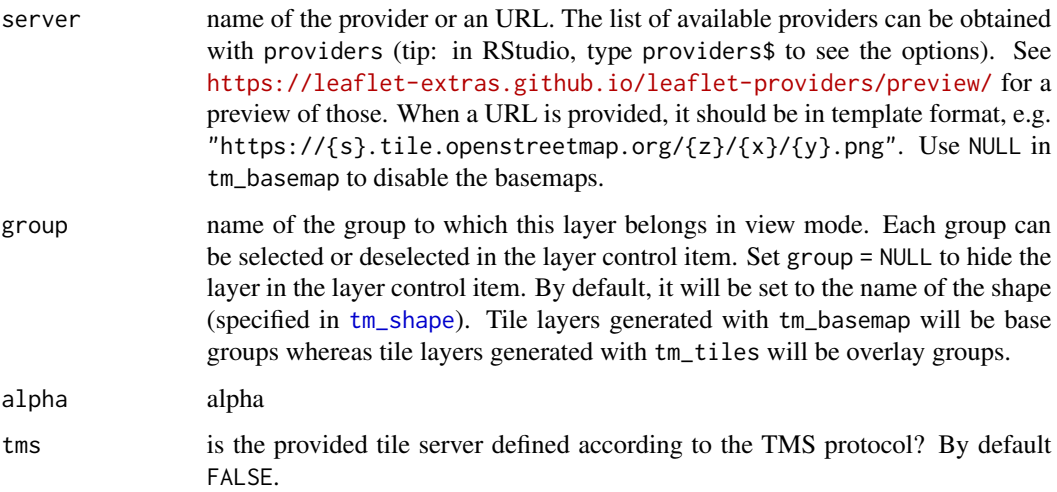

zindex zindex of the pane in view mode. By default, it is set to the layer number plus 400. By default, the tmap layers will therefore be placed in the custom panes "tmap401", "tmap402", etc., except for the base tile layers, which are placed in the standard "tile". This parameter determines both the name of the pane and the z-index, which determines the pane order from bottom to top. For instance, if zindex is set to 500, the pane will be named "tmap500".

#### Details

When tm\_basemap is not specified, the default basemaps are shown, which can be configured by the basemaps arugument in [tmap\\_options](#page-27-0). By default (for style "white") three basemaps are drawn: c("Esri.WorldGrayCanvas", "OpenStreetMap", "Esri.WorldTopoMap"). To disable basemaps, add tm\_basemap(NULL) to the plot, or set tmap\_options(basemaps = NULL). Similarly, when tm\_tiles is not specified, the overlay maps specified by the overlays argument in in [tmap\\_options](#page-27-0) are shown as front layer. By default, this argument is set to NULL, so no overlay maps are shown by default. See examples.

#### Examples

```
## Not run:
current.mode <- tmap_mode("view")
data(World, metro)
tm_basemap(leaflet::providers$Stamen.Watercolor) +
tm_shape(metro, bbox = "India") + tm_dots(col = "red", group = "Metropolitan areas") +
tm_tiles(paste0("http://services.arcgisonline.com/arcgis/rest/services/Canvas/",
    "World_Light_Gray_Reference/MapServer/tile/{z}/{y}/{x}"), group = "Labels")
# Use tmap options to set the basemap and overlay map permanently during the R session:
opts <- tmap_options(basemaps = c(Canvas = "Esri.WorldGrayCanvas", Imagery = "Esri.WorldImagery"),
  overlays = c(Labels = paste0("http://services.arcgisonline.com/arcgis/rest/services/Canvas/",
                              "World_Light_Gray_Reference/MapServer/tile/{z}/{y}/{x}")))
qtm(World, fill = "HPI", fill.palette = "RdYlGn")
# restore options
tmap_options(opts)
# restore current mode
tmap_mode(current.mode)
## End(Not run)
```
<span id="page-40-0"></span>tm\_compass *Map compass*

## Description

Creates a map compass.

## Usage

```
tm_compass(
 north = 0,
 type = NA,
 text.size = 0.8,
 size = NA,
 show.labels = 1,
 cardinal.directions = c("N", "E", "S", "W"),
 text.color = NA,
 color.dark = NA,
 color.light = NA,
 1wd = 1,
 position = NA,
 bg.color = NA,
 bg.alpha = NA,
 just = NA,
 fontsize = NULL
)
```
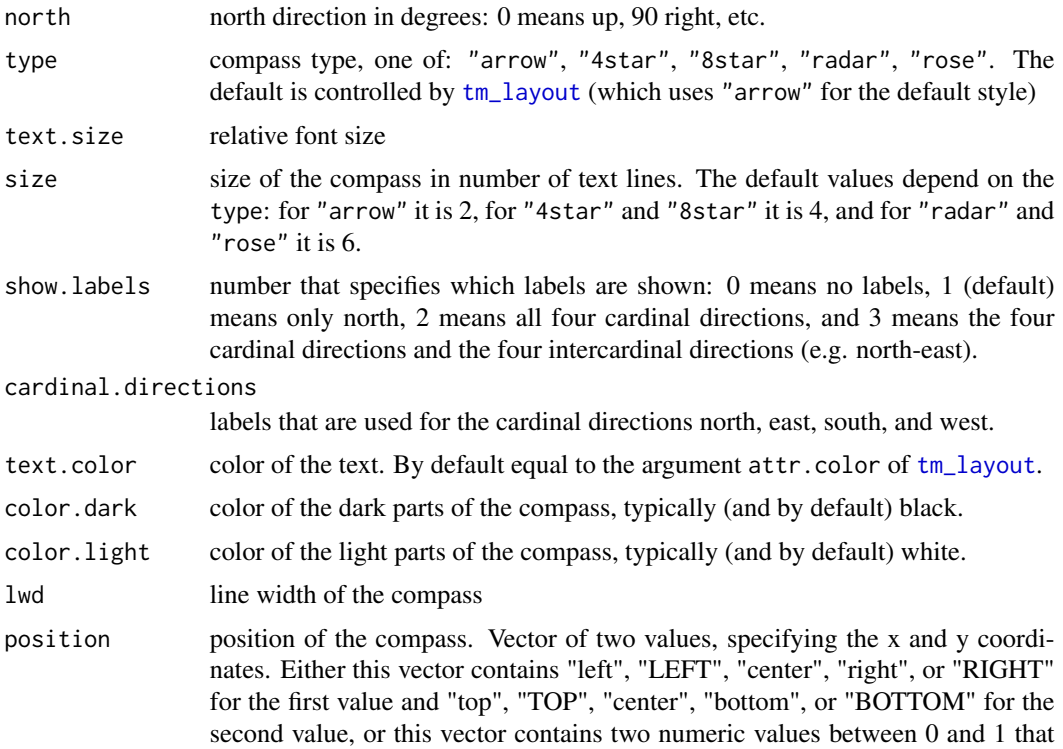

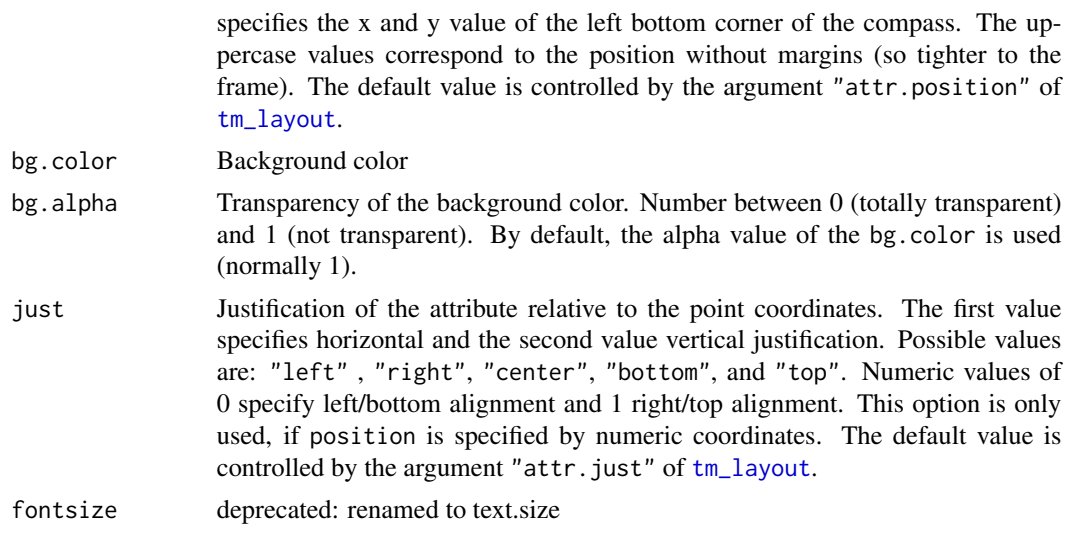

## Examples

```
current.mode <- tmap_mode("plot")
data(NLD_muni)
qtm(NLD_muni, theme = "NLD") + tm_compass()
qtm(NLD_muni, theme = "NLD") + tm_compass(type="radar", position=c("left", "top"), show.labels = 3)
# restore current mode
tmap_mode(current.mode)
```
<span id="page-42-0"></span>tm\_credits *Credits text*

## Description

Creates a text annotation that could be used for credits or acknowledgements.

#### Usage

```
tm_credits(
  text,
  size = 0.7,
 col = NA,
 alpha = NA,
  align = "left",
 bg.color = NA,
 bg.alpha = NA,
  fontface = NA,
  fontfamily = NA,
```

```
position = NA,
 width = NA,
 just = NA\lambda
```
# Arguments

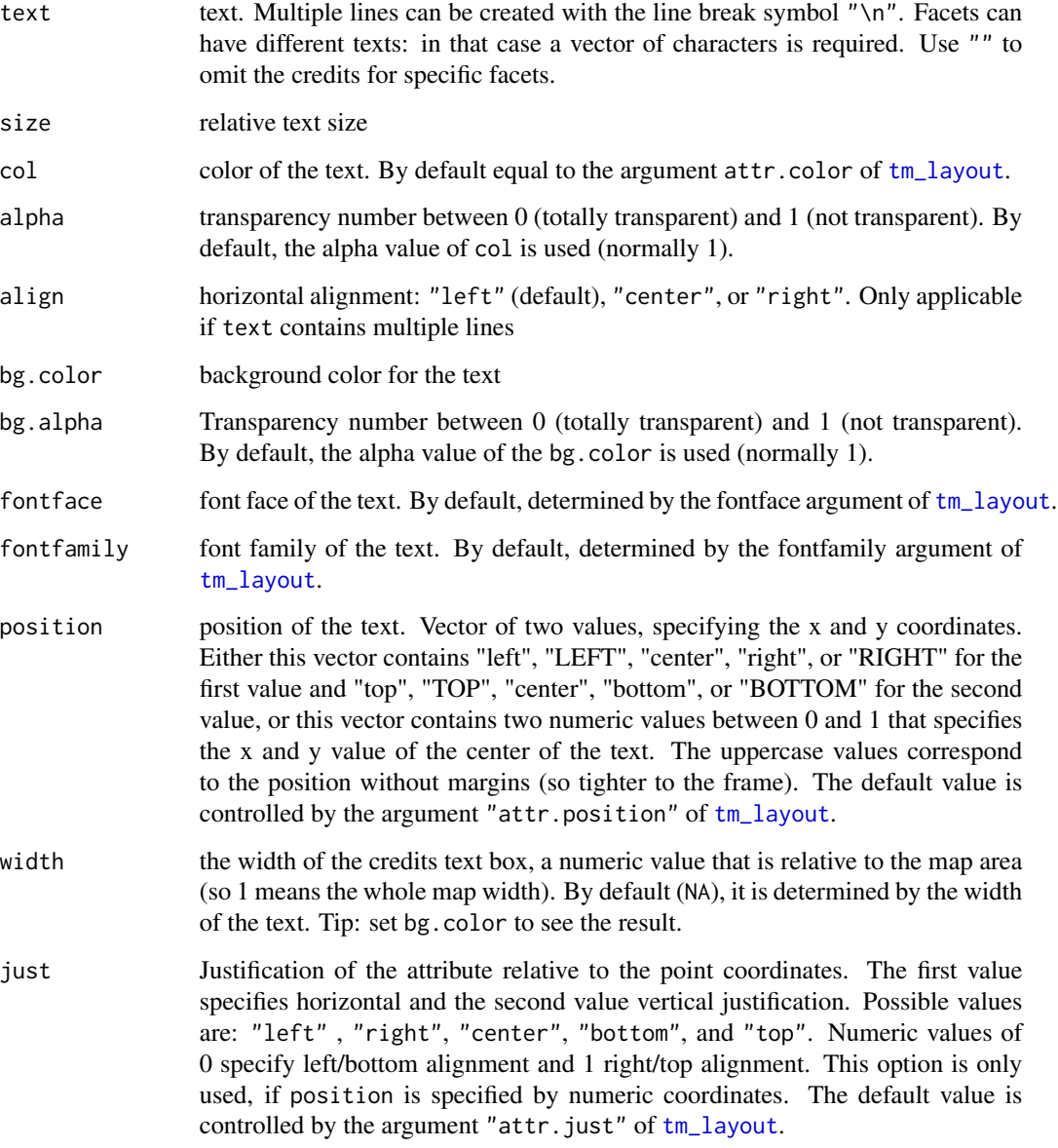

## See Also

[tm\\_xlab](#page-113-0)

#### tm\_facets 45

#### Examples

```
current.mode <- tmap_mode("plot")
data(NLD_muni, NLD_prov)
tm_shape(NLD_muni) +
    tm_fill(col="population", convert2density=TRUE,
        style="kmeans", title = expression("Population (per " * km^2 * ")")) +
    tm_borders("grey25", alpha=.5) +
    tm_shape(NLD_prov) +
    tm_borders("grey40", lwd=2) +
tm_format("NLD", bg.color="white", frame = TRUE) +
tm_credits("(c) Statistics Netherlands (CBS) and\nKadaster Nederland", position=c("left", "bottom"))
# restore current mode
tmap_mode(current.mode)
```
<span id="page-44-0"></span>tm\_facets *Small multiples*

### **Description**

Creates a [tmap-element](#page-15-0) that specifies facets (small multiples). Small multiples can be created in two ways: 1) by specifying the by argument with one or two variable names, by which the data is grouped, 2) by specifying multiple variable names in any of the aesthetic argument of the layer functions (for instance, the argument col in  $tm_f$ fill). This function further specifies the facets, for instance number of rows and columns, and whether the coordinate and scales are fixed or free (i.e. independent of each other). An overview of the different approaches to create facets is provided in the examples.

#### Usage

```
tm_facets(
  by = NULL,
  along = NULL,
  as.layers = FALSE,
  ncol = NA,
  nrow = NA,
  free.coords = !as.layers,
  drop.units = TRUE,
  drop.empty.facets = TRUE,
  drop.NA.facets = FALSE,
  sync = NA,
  showNA = NA,
  textNA = "Missing",
  free.scales = NULL,
  free.scales.fill = NULL,
  free.scales.symbol.size = NULL,
```

```
free.scales.symbol.col = NULL,
  free.scales.symbol.shape = NULL,
  free.scales.text.size = NULL,
  free.scales.text.col = NULL,
  free.scales.line.col = NULL,
  free.scales.line.lwd = NULL,
  free.scales.raster = NULL,
  inside.original.bbox = FALSE,
  scale.factor = 2,
 drop.shapes = drop.units
\mathcal{L}
```
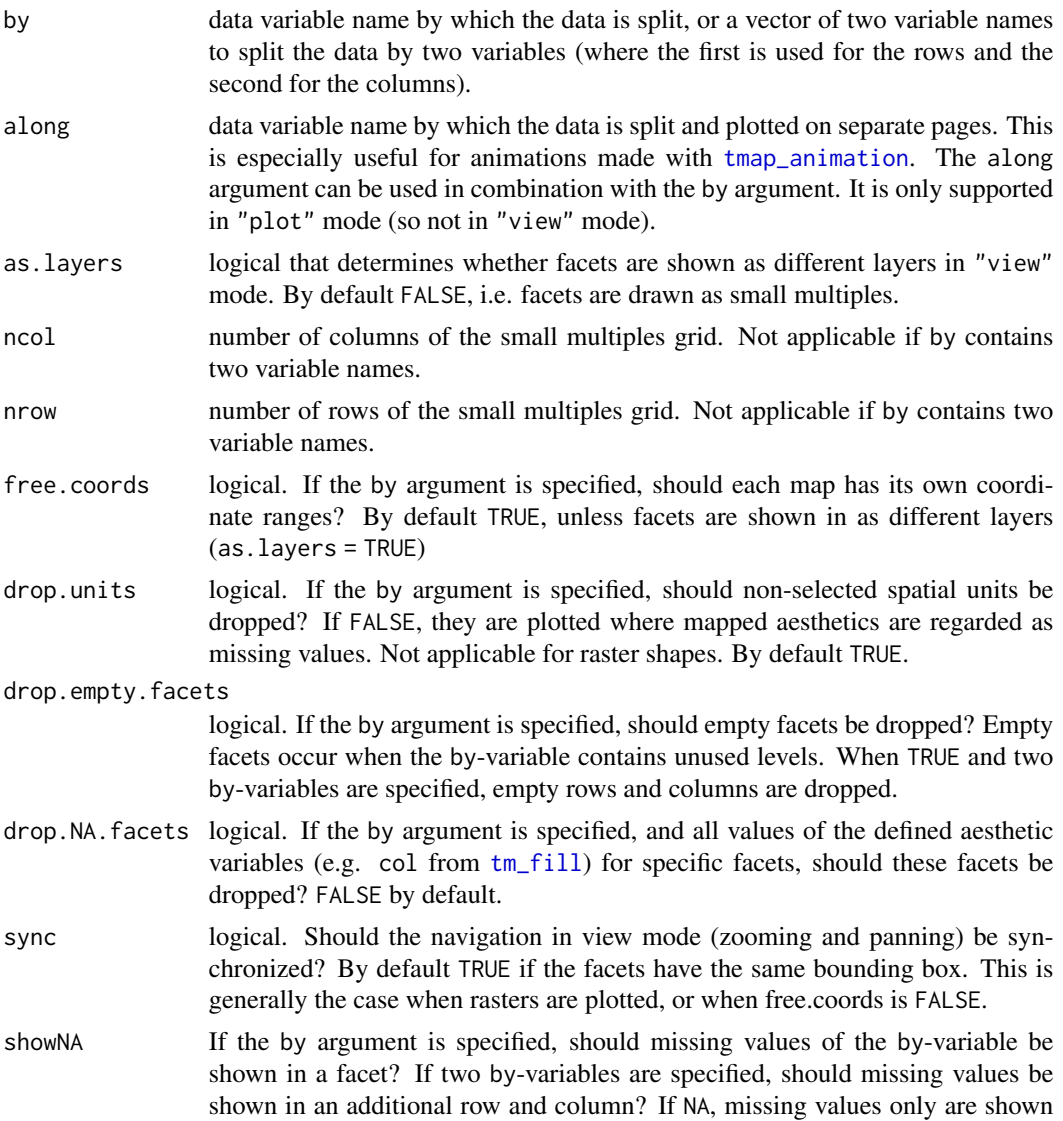

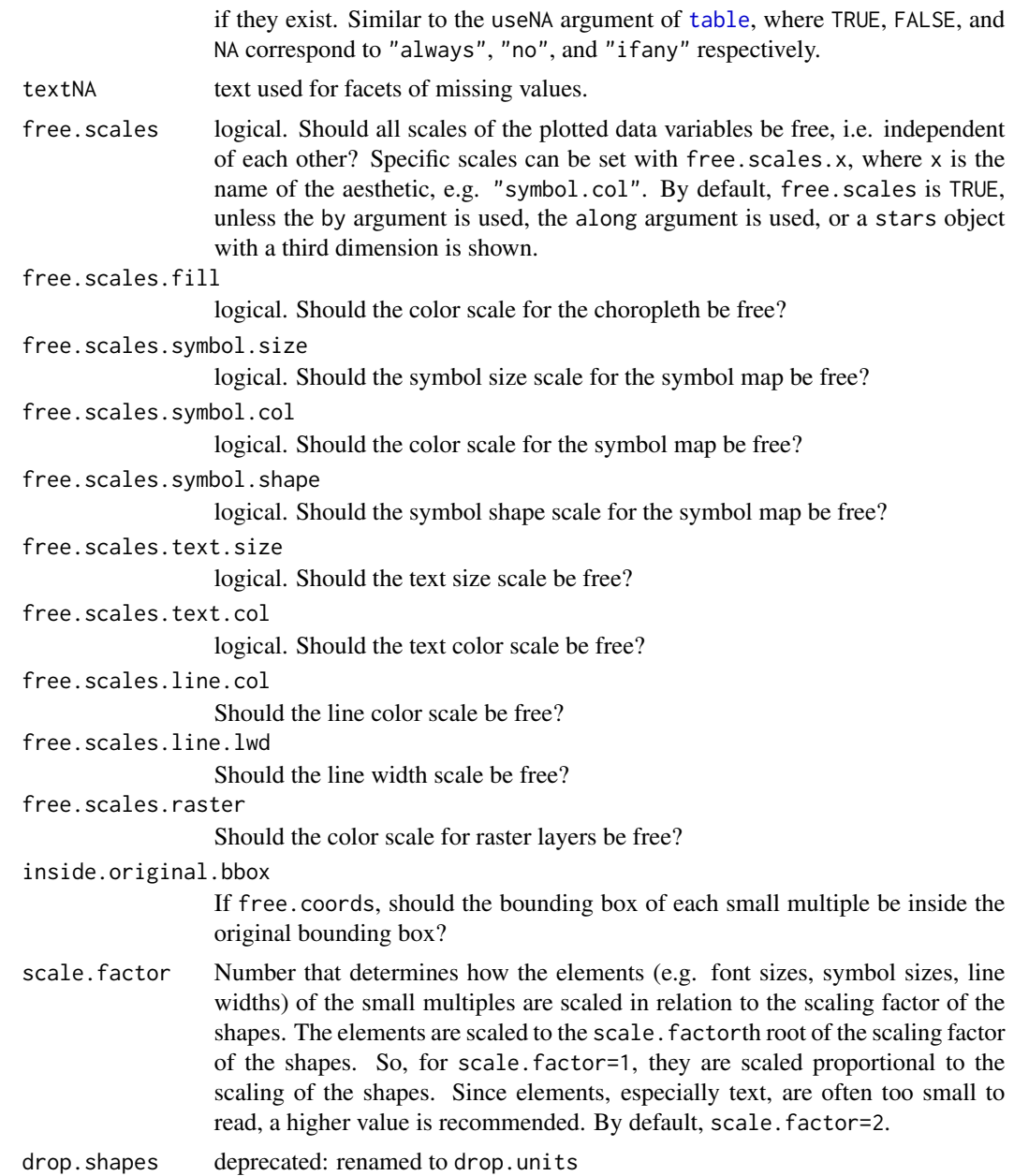

## Details

The global option limits controls the limit of the number of facets that are plotted. By default, tmap\_options(limits=c(facets.plot=64, facets.view=4)). The maximum number of interactive facets is set to four since otherwise it may become very slow.

#### Value

[tmap-element](#page-15-0)

#### References

Tennekes, M., 2018, tmap: Thematic Maps in R, Journal of Statistical Software, 84(6), 1-39, doi: [10.18637/jss.v084.i06](https://doi.org/10.18637/jss.v084.i06)

#### See Also

[vignette\("tmap-getstarted"\)](../doc/tmap-getstarted.html)

#### Examples

```
data(World, NLD_muni, NLD_prov, land, metro)
current.mode <- tmap_mode("plot")
# CASE 1: Facets defined by constant values
tm_shape(World) +
    tm_fill(c("forestgreen", "goldenrod")) +
tm_format("World", title=c("A green world", "A dry world"), bg.color="lightskyblue2",
    title.position=c("left", "bottom"))
# CASE 2: Facets defined by multiple variables
tm_shape(World) +
    tm_polygons(c("well_being", "life_exp"),
    style=c("pretty", "fixed"), breaks=list(NULL, seq(45, 85, by = 5)),
     palette=list("Oranges", "Purples"),
    border.col = "black",
       title=c("Well-Being Index", "Life Expectancy")) +
tm_format("World")
## Not run:
tm_shape(NLD_muni) +
    tm_fill(c("pop_0_14", "pop_15_24", "pop_25_44", "pop_45_64", "pop_65plus"),
       style="kmeans",
       palette=list("Oranges", "Greens", "Blues", "Purples", "Greys"),
       title=c("Population 0 to 14", "Population 15 to 24", "Population 25 to 44",
            "Population 45 to 64", "Population 65 and older")) +
tm_shape(NLD_prov) +
    tm_borders() +
tm_format("NLD", frame = TRUE, asp=0)
## End(Not run)
# CASE 3: Facets defined by group-by variable(s)
# A group-by variable that divides the objects spatially
tm_shape(NLD_prov) +
    tm_polygons("gold2") +
    tm_facets(by="name")
## Not run:
tm_shape(NLD_muni) +
   tm_borders() +
   tm_facets(by="province") +
```

```
tm_fill("population", style="kmeans", convert2density = TRUE) +
tm_shape(NLD_prov) +
    tm_borders(lwd=4) +
    tm_facets(by="name")
## End(Not run)
# The objects are divided by a non-spatial variable (e.g. date/time)
if (require(dplyr) && require(tidyr)) {
metro_long <- metro %>%
gather(year, population, -name, -name_long, -iso_a3, -geometry) %>%
mutate(year = as.integer(substr(year, 4, 7)))
tm_shape(metro_long) +
tm_bubbles("population") +
tm_facets(by = "year")
}
## Not run:
tm_shape(land) +
tm_raster("black") +
tm_facets(by="cover_cls", free.coords = FALSE)
## End(Not run)
# Facets defined by two group-by variables
## Not run:
World$HPI3 <- cut(World$HPI, breaks = c(20, 35, 50, 65),
    labels = c("HPI low", "HPI medium", "HPI high"))
World$GDP3 <- cut(World$gdp_cap_est, breaks = c(0, 5000, 20000, Inf),
   labels = c("GDP low", "GDP medium", "GDP high"))
tm_shape(World) +
tm_fill("HPI3", palette="Dark2", colorNA="grey90", legend.show = FALSE) +
tm_facets(c("HPI3", "GDP3"), showNA=FALSE, free.coords = FALSE, drop.units = FALSE)
metro_edited <- metro %>%
mutate(pop1950cat = cut(pop1950, breaks=c(0.5, 1, 1.5, 2, 3, 5, 10, 40)*1e6),
   pop2020cat = cut(pop2020, breaks=c(0.5, 1, 1.5, 2, 3, 5, 10, 40)*1e6))
tm_shape(World) +
tm_fill() +tm_shape(metro_edited) +
tm\_dots("red", size = .5) +tm_facets(c("pop1950cat", "pop2020cat"), free.coords = FALSE) +
tm_layout(panel.label.rot = c(0, 90), panel.label.size = 2)## End(Not run)
# restore current mode
tmap_mode(current.mode)
```
#### <span id="page-49-0"></span>Description

Creates a [tmap-element](#page-15-0) that draws the polygons. tm\_fill fills the polygons. Either a fixed color is used, or a color palette is mapped to a data variable. tm\_borders draws the borders of the polygons. tm\_polygons fills the polygons and draws the polygon borders.

#### Usage

```
tm_fill(
  col = NA,
  alpha = NA,
 palette = NULL,
  convert2density = FALSE,
  area = NULL,n = 5,
  style = ifelse(is.null(breaks), "pretty", "fixed"),
  style.argv = list(),as.count = NA,breaks = NULL,
  interval.closure = "left",
  labels = NULL,
  drop.levels = FALSE,
 midpoint = NULL,
  stretch.palette = TRUE,
  contrast = NA,
  colorNA = NA,
  textNA = "Missing",
  showNA = NA,
  colorNULL = NA,
  thres.poly = 0,
  title = NA,
  legend.show = TRUE,
  legent.format = list(),
  legend.is.portrait = TRUE,
  legend.reverse = FALSE,
  legend.hist = FALSE,
  legend.hist.title = NA,
  legend.z = NA,legend.hist.z = NA,id = NA,
  interactive = TRUE,
  popup.vars = NA,
  popup.format = list(),zindex = NA,
```

```
group = NA,auto.palette.mapping = NULL,
 max.categories = NULL,
  ...
\lambdatm_borders(
  col = NA,
  1wd = 1,
  lty = "solid",
  alpha = NA,
  zindex = NA,group = NA
)
tm_polygons(
  col = NA,
  alpha = NA,
  border.col = NA,
  border.alpha = NA,
  zindex = NA,group = NA,...
)
```
#### Arguments

col For tm\_fill, it is one of

- a single color value
- the name of a data variable that is contained in shp. Either the data variable contains color values, or values (numeric or categorical) that will be depicted by a color palette (see palette. In the latter case, a choropleth is drawn.
- "MAP\_COLORS". In this case polygons will be colored such that adjacent polygons do not get the same color. See the underlying function [map\\_coloring](#page-0-0) for details.

For tm\_borders, it is a single color value that specifies the border line color. If multiple values are specified, small multiples are drawn (see details).

alpha transparency number between 0 (totally transparent) and 1 (not transparent). By default, the alpha value of the col is used (normally 1).

palette a palette name or a vector of colors. See tmaptools::palette\_explorer() for the named palettes. Use a "-" as prefix to reverse the palette. The default palette is taken from [tm\\_layout](#page-60-0)'s argument aes.palette, which typically depends on the style. The type of palette from aes.palette is automatically determined, but can be overwritten: use "seq" for sequential, "div" for diverging, and "cat" for categorical.

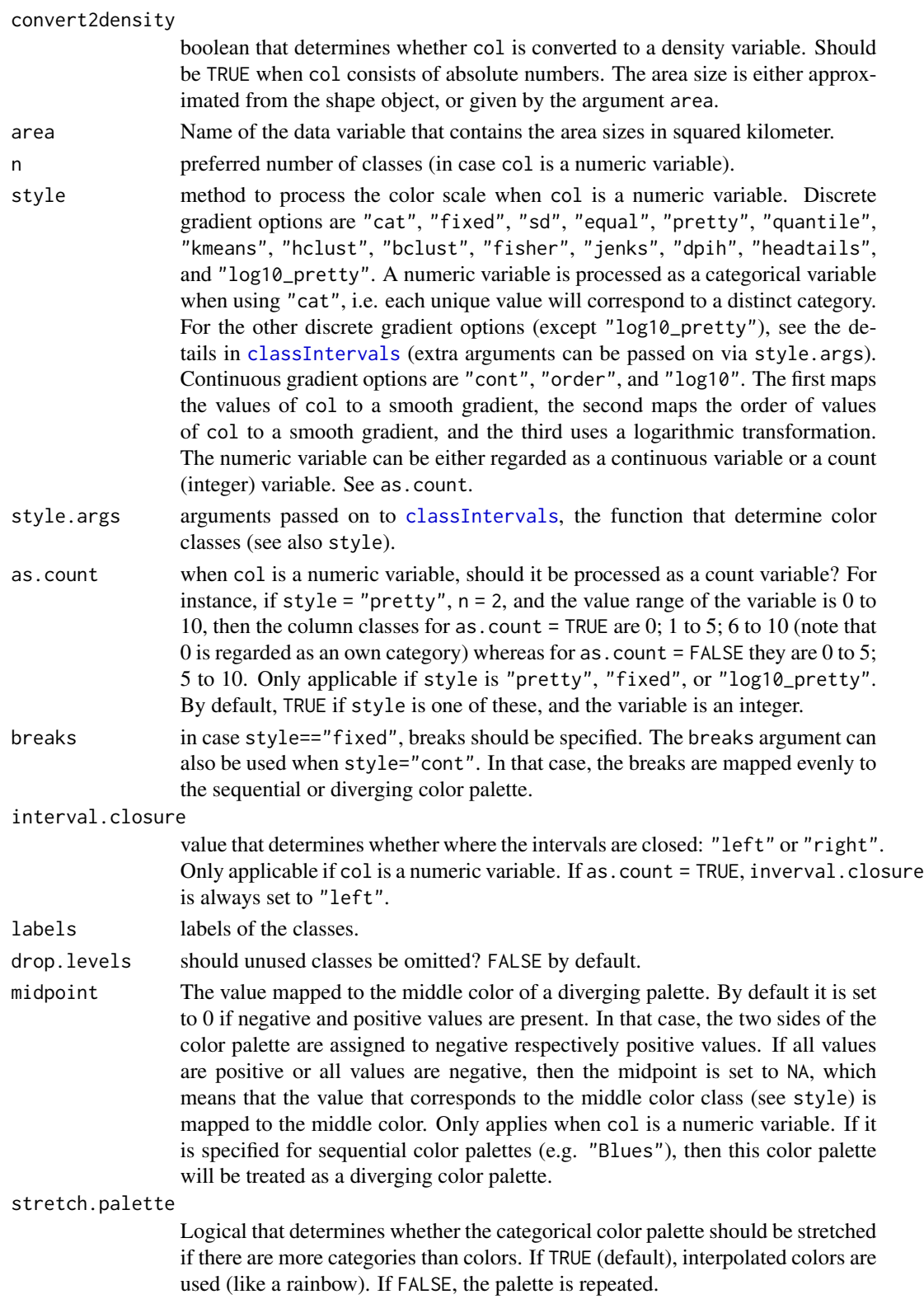

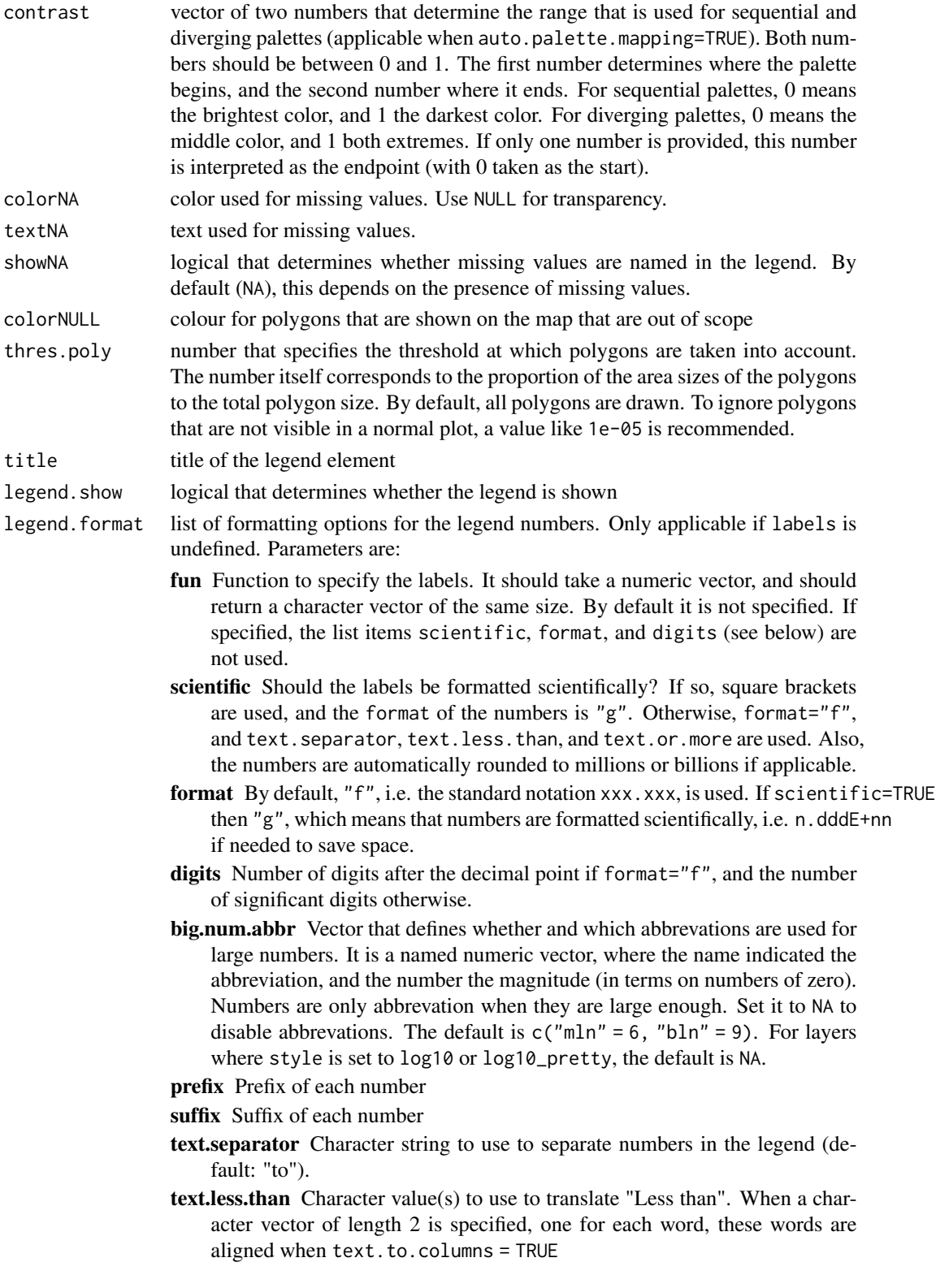

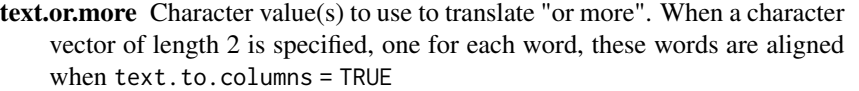

- text.align Value that determines how the numbers are aligned, "left", "center" or "right". By default "left" for legends in portrait format (legend.is.protrait = TRUE), and "center" otherwise.
- text.to.columns Logical that determines whether the text is aligned to three columns (from, text.separator, to). By default FALSE.
- html.escape Logical that determins whther HTML code is escaped in the popups in view mode. By default TRUE. If set to FALSE HTML code can be added, e.g. to added white space via .
- ... Other arguments passed on to [formatC](#page-0-0)

legend.is.portrait

logical that determines whether the legend is in portrait mode (TRUE) or landscape (FALSE)

legend.reverse logical that determines whether the items are shown in reverse order, i.e. from bottom to top when legend.is.portrait = TRUE and from right to left when legend.is.portrait = FALSE

legend.hist.title

title for the histogram. By default, one title is used for both the histogram and the normal legend.

- legend.z index value that determines the position of the legend element with respect to other legend elements. The legend elements are stacked according to their z values. The legend element with the lowest z value is placed on top.
- legend.hist.z index value that determines the position of the histogram legend element
- id name of the data variable that specifies the indices of the polygons. Only used for "view" mode (see [tmap\\_mode](#page-25-0)).
- interactive logical that determines whether this layer is interactive in view mode (e.g. hover text, popup, and click event in shiny apps)
- popup.vars names of data variables that are shown in the popups in "view" mode. If convert2density=TRUE, the derived density variable name is suffixed with \_density. If NA (default), only aesthetic variables (i.e. specified by col and lwd) are shown). If they are not specified, all variables are shown. Set popup.vars to FALSE to disable popups. When a vector of variable names is provided, the names (if specified) are printed in the popups.
- popup.format list of formatting options for the popup values. See the argument legend.format for options. Only applicable for numeric data variables. If one list of formatting options is provided, it is applied to all numeric variables of popup.vars. Also, a (named) list of lists can be provided. In that case, each list of formatting options is applied to the named variable.
- zindex zindex of the pane in view mode. By default, it is set to the layer number plus 400. By default, the tmap layers will therefore be placed in the custom panes "tmap401", "tmap402", etc., except for the base tile layers, which are placed in the standard "tile". This parameter determines both the name of the pane and

legend.hist logical that determines whether a histogram is shown

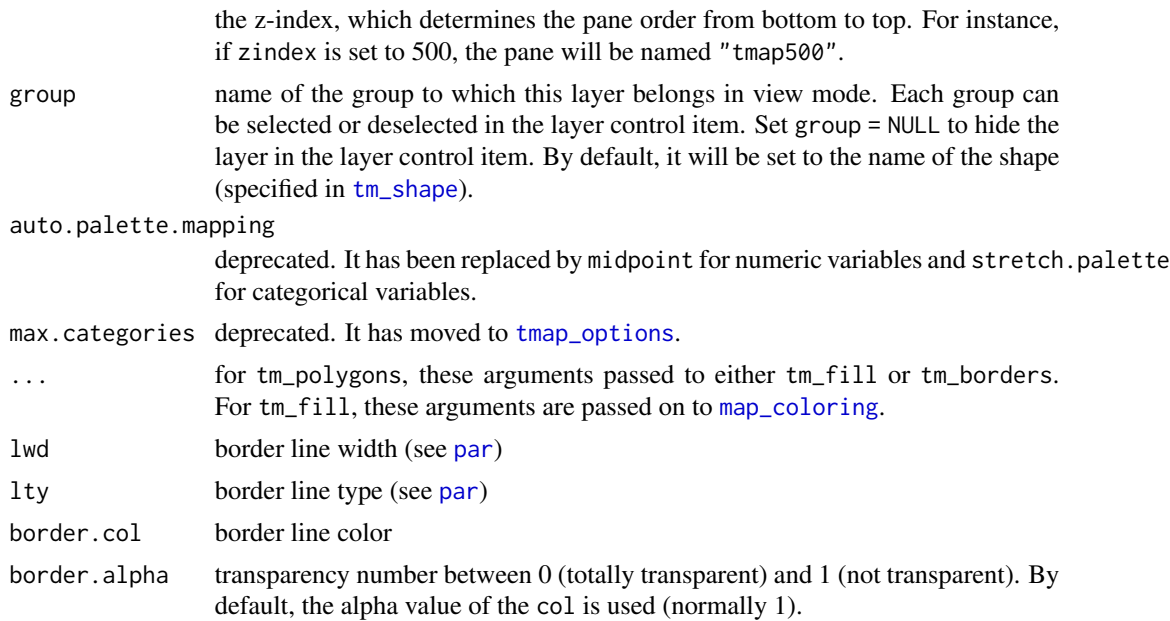

## Details

Small multiples can be drawn in two ways: either by specifying the by argument in [tm\\_facets](#page-44-0), or by defining multiple variables in the aesthetic arguments. The aesthetic argument of tm\_fill (and tm\_polygons) is col. In the latter case, the arguments, except for thres.poly, and the ones starting with legend., can be specified for small multiples as follows. If the argument normally only takes a single value, such as n, then a vector of those values can be specified, one for each small multiple. If the argument normally can take a vector, such as palette, then a list of those vectors (or values) can be specified, one for each small multiple.

## Value

[tmap-element](#page-15-0)

#### References

Tennekes, M., 2018, tmap: Thematic Maps in R, Journal of Statistical Software, 84(6), 1-39, doi: [10.18637/jss.v084.i06](https://doi.org/10.18637/jss.v084.i06)

#### See Also

[vignette\("tmap-getstarted"\)](../doc/tmap-getstarted.html)

## Examples

data(World)

```
# Constant fill
tm_shape(World) + tm_fill("darkolivegreen3") + tm_format("World", title="A green World")
```

```
56 tm_grid structure to the control of the control of the control of the control of the control of the control of the control of the control of the control of the control of the control of the control of the control of the
```

```
# Borders only
tm_shape(World) + tm_borders()
# Data variable containing colours values
World$isNLD <- ifelse(World$name=="Netherlands", "darkorange", "darkolivegreen3")
tm_shape(World) +
    tm_fill("isNLD") +
tm_layout("Find the Netherlands!")
tm_shape(World, projection = "+proj=eck4") +
tm_polygons("economy", title="Economy", id="name") +
tm_text("iso_a3", size="AREA", scale=1.5) +
tm_format("World")
# Numeric data variable
tm_shape(World, projection = "+proj=eck4") +
tm_polygons("HPI", palette="RdYlGn", style="cont", n=8,
title="Happy Planet Index", id="name") +
tm_text("iso_a3", size="AREA", scale=1.5) +
tm_style("grey") +
tm_format("World")
## Not run:
data(NLD_prov, NLD_muni)
# Map coloring algorithm
tm_shape(NLD_prov) +
    tm_fill("name", legend.show = FALSE) +
tm_shape(NLD_muni) +
    tm_polygons("MAP_COLORS", palette="Greys", alpha = .25) +
tm_shape(NLD_prov) +
    tm_borders(lwd=2) +
    tm_text("name", shadow=TRUE) +
tm_format("NLD", title="Dutch provinces and\nmunicipalities", bg.color="white")
# Cartogram
if (require(cartogram)) {
NLD_prov_pop <- cartogram(NLD_prov, "population")
tm_shape(NLD_prov_pop) +
tm_polygons("origin_non_west", title = "Non-western origin (%)")
}
## End(Not run)
# TIP: check out these examples in view mode, enabled with tmap_mode("view")
```
#### tm\_grid 57

#### Description

Creates a [tmap-element](#page-15-0) that draws coordinate grid lines. It serves as a layer that can be drawn anywhere between other layers. By default, tm\_grid draws horizontal and vertical lines acording to the coordinate system of the (master) shape object. Latitude and longitude graticules are drawn with tm\_graticules.

## Usage

```
tm_grid(
 x = NA,
 y = NA,
 n.x = NAn.y = NA,
 projection = NA,
 col = NA,
  1wd = 1,
  alpha = NA,
  labels.show = TRUE,
  labels.size = 0.6,
  labels,col = NA,labels.rot = c(\emptyset, \emptyset),
  labels.format = list(big.max = ", "),labels.cardinal = FALSE,
  labels.margin.x = 0,
  labels.margin.y = 0,
  labels.space.x = NA,
  labels.space.y = NA,
  labels.inside.frame = FALSE,
  ticks = labels.show & !labels.inside.frame,
  lines = TRUE,
  ndiscr = 100,
  zindex = NA
)
tm_graticules(
 x = NA,
 y = NA,
 n.x = NA,
 n.y = NA,
 projection = 4326,
  labels.format = list(suffix = intToUtf8(176)),
  labels.cardinal = TRUE,
  ...
\mathcal{L}
```
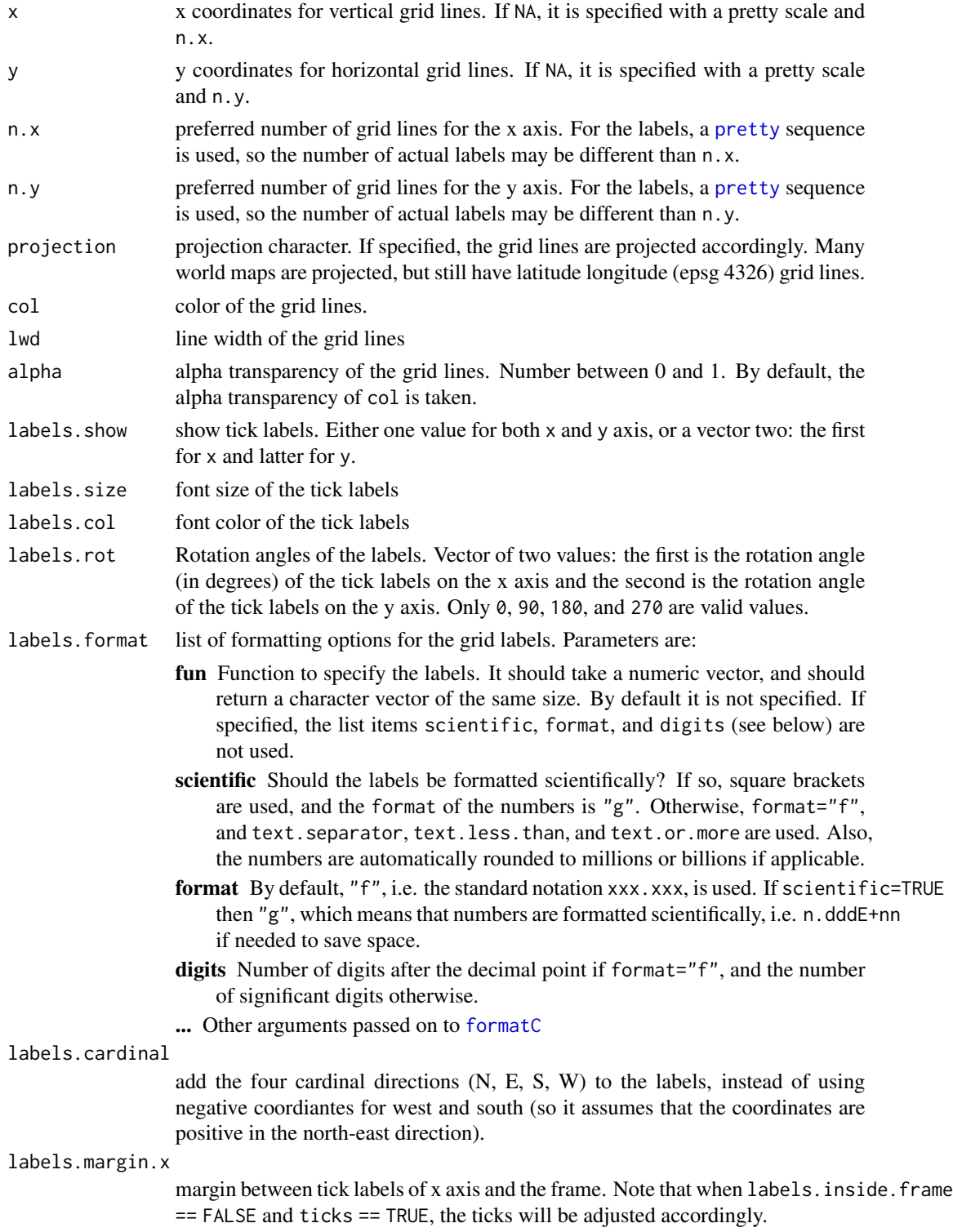

#### tm\_grid 59

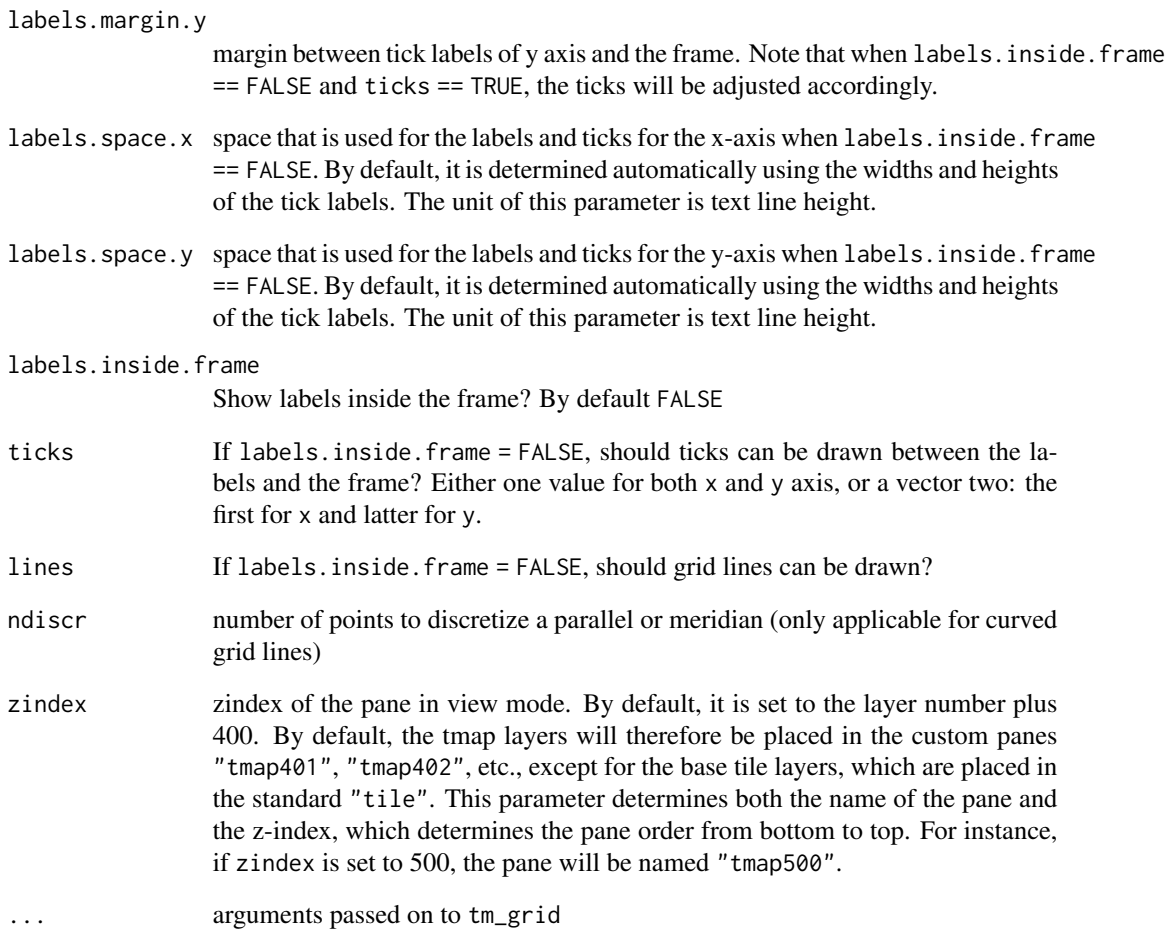

## Examples

```
current.mode <- tmap_mode("plot")
data(NLD_muni, World)
tmap_arrange(
qtm(NLD_muni, borders = NULL) + tm_grid(),
qtm(NLD_muni, borders = NULL) + tm_graticules()
\mathcal{L}qtm(World, shape.projection = "+proj=robin", style = "natural") +
tm_graticules(ticks = FALSE) +
tm_layout(frame=FALSE)
tmap_mode(current.mode)
```
## Description

This function is a wrapper of [tm\\_lines](#page-70-0) and [tm\\_text](#page-103-0) aimed to draw isopleths.

## Usage

```
tm_iso(
 col = NA,
  text = "level",
  size = 0.5,
  remove.overlap = TRUE,
 along.lines = TRUE,
 overwrite.lines = TRUE,
 bg.color = tmap_options()$bg.color,
 group = NA,...
\mathcal{L}
```
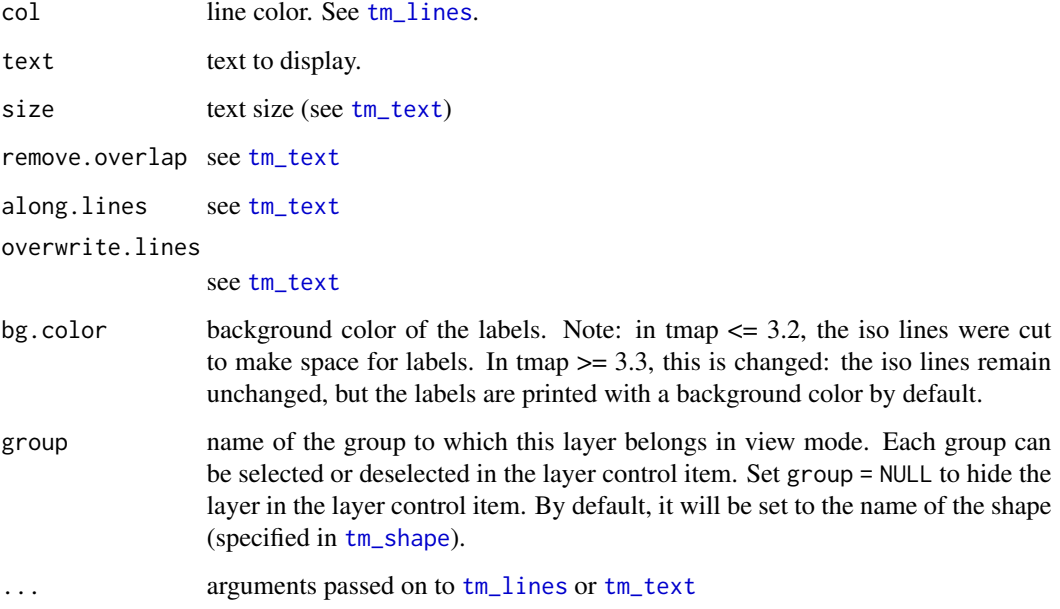

<span id="page-60-0"></span>tm\_layout *Layout of cartographic maps*

#### Description

This element specifies the map layout. The main function tm\_layout controls title, margins, aspect ratio, colors, frame, legend, among many other things. The function tm\_legend is a shortcut to access all legend. arguments without this prefix. The other functions are wrappers for two purposes: tm\_format specifies position related layout settings such as margins, and tm\_style specifies general styling related layout settings such as colors and font. Typically, the former functions are shape dependent, and the latter functions are shape independent. See details for predefined styles and formats. With tmap.style, a default style can be specified. Multiple tm\_layout elements (or wrapper functions) can be stacked: called arguments will be overwritten.

#### Usage

tm\_layout( title, scale, title.size, bg.color, aes.color, aes.palette, attr.color, sepia.intensity, saturation, frame, frame.lwd, frame.double.line, asp, outer.margins, inner.margins, between.margin, outer.bg.color, fontface, fontfamily, compass.type, earth.boundary, earth.boundary.color, earth.boundary.lwd, earth.datum, space.color, legend.show, legend.only, legend.outside, legend.outside.position, legend.outside.size,

 $62$  tm\_layout  $m$  and  $m$  and  $m$  and  $m$  and  $m$  and  $m$  and  $m$  and  $m$  and  $m$  and  $m$  and  $m$  and  $m$  and  $m$  and  $m$  and  $m$  and  $m$  and  $m$  and  $m$  and  $m$  and  $m$  and  $m$  and  $m$  and  $m$  and  $m$  and  $m$  and  $m$  an

legend.position, legend.stack, legend.just, legend.width, legend.height, legend.hist.height, legend.hist.width, legend.title.color, legend.title.size, legend.title.fontface, legend.title.fontfamily, legend.text.color, legend.text.size, legend.text.fontface, legend.text.fontfamily, legend.hist.size, legend.format, legend.frame, legend.frame.lwd, legend.bg.color, legend.bg.alpha, legend.hist.bg.color, legend.hist.bg.alpha, title.snap.to.legend, title.position, title.color, title.fontface, title.fontfamily, title.bg.color, title.bg.alpha, panel.show, panel.labels, panel.label.size, panel.label.color, panel.label.fontface, panel.label.fontfamily, panel.label.bg.color, panel.label.height, panel.label.rot, main.title, main.title.size, main.title.color, main.title.fontface, main.title.fontfamily, main.title.position, attr.outside, attr.outside.position, attr.outside.size,

## tm\_layout 63

```
attr.position,
  attr.just,
 design.mode
\mathcal{L}tm_legend(...)
tm_style(style, ...)
tm_format(format, ...)
```
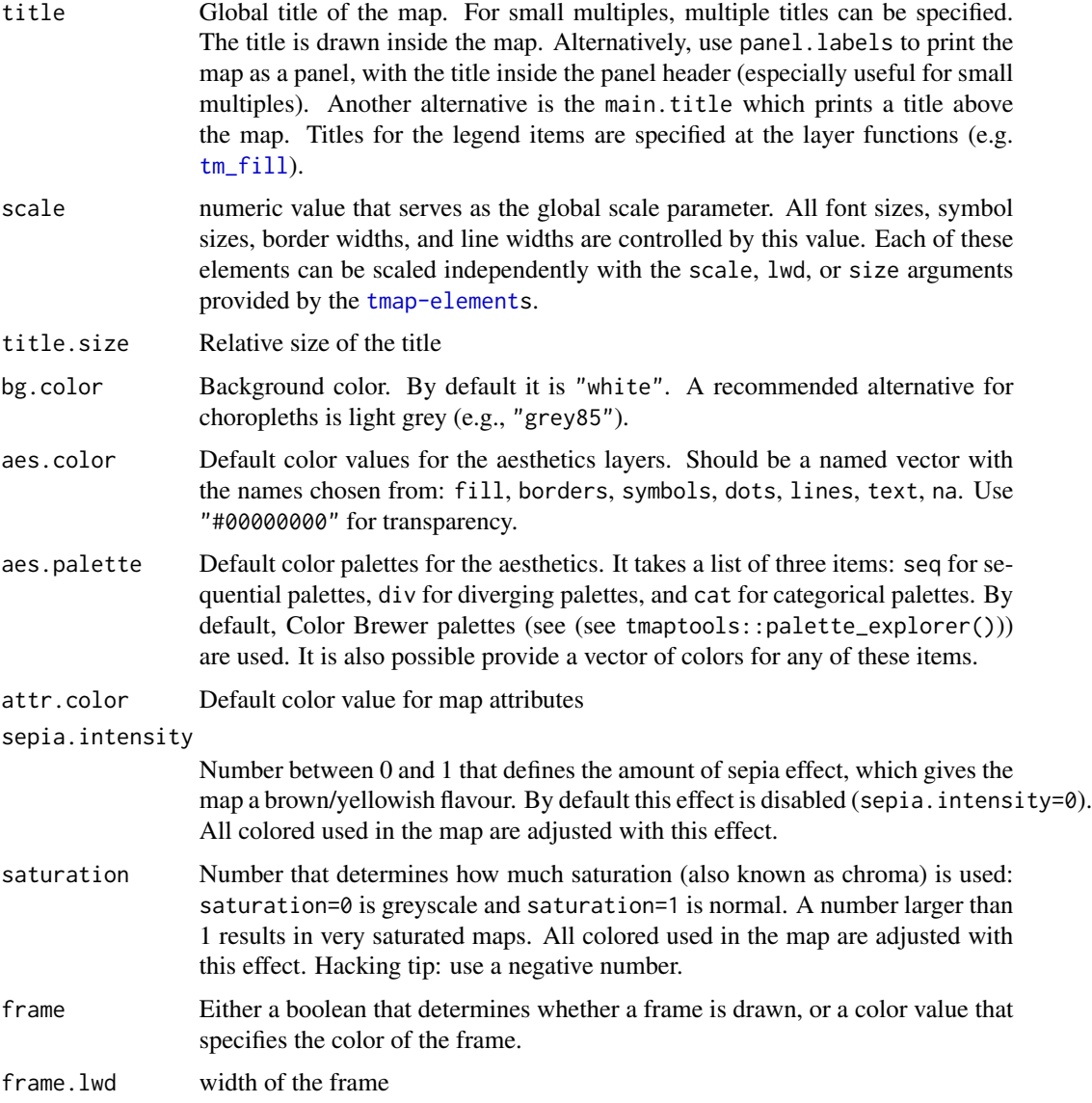

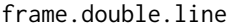

draw a double frame line border?

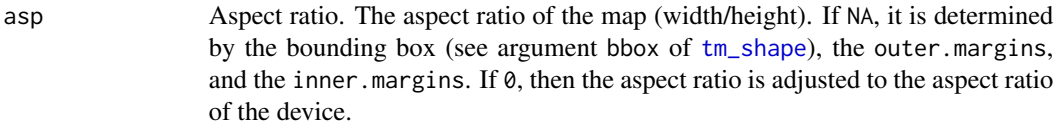

- outer.margins Relative margins between device and frame. Vector of four values specifying the bottom, left, top, and right margin. Values are between 0 and 1. When facets are created, the outer margins are the margins between the outer panels and the device borders (see also between.margin)
- inner.margins Relative margins inside the frame. Vector of four values specifying the bottom, left, top, and right margin. Values are between 0 and 1. By default, 0 for each side if master shape is a raster, otherwise 0.02.
- between.margin Margin between facets (small multiples) in number of text line heights. The height of a text line is automatically scaled down based on the number of facets.
- outer.bg.color Background color outside the frame.
- fontface global font face for the text in the map. It can also be set locally per element (see e.g. title.fontface).
- fontfamily global font family for the text in the map. It can also be set locally per (see e.g. title.fontfamily).
- compass.type type of compass, one of: "arrow", "4star", "8star", "radar", "rose". Of course, only applicable if a compass is shown. The compass type can also be set within [tm\\_compass](#page-40-0).
- earth.boundary Logical that determines whether the boundaries of the earth are shown or a bounding box that specifies the boundaries (an [sf](#page-0-0) bbox object, see [st\\_bbox](#page-0-0), or any object that can be read by  $bb$ ). By default, the boundaries are  $c(-180, 100)$ -90, 180, 90). Useful for projected world maps. Often, it is useful to crop both poles (e.g., with c(-180, -88, 180, 88)).
- earth.boundary.color

Color of the earth boundary.

earth.boundary.lwd

Line width of the earth boundary.

- earth.datum Geodetic datum to determine the earth boundary. By default epsg 4326 (long/lat).
- space.color Color of the space, i.e. the region inside the frame, and outside the earth boundary.
- legend.show Logical that determines whether the legend is shown.
- legend.only logical. Only draw the legend (without map)? Particularly useful for small multiples with a common legend.
- legend.outside Logical that determines whether the legend is plot outside of the map/facets. Especially useful when using facets that have a common legend (i.e. with free.scales=FALSE).

legend.outside.position

Character that determines the outside position of the legend. Only applicable when legend.outside=TRUE. One of: "right", "left", "top", or "bottom".

legend.outside.size Numeric value that determines the relative size of the legend, when legend.outside=TRUE. If the first value of legend.outside.position is "top" or "bottom", then it is the width of the legend, else it is the height of the legend. Note that the actual height or width of the legend is determined by the content of the legend (and the used font sizes). This argument specifies the upperbound of the width or height. legend.position Position of the legend. Vector of two values, specifying the x and y coordinates. Either this vector contains "left", "LEFT", "center", "right", or "RIGHT" for the first value and "top", "TOP", "center", "bottom", or "BOTTOM" for the second value, or this vector contains two numeric values between 0 and 1 that specifies the x and y coordinates of the left bottom corner of the legend. The uppercase values correspond to the position without margins (so tighter to the frame). By default, it is automatically placed in the corner with most space based on the (first) shape object. If legend.outside=TRUE, this argument specifies the legend position within the outside panel. legend.stack Value that determines how different legends are stacked: "vertical" or "horizontal". To stack items within a same legend, look at "legend.is.portrait" in the specific layer calls. legend.just Justification of the legend relative to the point coordinates. The first value specifies horizontal and the second value vertical justification. Possible values are: "left" , "right", "center", "bottom", and "top". Numeric values of 0 specify left/bottom alignment and 1 right/top alignment. This option is only used, if legend.position is specified by numeric coordinates. legend.width width of the legend. This number is relative to the map area (so 1 means the whole map width). If it is a negative number, it will be the exact legend width. If it is a positive number (by default), it will be the maximum legend width; the actual legend width will be decreased automatically based on the legend content and font sizes.or Default color value for map attributes legend.height height of the legend. If it is a negative number, it will be the exact legend height. If it is a positive number (by default), it will be the maximum legend height; the actual legend height will be decreased automatically based on the legend content and font sizes. legend.hist.height height of the histogram. This height is initial. If the total legend is downscaled to legend.height, the histogram is downscaled as well. legend.hist.width width of the histogram. By default, it is equal to the legend.width. legend.title.color color of the legend titles legend.title.size Relative font size for the legend title legend.title.fontface font face for the legend title. By default, set to the global parameter fontface. legend.title.fontfamily font family for the legend title. By default, set to the global parameter fontfamily.

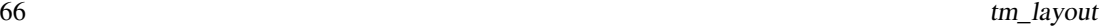

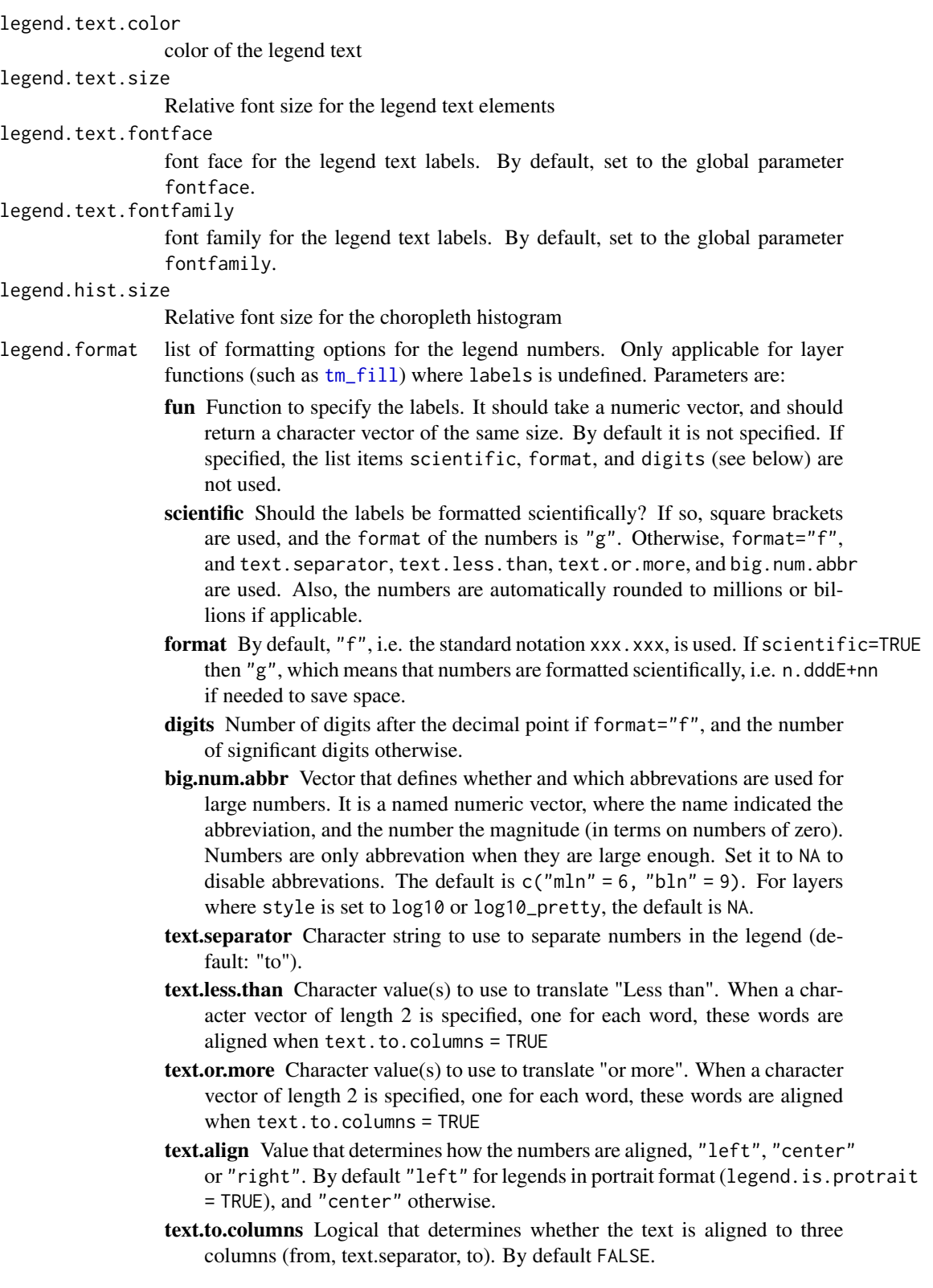

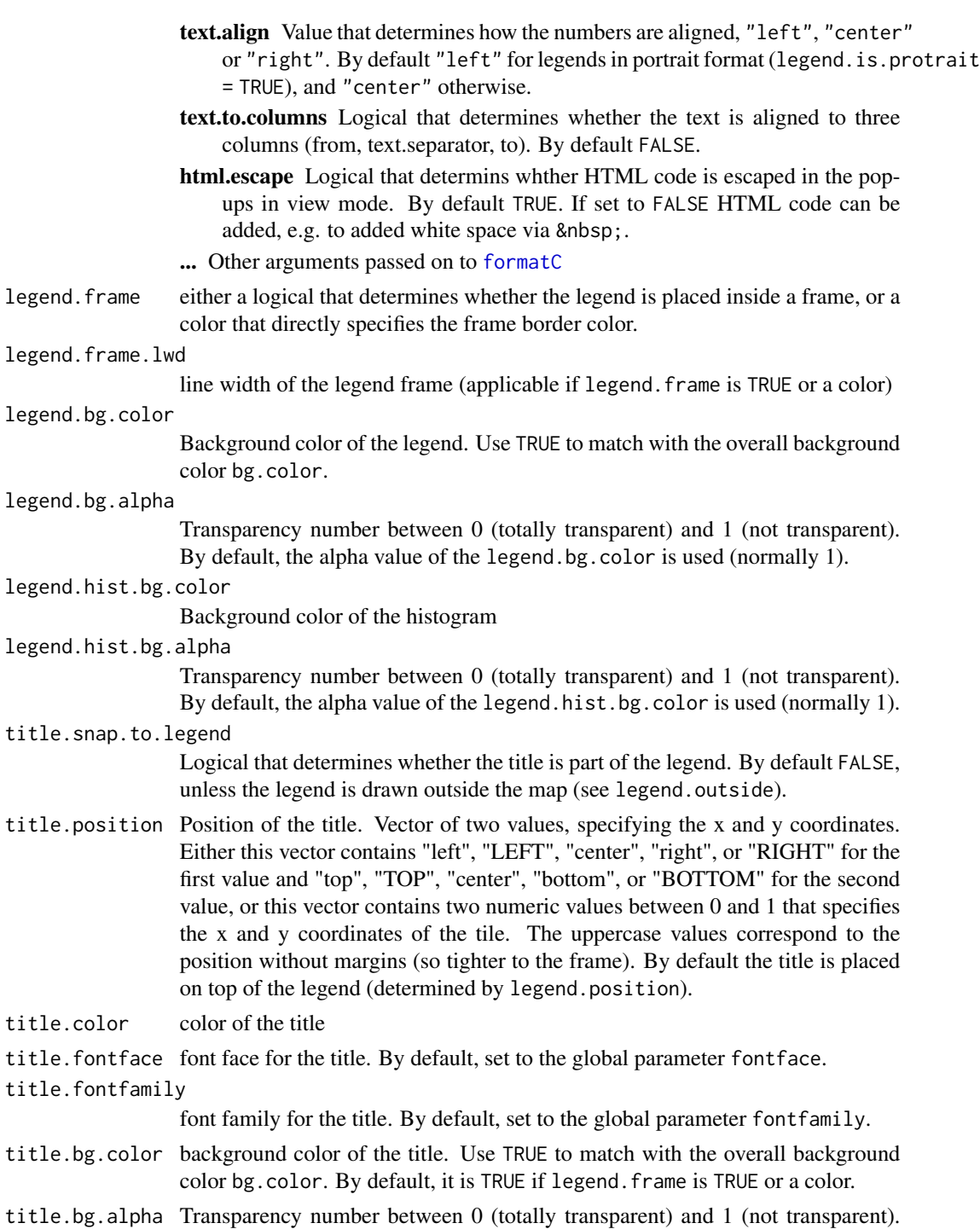

panel.show Logical that determines if the map(s) are shown as panels. If TRUE, the title will be placed in the panel header instead of inside the map. By default, it is TRUE when small multiples are created with the by variable. (See [tm\\_facets](#page-44-0))

By default, the alpha value of the title.bg.color is used (normally 1).

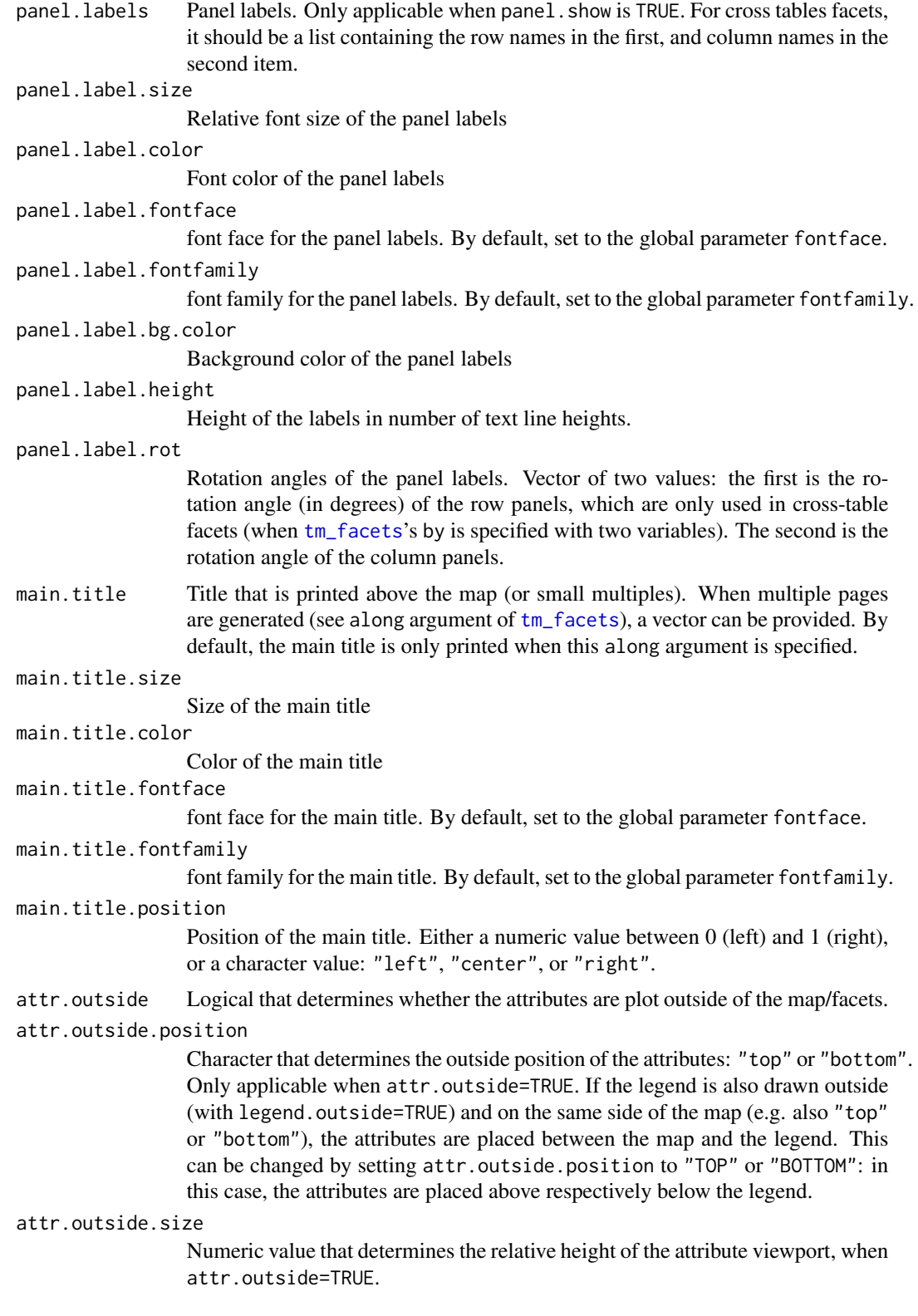

## tm\_layout 69

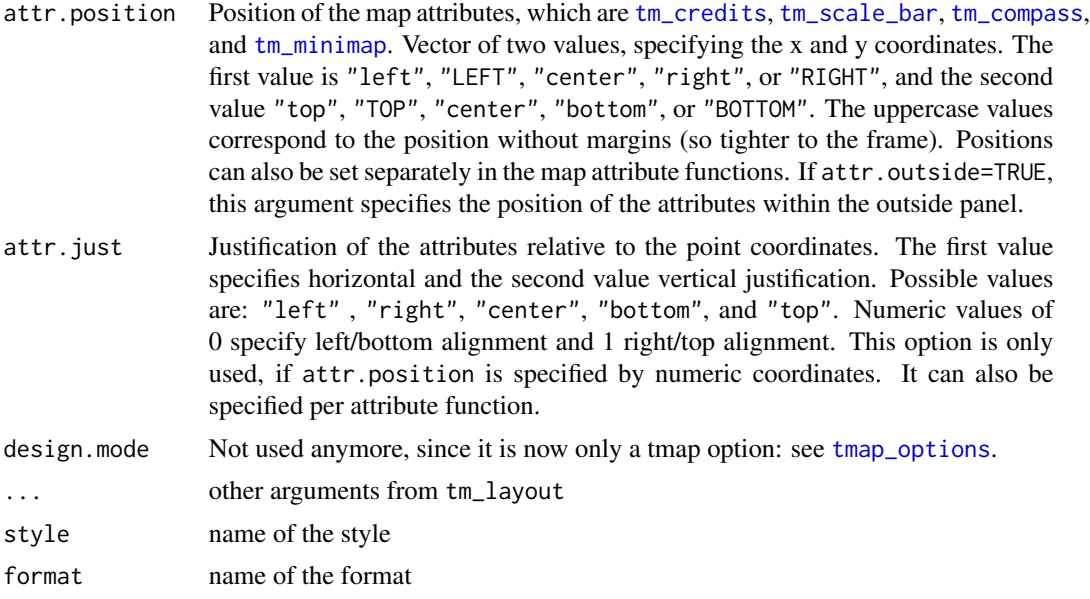

## Details

Predefined styles:

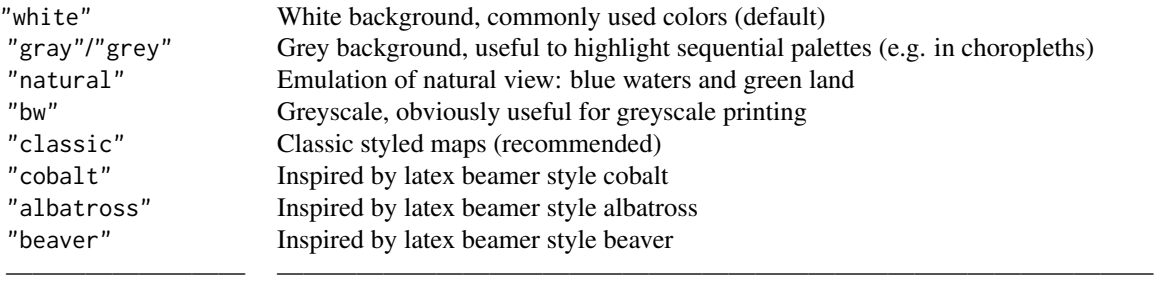

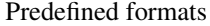

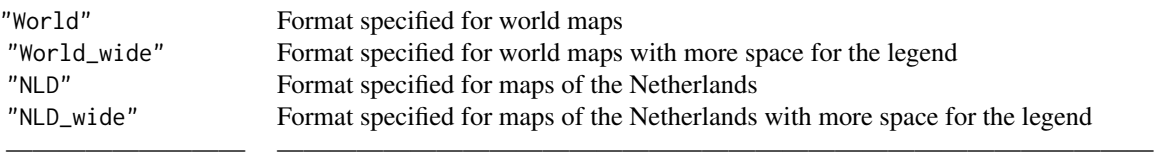

## References

Tennekes, M., 2018, tmap: Thematic Maps in R, Journal of Statistical Software, 84(6), 1-39, doi: [10.18637/jss.v084.i06](https://doi.org/10.18637/jss.v084.i06)

#### See Also

[vignette\("tmap-getstarted"\)](../doc/tmap-getstarted.html)

#### Examples

```
data(World, land)
tm_shape(World) +
    tm_fill("pop_est_dens", style="kmeans", title="Population density") +
tm_style("albatross", frame.lwd=10) + tm_format("World", title="The World")
## Not run:
tm_shape(land) +
tm_raster("elevation", breaks=c(-Inf, 250, 500, 1000, 1500, 2000, 2500, 3000, 4000, Inf),
palette = terrain.colors(9), title="Elevation", midpoint = NA) +
tm_shape(World, is.master=TRUE, projection = "+proj=eck4") +
tm_borders("grey20") +
tm_graticules(labels.size = .5) +
tm_text("name", size="AREA") +
tm\_compass(position = c(.65, .15), color.light = "grey90") +tm_credits("Eckert IV projection", position = c("right", "BOTTOM")) +
tm_style("classic") +
tm_layout(bg.color="lightblue",
inner.margins=c(.04,.03, .02, .01),
earth.boundary = TRUE,
space.color="grey90") +
tm_legend(position = c("left", "bottom"),
frame = TRUE,
bg.color="lightblue")
## End(Not run)
tm_shape(World, projection="+proj=robin") +
tm_polygons("HPI", palette="div", n=7,
title = "Happy Planet Index") +
tm_credits("Robinson projection", position = c("right", "BOTTOM")) +
tm_style("natural", earth.boundary = c(-180, -87, 180, 87), inner.margins = .05) +
tm_legend(position=c("left", "bottom"), bg.color="grey95", frame=TRUE)
# Example to illustrate the type of titles
tm_shape(World) +
tm_polygons(c("income_grp", "economy"), title = c("Legend Title 1", "Legend Title 2")) +
tm_layout(main.title = "Main Title",
main.title.position = "center",
main.title.color = "blue",
title = c("Title 1", "Title 2"),
title.color = "red",
panel.labels = c("Panel Label 1", "Panel Label 2"),
panel.label.color = "purple",
legend.text.color = "brown")
```
## Not run:

#### tm\_lines 71

```
# global option tmap.style demo
# get current style
current.style <- tmap_style()
qtm(World, fill = "economy", format = "World")
tmap_style("col_blind")
qtm(World, fill = "economy", format = "World")
tmap_style("cobalt")
qtm(World, fill = "economy", format = "World")
# set to current style
tmap_style(current.style)
## End(Not run)
# TIP: check out these examples in view mode, enabled with tmap_mode("view")
```
#### <span id="page-70-0"></span>tm\_lines *Draw spatial lines*

## Description

Creates a [tmap-element](#page-15-0) that draw spatial lines.

#### Usage

```
tm_lines(
  col = NA,
  1wd = 1,
  lty = "solid",
  alpha = NA,
  scale = 1,
  lwd.legend = NULL,
  lwd.legend.labels = NULL,
  lwd.legeld.col = NA,
  n = 5,
  style = ifelse(is.null(breaks), "pretty", "fixed"),
  style.argv = list(),as.count = NA,breaks = NULL,
  interval.closure = "left",
  palette = NULL,
  labels = NULL,
  drop.levels = FALSE,
  midpoint = NULL,
```
72 tm\_lines

```
stretch.palette = TRUE,
 contrast = NA,
 colorNA = NA,
  textNA = "Missing",
  showNA = NA,
  colorNULL = NA,
  title.col = NA,
  title.lwd = NA,
  legend.col.show = TRUE,
  legend.lwd.show = TRUE,
  legend.format = list(),legend.col.is.portrait = TRUE,
  legend.lwd.is.portrait = FALSE,
  legend.col.reverse = FALSE,
  legend.lwd.reverse = FALSE,
  legend.hist = FALSE,
  legend.hist.title = NA,
  legend.col.z = NA,
  legend.Wd.z = NA,
  legent.hist.z = NA,id = NA,interactive = TRUE,
  popup.vars = NA,
 popup.format = list(),
 zindex = NA,
 group = NA,auto.palette.mapping = NULL,
 max.categories = NULL,
  ...
\mathcal{L}
```
## Arguments

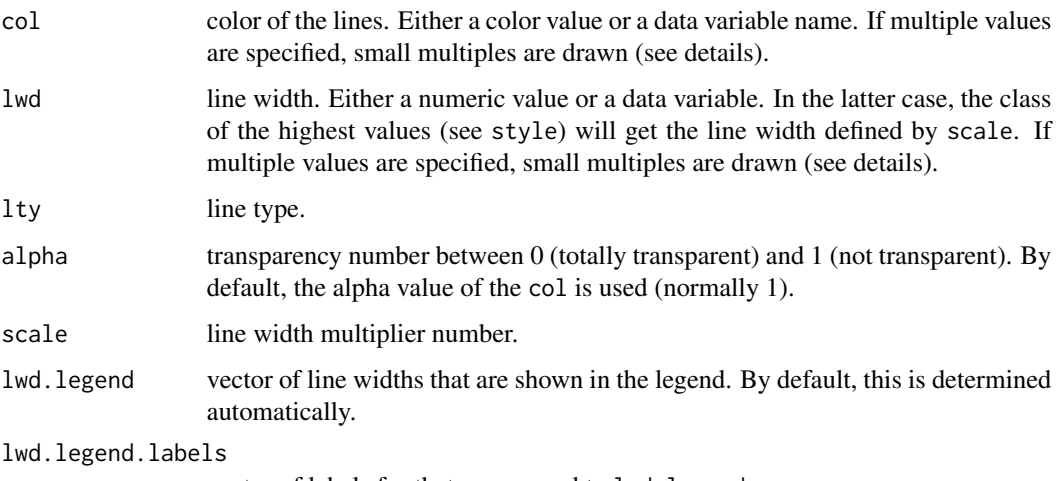

vector of labels for that correspond to lwd.legend.
- lwd.legeld.col color of lines that are shown in the legend for the lwd aesthetic. By default, the middle color of the palette is taken.
- n preferred number of color scale classes. Only applicable when lwd is the name of a numeric variable.
- style method to process the color scale when col is a numeric variable. Discrete gradient options are "cat", "fixed", "sd", "equal", "pretty", "quantile", "kmeans", "hclust", "bclust", "fisher", "jenks", "dpih", "headtails", and "log10\_pretty". A numeric variable is processed as a categorical variable when using "cat", i.e. each unique value will correspond to a distinct category. For the other discrete gradient options (except "log10\_pretty"), see the details in [classIntervals](#page-0-0) (extra arguments can be passed on via style.args). Continuous gradient options are "cont", "order", and "log10". The first maps the values of col to a smooth gradient, the second maps the order of values of col to a smooth gradient, and the third uses a logarithmic transformation. The numeric variable can be either regarded as a continuous variable or a count (integer) variable. See as.count.
- style.args arguments passed on to [classIntervals](#page-0-0), the function that determine color classes (see also style).
- as.count when col is a numeric variable, should it be processed as a count variable? For instance, if style = "pretty",  $n = 2$ , and the value range of the variable is 0 to 10, then the column classes for as.count = TRUE are 0; 1 to 5; 6 to 10 (note that 0 is regarded as an own category) whereas for as  $\alpha$  count = FALSE they are 0 to 5; 5 to 10. Only applicable if style is "pretty", "fixed", or "log10\_pretty". By default, TRUE if style is one of these, and the variable is an integer.
- breaks in case style=="fixed", breaks should be specified. The breaks argument can also be used when style="cont". In that case, the breaks are mapped evenly to the sequential or diverging color palette.

interval.closure

value that determines whether where the intervals are closed: "left" or "right". Only applicable if col is a numeric variable. If as.count = TRUE, inverval.closure is always set to "left".

palette a palette name or a vector of colors. See tmaptools::palette\_explorer() for the named palettes. Use a "-" as prefix to reverse the palette. The default palette is taken from [tm\\_layout](#page-60-0)'s argument aes.palette, which typically depends on the style. The type of palette from aes.palette is automatically determined, but can be overwritten: use "seq" for sequential, "div" for diverging, and "cat" for categorical.

- labels labels of the classes
- drop. levels should unused classes be omitted? FALSE by default.
- midpoint The value mapped to the middle color of a diverging palette. By default it is set to 0 if negative and positive values are present. In that case, the two sides of the color palette are assigned to negative respectively positive values. If all values are positive or all values are negative, then the midpoint is set to NA, which means that the value that corresponds to the middle color class (see style) is mapped to the middle color. Only applies when col is a numeric variable. If it

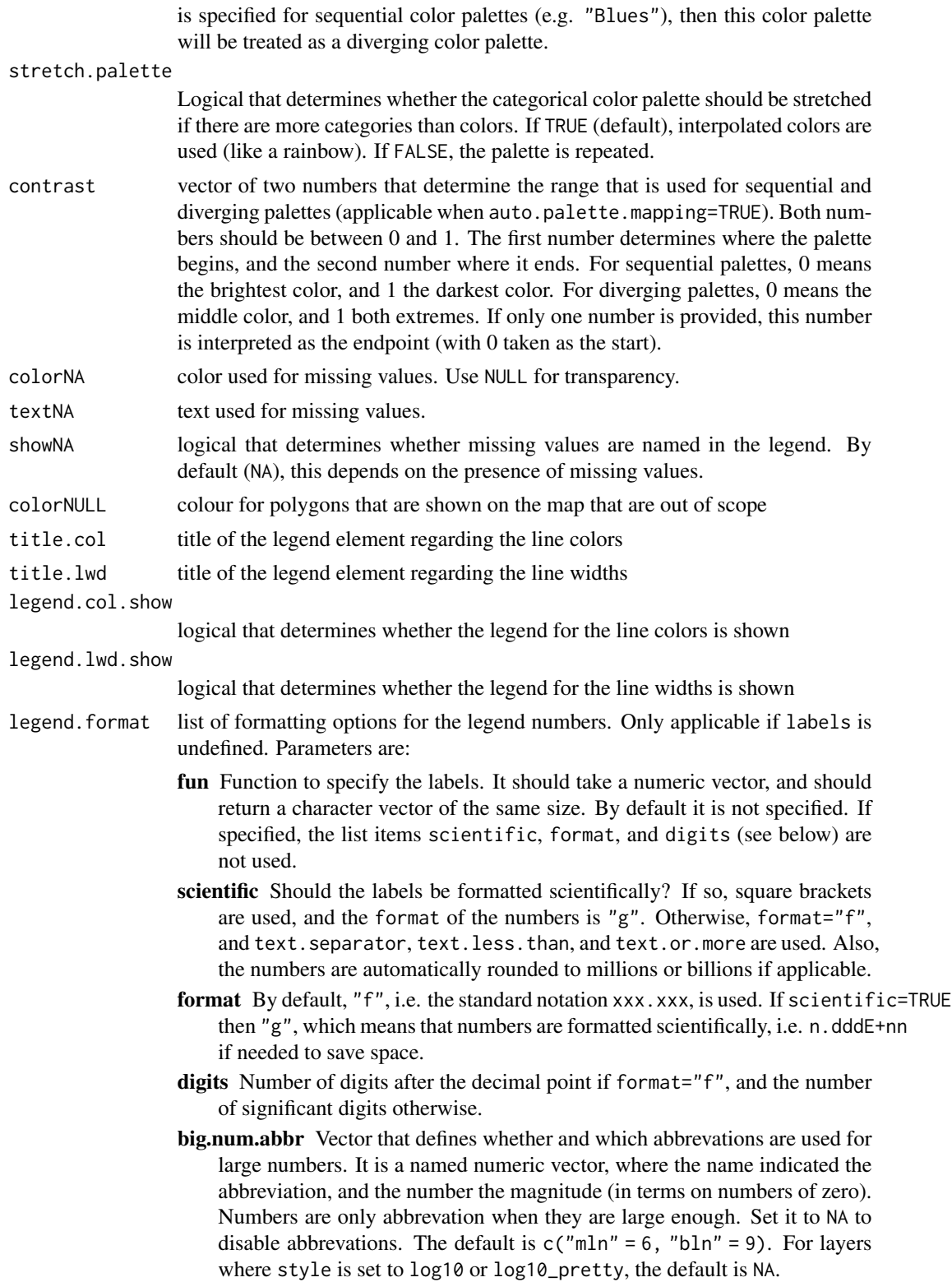

prefix Prefix of each number

suffix Suffix of each number

- text.separator Character string to use to separate numbers in the legend (default: "to").
- text.less.than Character value(s) to use to translate "Less than". When a character vector of length 2 is specified, one for each word, these words are aligned when text.to.columns = TRUE
- text.or.more Character value(s) to use to translate "or more". When a character vector of length 2 is specified, one for each word, these words are aligned when text.to.columns = TRUE
- text.align Value that determines how the numbers are aligned, "left", "center" or "right". By default "left" for legends in portrait format (legend.is.protrait = TRUE), and "center" otherwise.
- text.to.columns Logical that determines whether the text is aligned to three columns (from, text.separator, to). By default FALSE.
- html.escape Logical that determins whther HTML code is escaped in the popups in view mode. By default TRUE. If set to FALSE HTML code can be added, e.g. to added white space via .
- ... Other arguments passed on to [formatC](#page-0-0)
- legend.col.is.portrait

logical that determines whether the legend element regarding the line colors is in portrait mode (TRUE) or landscape (FALSE)

legend.lwd.is.portrait

logical that determines whether the legend element regarding the line widths is in portrait mode (TRUE) or landscape (FALSE)

legend.col.reverse

logical that determines whether the items of the legend regarding the line colors sizes are shown in reverse order, i.e. from bottom to top when legend.col.is.portrait = TRUE and from right to left when legend.col.is.portrait = FALSE

legend.lwd.reverse

logical that determines whether the items of the legend regarding the line widths are shown in reverse order, i.e. from bottom to top when legend.lwd.is.portrait = TRUE and from right to left when legend.lwd.is.portrait = FALSE

legend.hist logical that determines whether a histogram is shown regarding the line colors

# legend.hist.title

title for the histogram. By default, one title is used for both the histogram and the normal legend for line colors.

legend.col.z index value that determines the position of the legend element regarding the line colors with respect to other legend elements. The legend elements are stacked according to their z values. The legend element with the lowest z value is placed on top.

## legend.lwd.z index value that determines the position of the legend element regarding the line widths. (See legend.col.z)

## legend.hist.z index value that determines the position of the legend element regarding the histogram. (See legend.col.z)

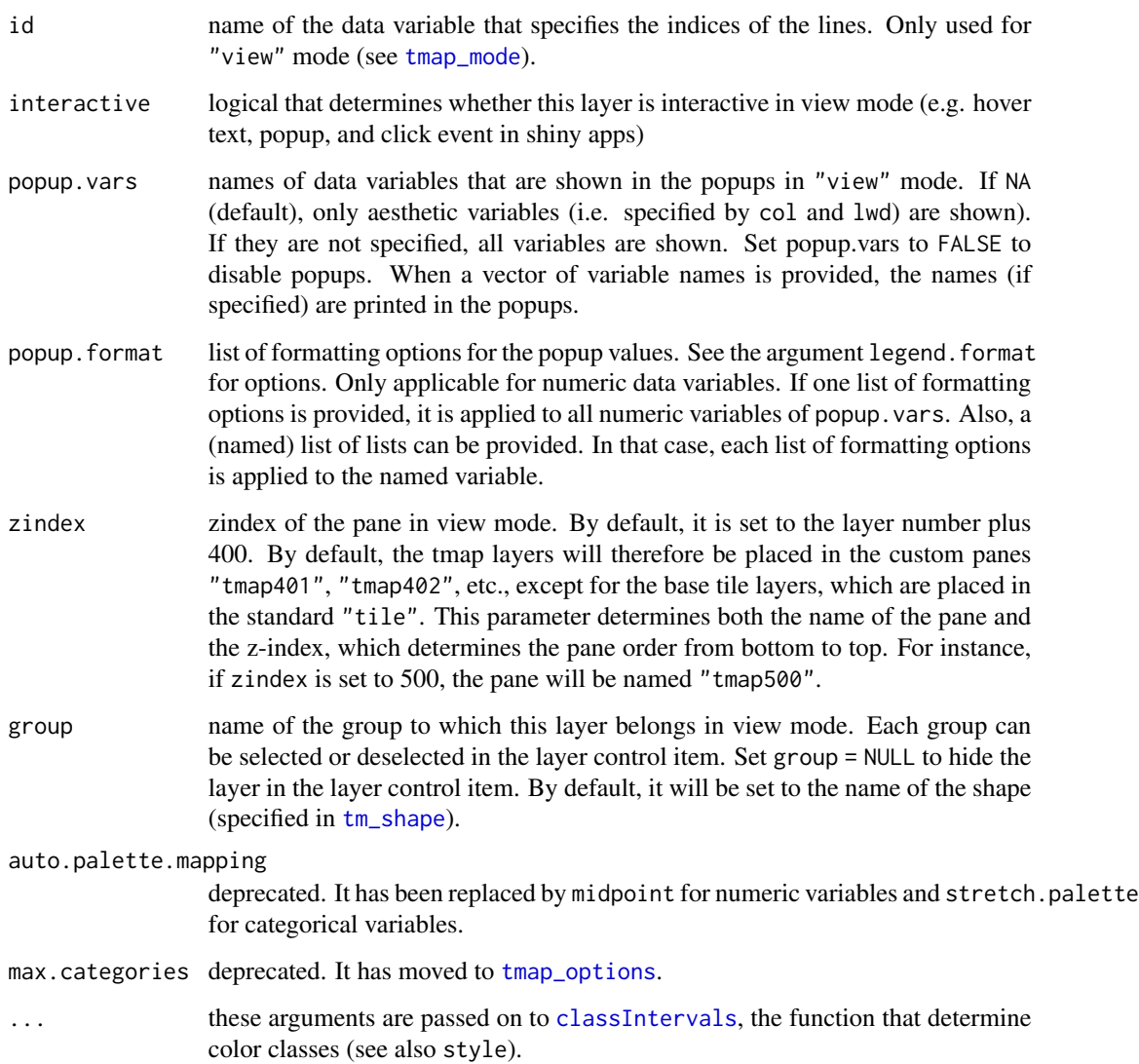

## Details

Small multiples can be drawn in two ways: either by specifying the by argument in [tm\\_facets](#page-44-0), or by defining multiple variables in the aesthetic arguments. The aesthetic arguments of tm\_lines are col and lwd. In the latter case, the arguments, except for the ones starting with legend., can be specified for small multiples as follows. If the argument normally only takes a single value, such as n, then a vector of those values can be specified, one for each small multiple. If the argument normally can take a vector, such as palette, then a list of those vectors (or values) can be specified, one for each small multiple.

### Value

[tmap-element](#page-15-0)

#### tm\_logo 77

## References

Tennekes, M., 2018, tmap: Thematic Maps in R, Journal of Statistical Software, 84(6), 1-39, doi: [10.18637/jss.v084.i06](https://doi.org/10.18637/jss.v084.i06)

## See Also

[vignette\("tmap-getstarted"\)](../doc/tmap-getstarted.html)

### Examples

```
data(World, rivers)
qtm(rivers)
## Not run:
tm_shape(World) +
    tm_fill() +
tm_shape(rivers) +
    tm_lines(col="black", lwd="scalerank", scale=2, legend.lwd.show = FALSE) +
tm_style("cobalt", title = "Rivers of the World") +
tm_format("World")
## End(Not run)
```
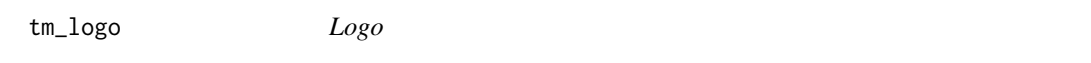

### Description

Creates a map logo. Multiple logos can be specified which are shown next to each other. Logos placed on top of each other can be specified with stacking tm\_logo elements.

## Usage

```
tm_logo(
  file,
  height = 3,
 halign = "center",
 margin = 0.2,
 position = NA,
  just = NA)
```
### Arguments

file either a filename or url of a png image. If multiple files/urls are provided with a character vector, the logos are placed near each other. To specify logos for small multiples use a list of character values/vectors. In order to stack logos vertically, multiple tm\_logo elements can be stacked.

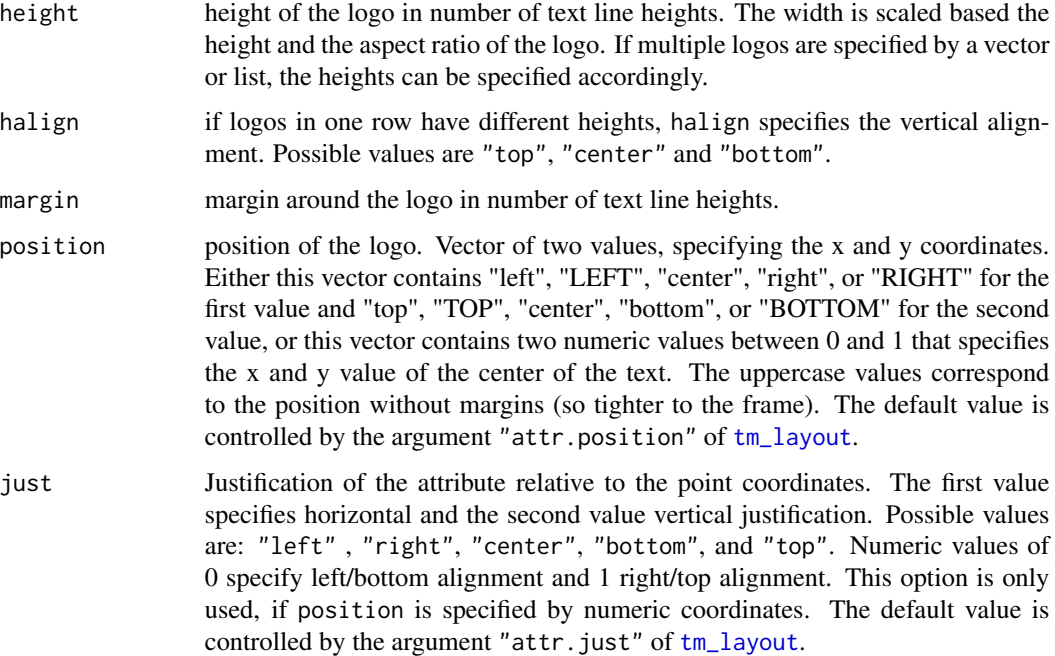

### Examples

```
## Not run:
data(NLD_muni, NLD_prov)
tm_shape(NLD_muni) +
tm_polygons("origin_native", border.alpha=0.5, style="cont", title="Native Dutch (%)") +
tm_logo("http://statline.cbs.nl/Statweb/Images/cbs_logo.png",
       position=c("left", "bottom"), height = 2) +
tm_layout(bg.color="gray98")
data(World)
tm_shape(World) +
tm_polygons("HPI", palette="RdYlGn") +
tm_logo(c("https://www.r-project.org/logo/Rlogo.png",
        system.file("img/tmap.png", package="tmap"))) +
tm_logo("http://blog.kulikulifoods.com/wp-content/uploads/2014/10/logo.png",
       height=5, position = c("left", "top")) +
tm_format("World")
## End(Not run)
```
tm\_minimap *Minimap*

## Description

Creates a minimap in view mode. See [addMiniMap](#page-0-0).

### Usage

```
tm\_minimap(server = NA, position = c("left", "bottom"), toggle = TRUE, ...)
```
# Arguments

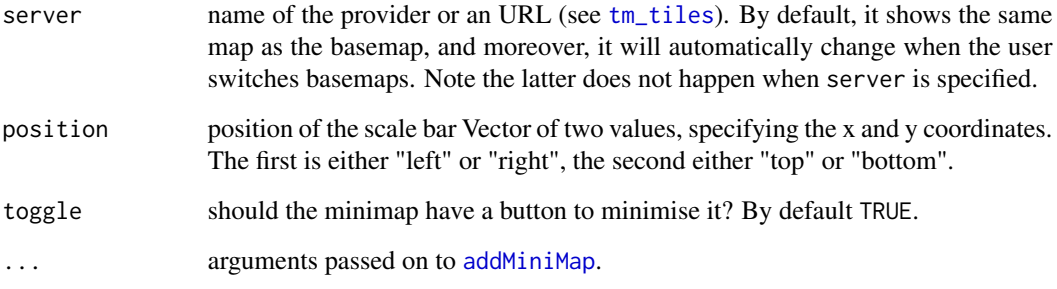

## See Also

[addMiniMap](#page-0-0)

tm\_mouse\_coordinates *Mouse coordinates*

## Description

Adds mouse coordinates in view mode. See [addMouseCoordinates](#page-0-0).

## Usage

tm\_mouse\_coordinates()

# See Also

[addMouseCoordinates](#page-0-0)

#### Description

Creates a [tmap-element](#page-15-0) that draws a raster. For coloring, there are three options: 1) a fixed color is used, 2) a color palette is mapped to a data variable, 3) RGB values are used. The function tm\_raster is designed for options 1 and 2, while tm\_rgb is used for option 3.

#### Usage

```
tm_raster(
  col = NA,
  alpha = NA,
 palette = NULL,
  n = 5,
  style = ifelse(is.null(breaks), "pretty", "fixed"),
  style.argv = list(),
  as.count = NA,
 breaks = NULL,
  interval.closure = "left",
  labels = NULL,
  drop.levels = FALSE,
 midpoint = NULL,
  stretch.palette = TRUE,
  contrast = NA,
  saturation = 1,
  interpolate = NA,
  colorNA = NULL,
  textNA = "Missing",
  showNA = NA,
  colorNULL = NULL,
  title = NA,
  legend.show = TRUE,
  legent.format = list(),legend.is.portrait = TRUE,
  legend.reverse = FALSE,
  legend.hist = FALSE,
  legend.hist.title = NA,
  legend.z = NA,
  legend.hist.z = NA,
  zindex = NA,
  group = NA,auto.palette.mapping = NULL,
 max.categories = NULL,
 max.value = 255)
```
tm\_raster 81

```
tm_rgb(
 r = 1,
  g = 2,b = 3,alpha = NA,
 saturation = 1,
 interpolate = TRUE,
 max.value = 255,...
)
tm_rgba(
 r = 1,
  g = 2,b = 3,a = 4,alpha = NA,
 saturation = 1,
 interpolate = TRUE,
 max.value = 255,...
\mathcal{L}
```
# Arguments

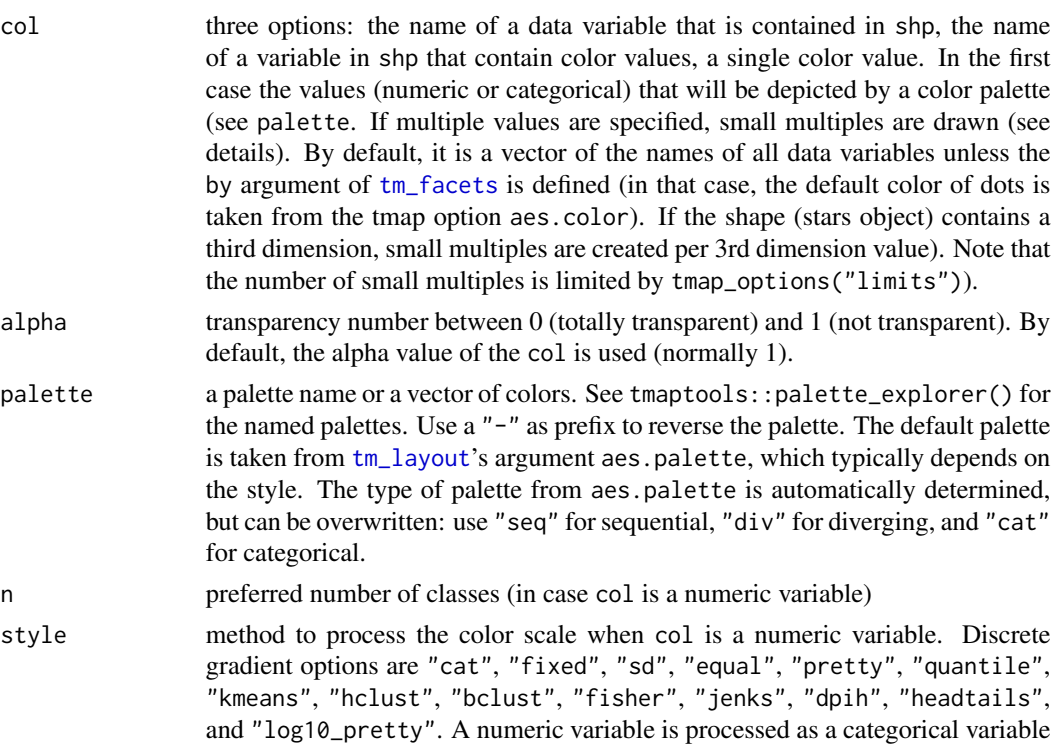

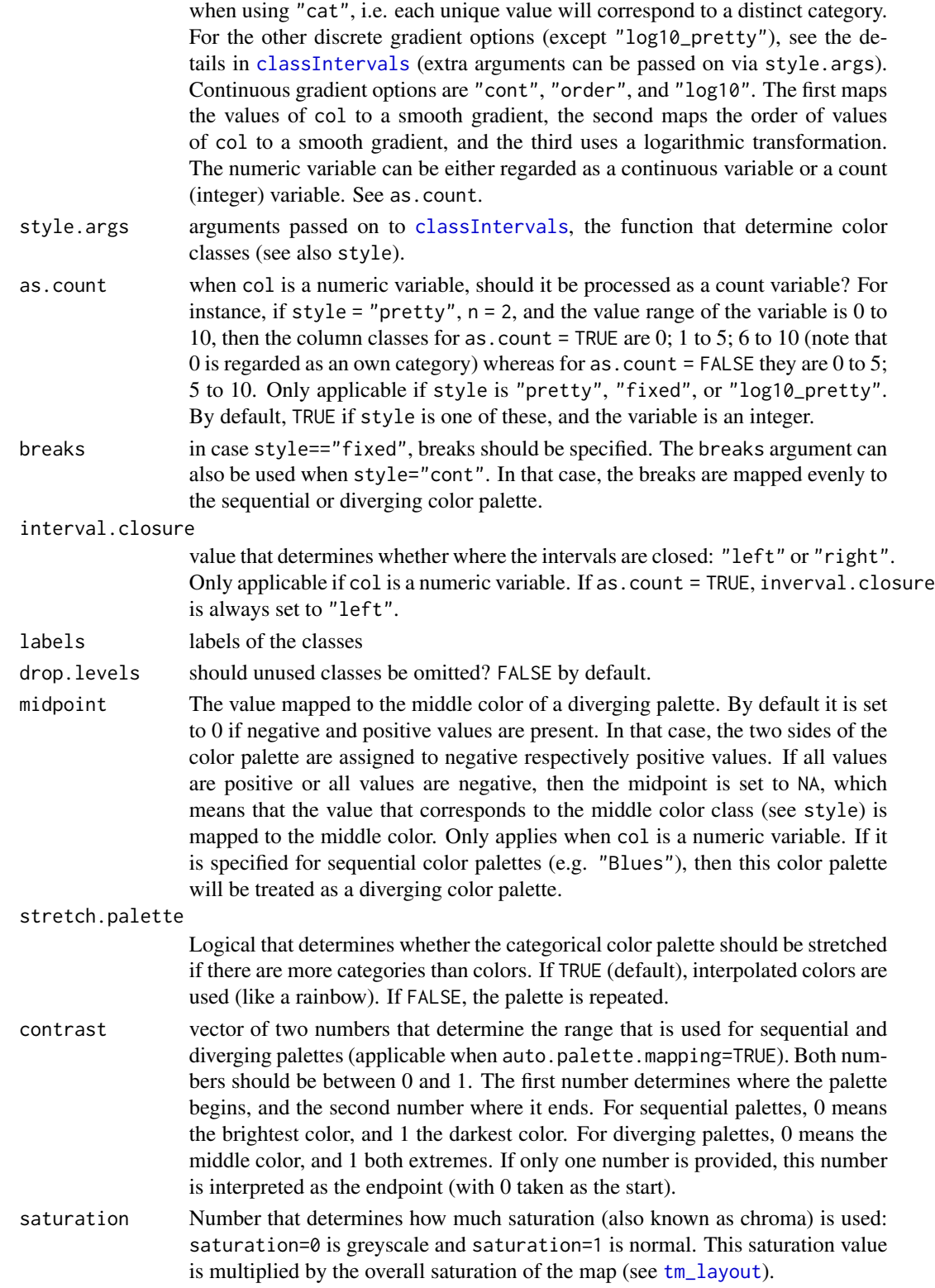

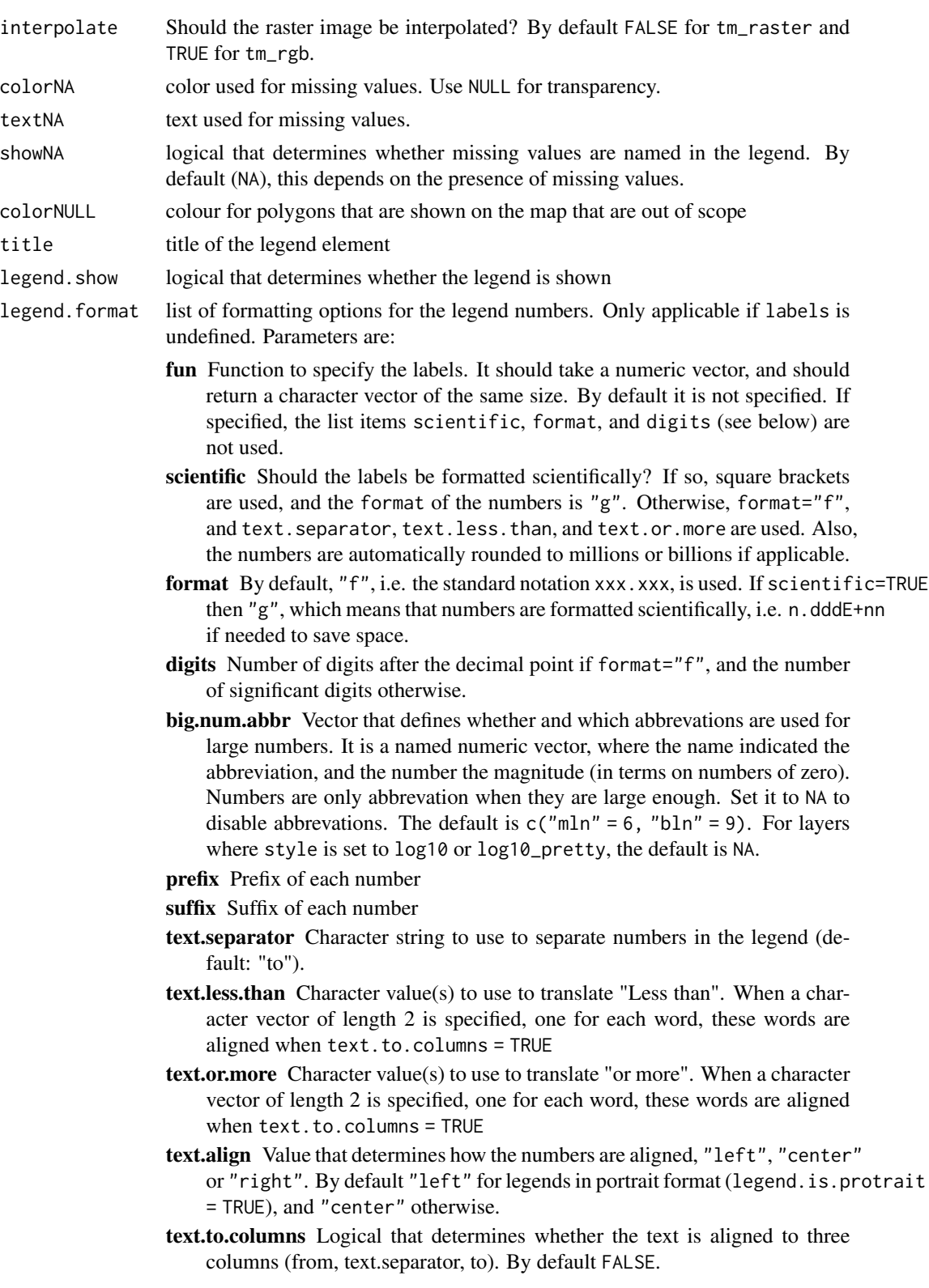

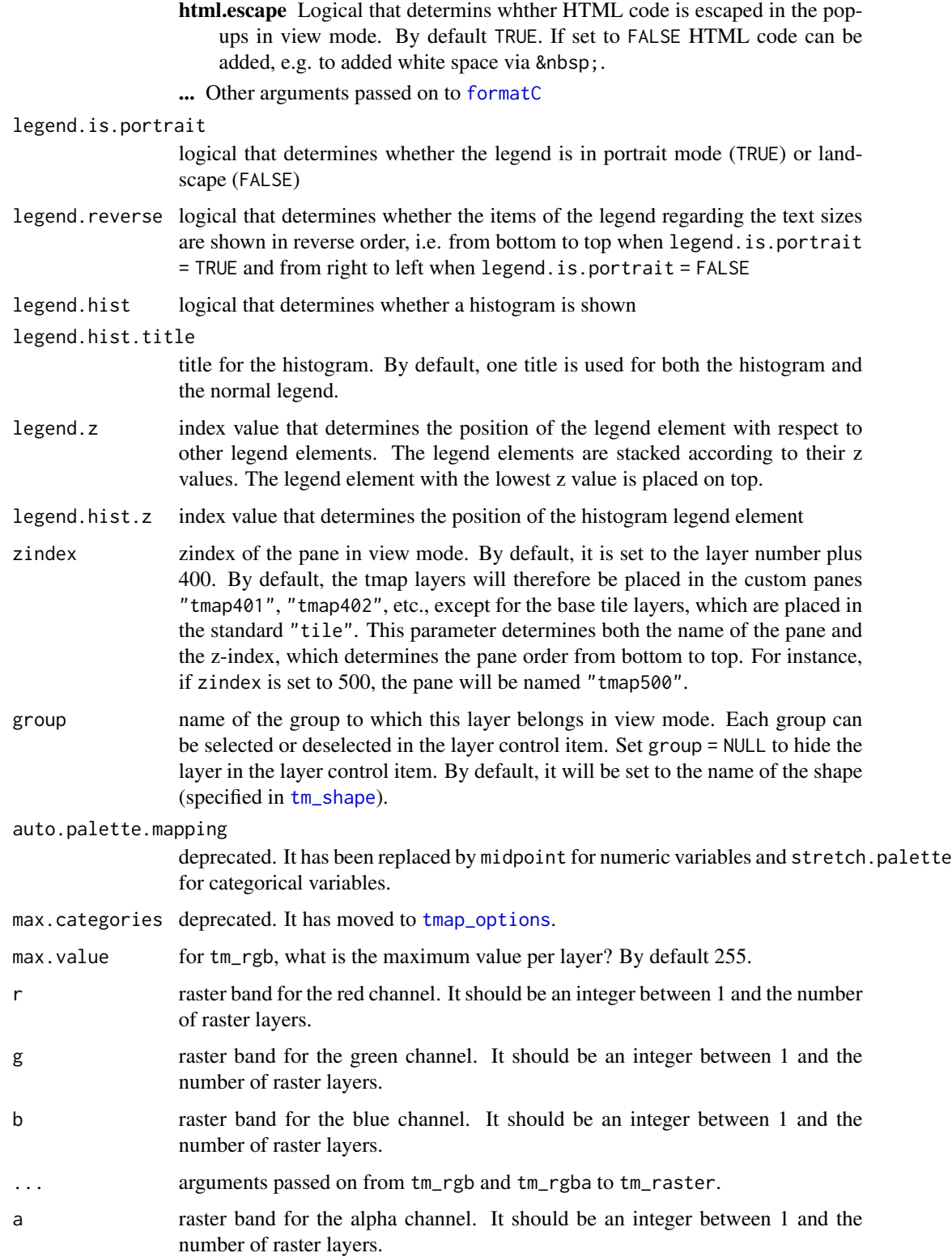

#### tm\_raster 85

#### Details

Small multiples can be drawn in two ways: either by specifying the by argument in [tm\\_facets](#page-44-0), or by defining multiple variables in the aesthetic arguments. The aesthetic argument of tm\_raster is col. In the latter case, the arguments, except for the ones starting with legend., can be specified for small multiples as follows. If the argument normally only takes a single value, such as n, then a vector of those values can be specified, one for each small multiple. If the argument normally can take a vector, such as palette, then a list of those vectors (or values) can be specified, one for each small multiple.

#### Value

[tmap-element](#page-15-0)

### References

Tennekes, M., 2018, tmap: Thematic Maps in R, Journal of Statistical Software, 84(6), 1-39, doi: [10.18637/jss.v084.i06](https://doi.org/10.18637/jss.v084.i06)

### See Also

[vignette\("tmap-getstarted"\)](../doc/tmap-getstarted.html)

#### Examples

data(World, land, metro)

```
pal8 <- c("#33A02C", "#B2DF8A", "#FDBF6F", "#1F78B4", "#999999", "#E31A1C", "#E6E6E6", "#A6CEE3")
tm\_shape(land, ylim = c(-88, 88)) +
    tm_raster("cover_cls", palette = pal8, title = "Global Land Cover") +
tm_shape(metro) + tm_dots(col = "#E31A1C") +
tm_shape(World) +
    tm_borders(col = "black") +
tm_layout(scale = .8,
legend.position = c("left","bottom"),
    legend.bg.color = "white", legend.bg.alpha = .2,
   legend.frame = "gray50")## Not run:
pal20 <- c("#003200", "#3C9600", "#006E00", "#556E19", "#00C800", "#8CBE8C",
   "#467864", "#B4E664", "#9BC832", "#EBFF64", "#F06432", "#9132E6",
   "#E664E6", "#9B82E6", "#B4FEF0", "#646464", "#C8C8C8", "#FF0000",
   "#FFFFFF", "#5ADCDC")
tm_shape(land) +
tm\_raster("cover", platete = pal20, title = "Global Land Cover") +tm_layout(scale=.8, legend.position = c("left","bottom"))
## End(Not run)
tm\_shape(land, ylim = c(-88, 88)) +tm_raster("trees", palette = "Greens", title = "Percent Tree Cover") +
```

```
tm_shape(World) +
    tm_borders() +
tm_layout(legend.position = c("left", "bottom"), bg.color = "lightblue")
## Not run:
tm_shape(land) +
tm_raster("black") +
tm_facets(by="cover_cls")
## End(Not run)
# TIP: check out these examples in view mode, enabled with tmap_mode("view")
```
<span id="page-85-0"></span>tm\_scale\_bar *Scale bar*

## Description

Creates a scale bar. By default, the coordinate units are assumed to be meters, and the map units in kilometers. This can be changed in [tm\\_shape](#page-88-0).

### Usage

```
tm_scale_bar(
 breaks = NULL,
 width = NA,
 text.size = 0.5,
  text.color = NA,
  color.dark = "black",
  color.light = "white",
 1wd = 1,
 position = NA,
 bg.color = NA,
 bg.alpha = NA,
  just = NA,size = NULL
```
# )

# Arguments

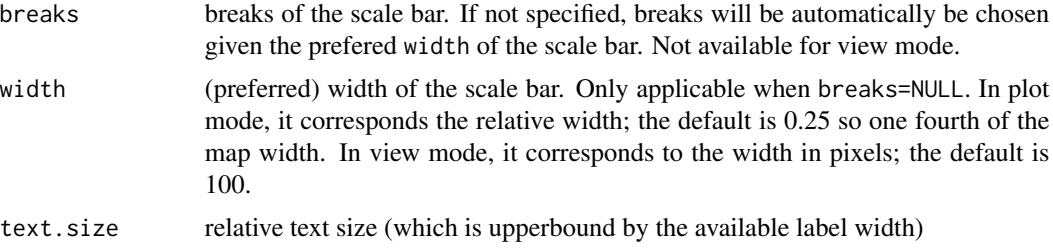

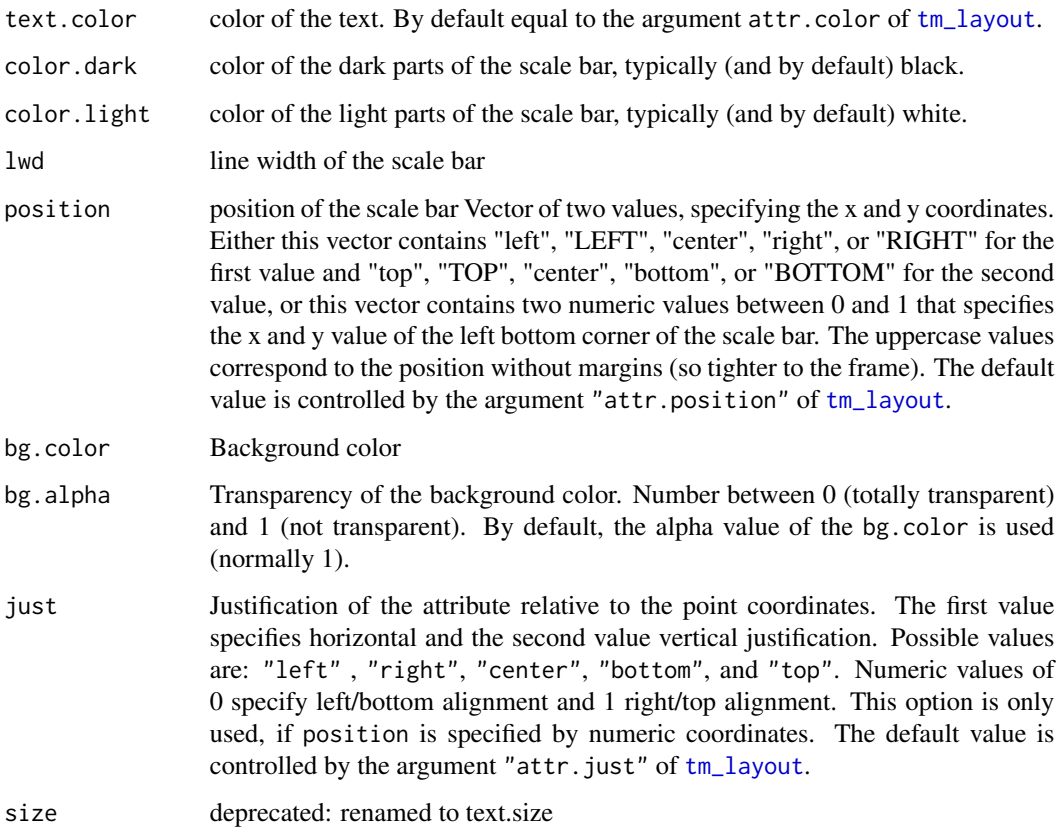

# Examples

current.mode <- tmap\_mode("plot")

```
data(NLD_muni)
qtm(NLD_muni, theme = "NLD") + tm_scale_bar(position=c("left", "bottom"))
# restore current mode
tmap_mode(current.mode)
```
tm\_sf *Draw simple features*

# Description

Creates a [tmap-element](#page-15-0) that draws simple features. Basically, it is a stack of [tm\\_polygons](#page-49-0), [tm\\_lines](#page-70-0) and [tm\\_dots](#page-91-0). In other words, polygons are plotted as polygons, lines as lines and points as dots.

## Usage

```
tm_sf(
 col = NA,
 size = 0.02,
 shape = 19,
 1wd = 1,lty = "solid",
 alpha = NA,
 palette = NULL,
 border.col = NA,
 border.lwd = 1,
 border.lty = "solid",border.alpha = NA,
 group = NA,
  ...
\mathcal{L}
```
# Arguments

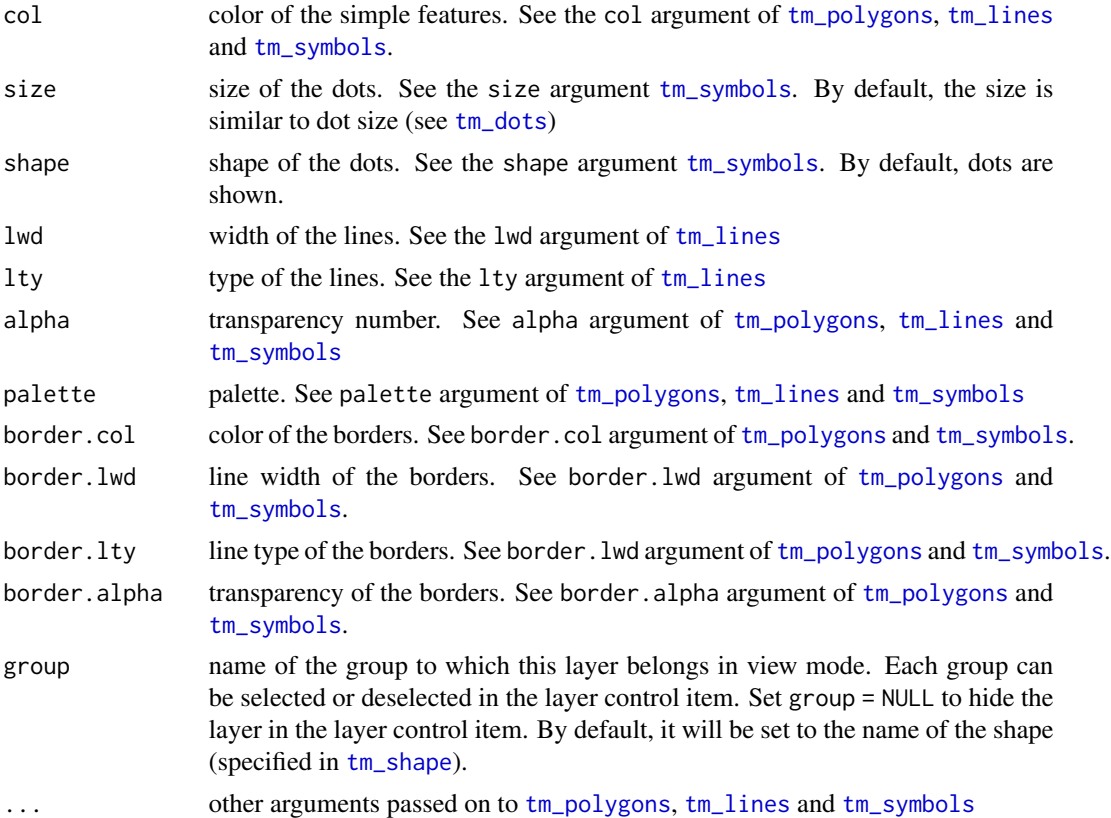

### Value

[tmap-element](#page-15-0)

#### tm\_shape 89

## See Also

[vignette\("tmap-getstarted"\)](../doc/tmap-getstarted.html)

### Examples

data(World)

```
World$geometry[World$continent == "Africa"] <-
 sf::st_centroid(World$geometry[World$continent == "Africa"])
World$geometry[World$continent == "South America"] <-
 sf::st_cast(World$geometry[World$continent == "South America"],
    "MULTILINESTRING", group_or_split = FALSE)
tm_shape(World) +
tm_sf()
```
<span id="page-88-0"></span>tm\_shape *Specify the shape object*

## Description

Creates a [tmap-element](#page-15-0) that specifies a spatial data object, which we refer to as shape. Also the projection and covered area (bounding box) can be set. It is possible to use multiple shape objects within one plot (see [tmap-element](#page-15-0)).

### Usage

```
tm_shape(
  shp,
  name = NULL,is.master = NA,
 projection = NULL,
 bbox = NULL,unit = NULL,simplify = 1,
 point.per = NA,
  line.center = "midpoint",
  filter = NULL,
  raster.downsample = TRUE,
  raster.warp = TRUE,
  ...
)
```
### Arguments

shp shape object, which is an object from a class defined by the [sf](#page-0-0) or [stars](#page-0-0) package. Objects from the packages sp and raster are also supported, but discouraged.

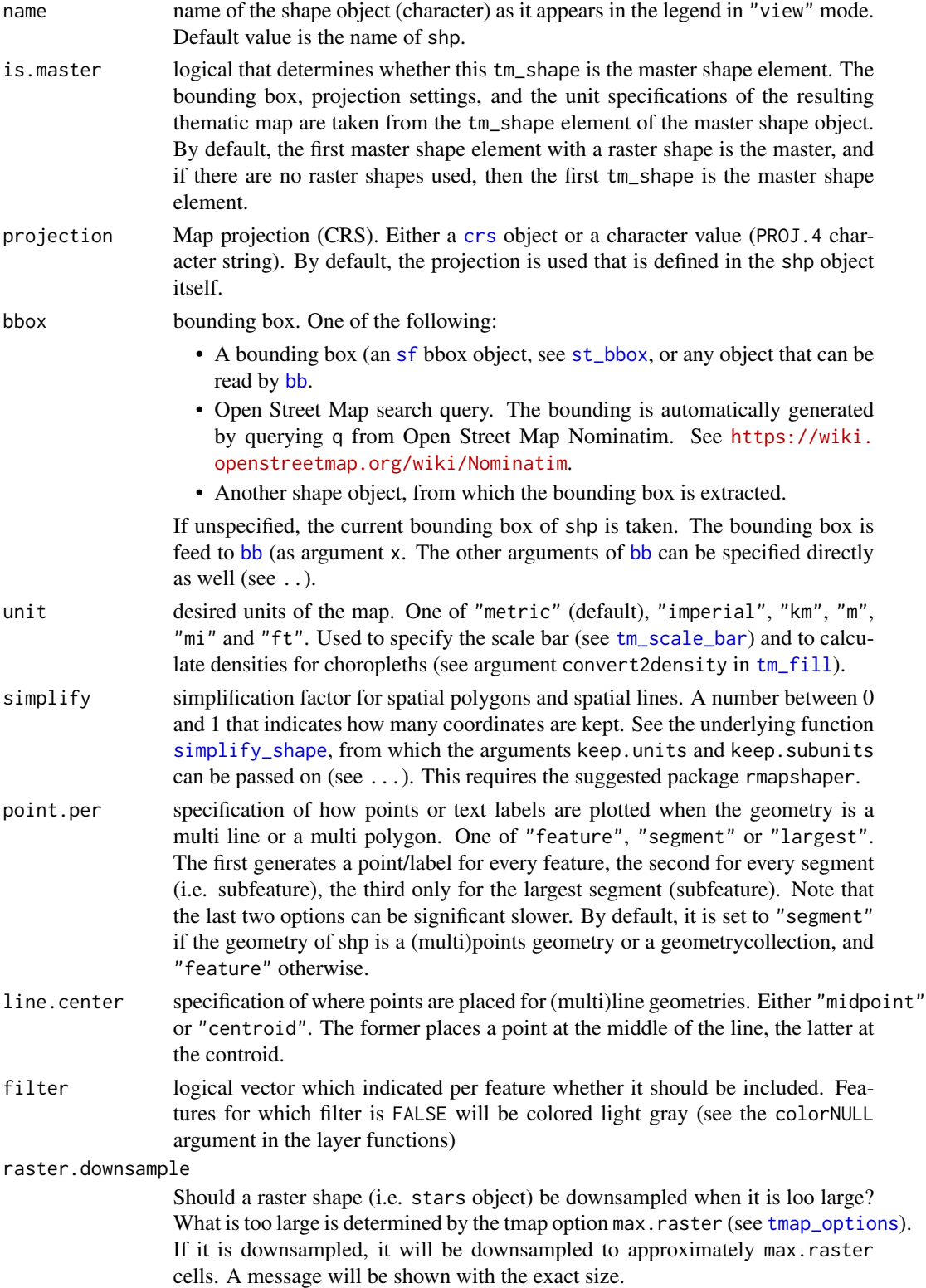

#### tm\_shape 91

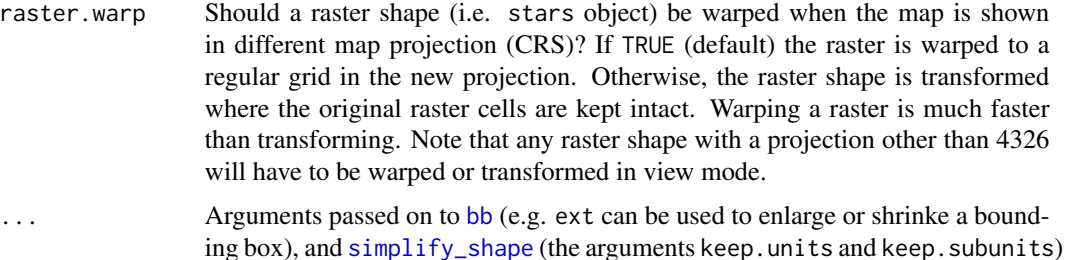

### Value

[tmap-element](#page-15-0)

#### References

Tennekes, M., 2018, tmap: Thematic Maps in R, Journal of Statistical Software, 84(6), 1-39, doi: [10.18637/jss.v084.i06](https://doi.org/10.18637/jss.v084.i06)

### See Also

[vignette\("tmap-getstarted"\)](../doc/tmap-getstarted.html)

#### Examples

```
current.mode <- tmap_mode("plot")
data(World, metro, rivers)
tm_shape(World) +
    tm_polygons() +
tm_layout("Long lat coordinates (WGS84)", inner.margins=c(0,0,.1,0), title.size=.8)
World$highlighted <- ifelse(World$iso_a3 %in% c("GRL", "AUS"), "gold", "gray75")
tm_shape(World, projection=3857, ylim=c(.1, 1), relative = TRUE) +
    tm_polygons("highlighted") +
tm_layout("Web Mercator projection. Although widely used, it is discouraged for
statistical purposes. In reality, Australia is 3 times larger than Greenland!",
    inner.margins=c(0,0,.1,0), title.size=.6)
tm_shape(World, projection="+proj=robin") +
   tm_polygons() +
tm_layout(
"Winkel-Tripel projection, adapted as default by the National Geographic Society for world maps.",
    inner.margins=c(0,0,.1,0), title.size=.8)
tm_shape(World, projection="+proj=eck4") +
    tm_polygons() +
tm_layout("Eckhart IV projection. Recommended in statistical maps for its equal-area property.",
    inner.margins=c(0,0,.1,0), title.size=.8)
```

```
# different levels of simplification
## Not run:
tm1 <- tm_shape(World, projection="+proj=eck4", simplify = 0.05) + tm_polygons() +
    tm_layout("Simplification: 0.05")
tm2 <- tm_shape(World, projection="+proj=eck4", simplify = 0.1) + tm_polygons() +
    tm_layout("Simplification: 0.1")
tm3 <- tm_shape(World, projection="+proj=eck4", simplify = 0.25) + tm_polygons() +
    tm_layout("Simplification: 0.25")
tm4 <- tm_shape(World, projection="+proj=eck4", simplify = 0.5) + tm_polygons() +
    tm_layout("Simplification: 0.5")
require(tmaptools)
tmap_arrange(tm1, tm2, tm3, tm4)
## End(Not run)
# three groups of layers, each starting with tm_shape
## Not run:
tm_shape(World, projection="+proj=eck4") +
    tm_fill("darkolivegreen3") +
tm_shape(metro) +
    tm\_bubbles("pop2010", col = "grey30", scale=.5) +tm_shape(rivers) +
    tm_lines("lightcyan1") +
tm_layout(bg.color="lightcyan1", inner.margins=c(0,0,.02,0), legend.show = FALSE)
## End(Not run)
# restore current mode
tmap_mode(current.mode)
```
<span id="page-91-1"></span>tm\_symbols *Draw symbols*

#### <span id="page-91-0"></span>Description

Creates a [tmap-element](#page-15-0) that draws symbols, including symbols and dots. The color, size, and shape of the symbols can be mapped to data variables.

#### Usage

```
tm_symbols(
  size = 1,
  col = NA,
  shape = 21,
  alpha = NA,
  border.col = NA,border.lwd = 1,
  border.alpha = NA,
```

```
scale = 1,
perceptual = FALSE,
clustering = FALSE,
size.max = NA,
size.lim = NA,
sizes.legend = NULL,
sizes.legend.labels = NULL,
n = 5,
style = ifelse(is.null(breaks), "pretty", "fixed"),
style.argv = list(),
as.count = NA,breaks = NULL,
interval.closure = "left",
palette = NULL,
labels = NULL,drop.levels = FALSE,
midpoint = NULL,
stretch.palette = TRUE,
contrast = NA,
colorNA = NA,
textNA = "Missing",
showNA = NA,
colorNULL = NA,
shapes = 21:25,
shapes.legend = NULL,
shapes.legend.fill = NA,
shapes.labels = NULL,
shapes.drop.levels = FALSE,
shapeNA = 4,
shape.textNA = "Missing",
shape.showNA = NA,
shapes.n = 5,
shapes.style = ifelse(is.null(shapes.breaks), "pretty", "fixed"),
shapes.style.args = list(),
shapes.as.count = NA,
shapes.breaks = NULL,
shapes.interval.closure = "left",
legend.max.symbol.size = 0.8,
just = NA,jitter = 0,
xmod = 0,
y \mod = \emptyset,
icon.scale = 3,grob.dim = c(width = 48, height = 48, render<u>cdotidth = 256, renderheight = 256)</u>,
title.size = NA,
title.col = NA,
title.shape = NA,
legend.size.show = TRUE,
```

```
legend.col.show = TRUE,
  legend.shape.show = TRUE,
  legent.format = list(),
  legend.size.is.portrait = FALSE,
  legend.col.is.portrait = TRUE,
  legend.shape.is.portrait = TRUE,
  legend.size.reverse = FALSE,
  legend.col.reverse = FALSE,
  legend.shape.reverse = FALSE,
  legend.hist = FALSE,
  legend.hist.title = NA,
  legend.size.z = NA,
  legend.col.z = NA,
  legend.shape.z = NA,legend.hist.z = NA,id = NA,
  interactive = TRUE,
 popup.vars = NA,
 popup.format = list(),
 zindex = NA,
 group = NA,auto.palette.mapping = NULL,
 max.categories = NULL
)
tm_squares(size = 1, col = NA, shape = 22, scale = 4/3, ...)tm_bubbles(
 size = 1,
 col = NA,
 shape = 21,
 scale = 4/3,
 legend.max.symbol.size = 1,
  ...
\mathcal{L}tm_dots(
 col = NA,
  size = 0.02,shape = 19,
  title = NA,
 legend.show = TRUE,
 legend.is.portrait = TRUE,legend.z = NA,
  ...
)
```
tm\_markers(

# tm\_symbols 95

```
shape = marker_icon(),
  col = NA,
  border.col = NULL,clustering = TRUE,
  text = NULL,text.java = "top",markers.on.top.of.text = TRUE,
  group = NA,...
\mathcal{L}
```
# Arguments

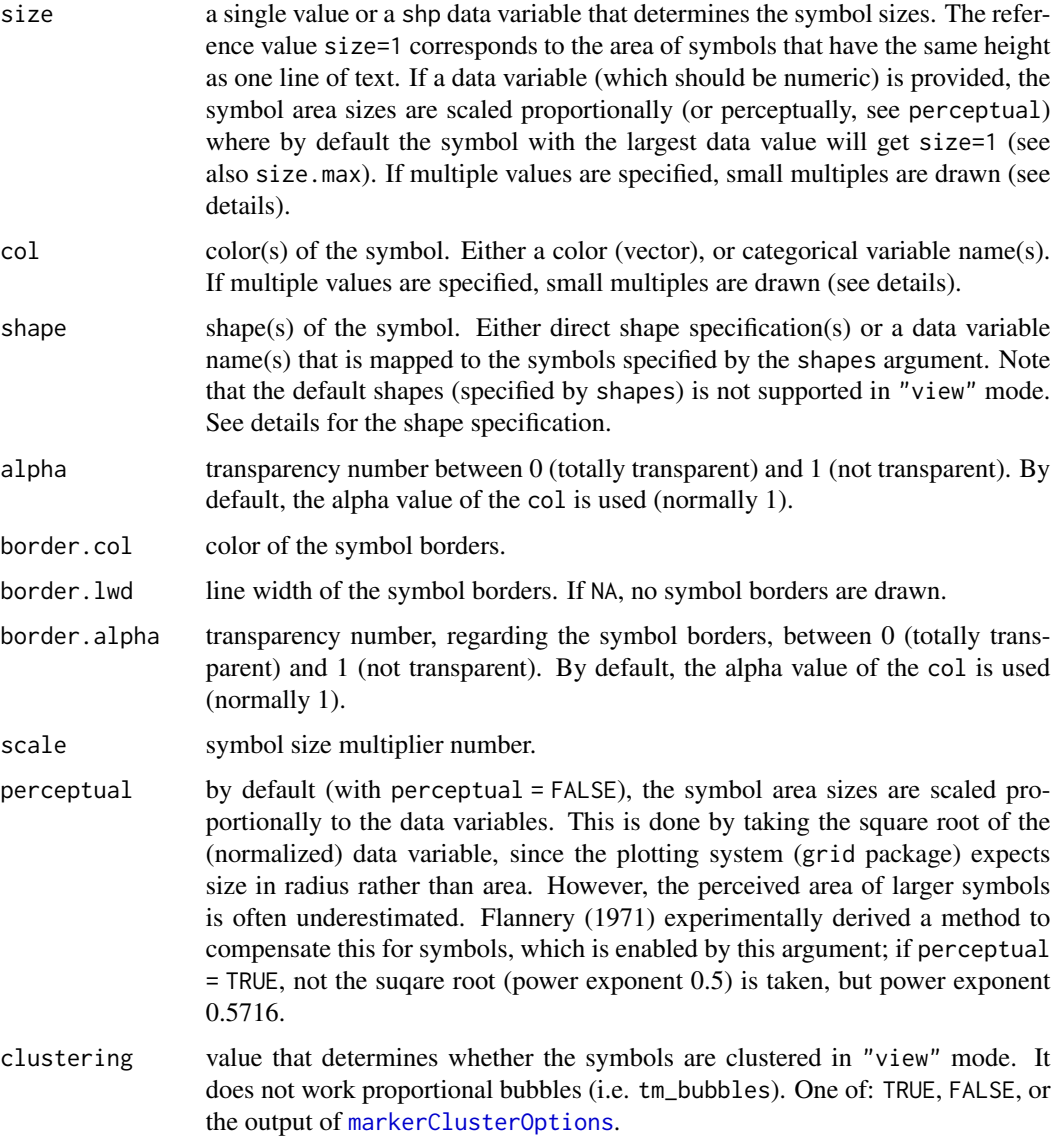

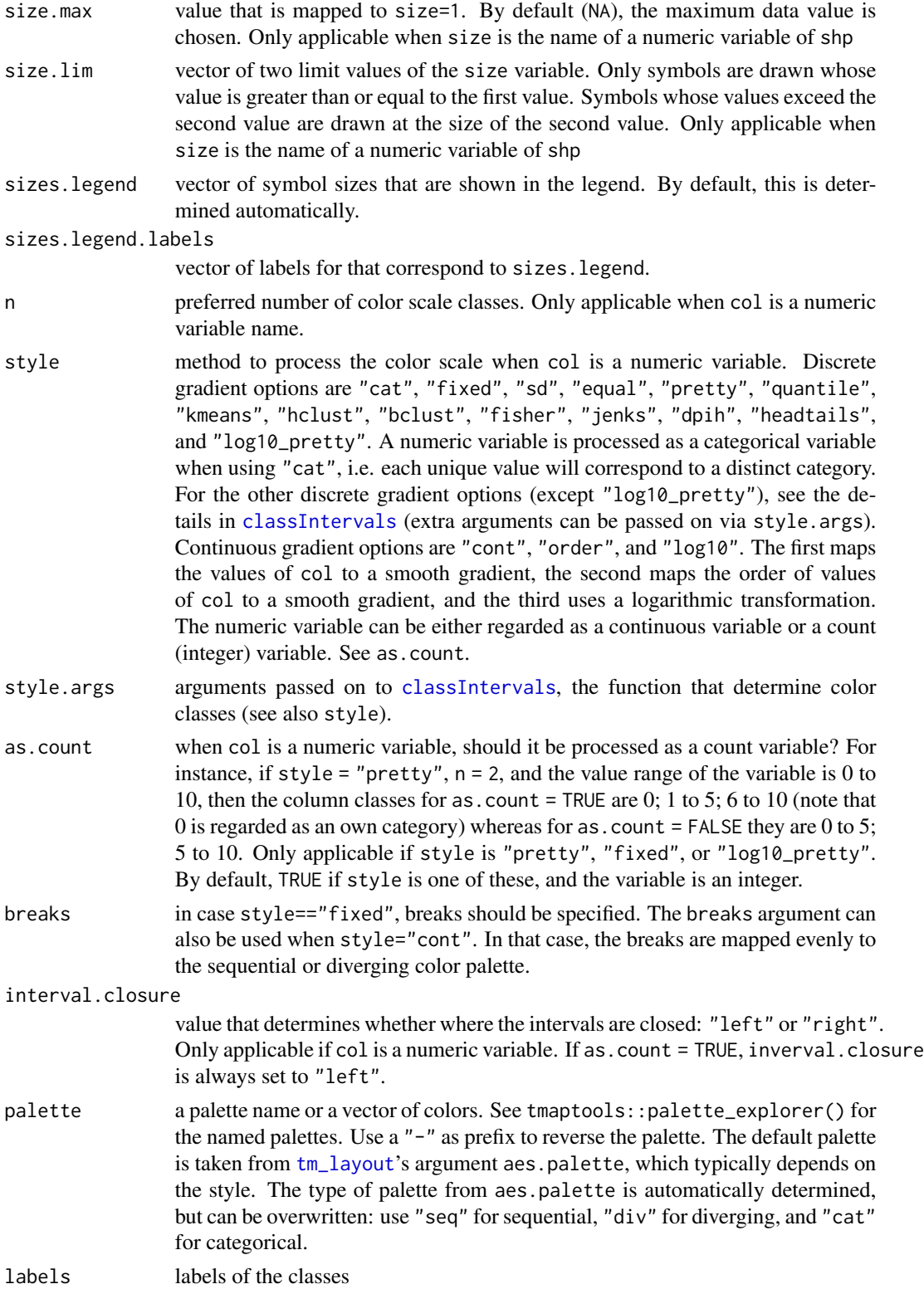

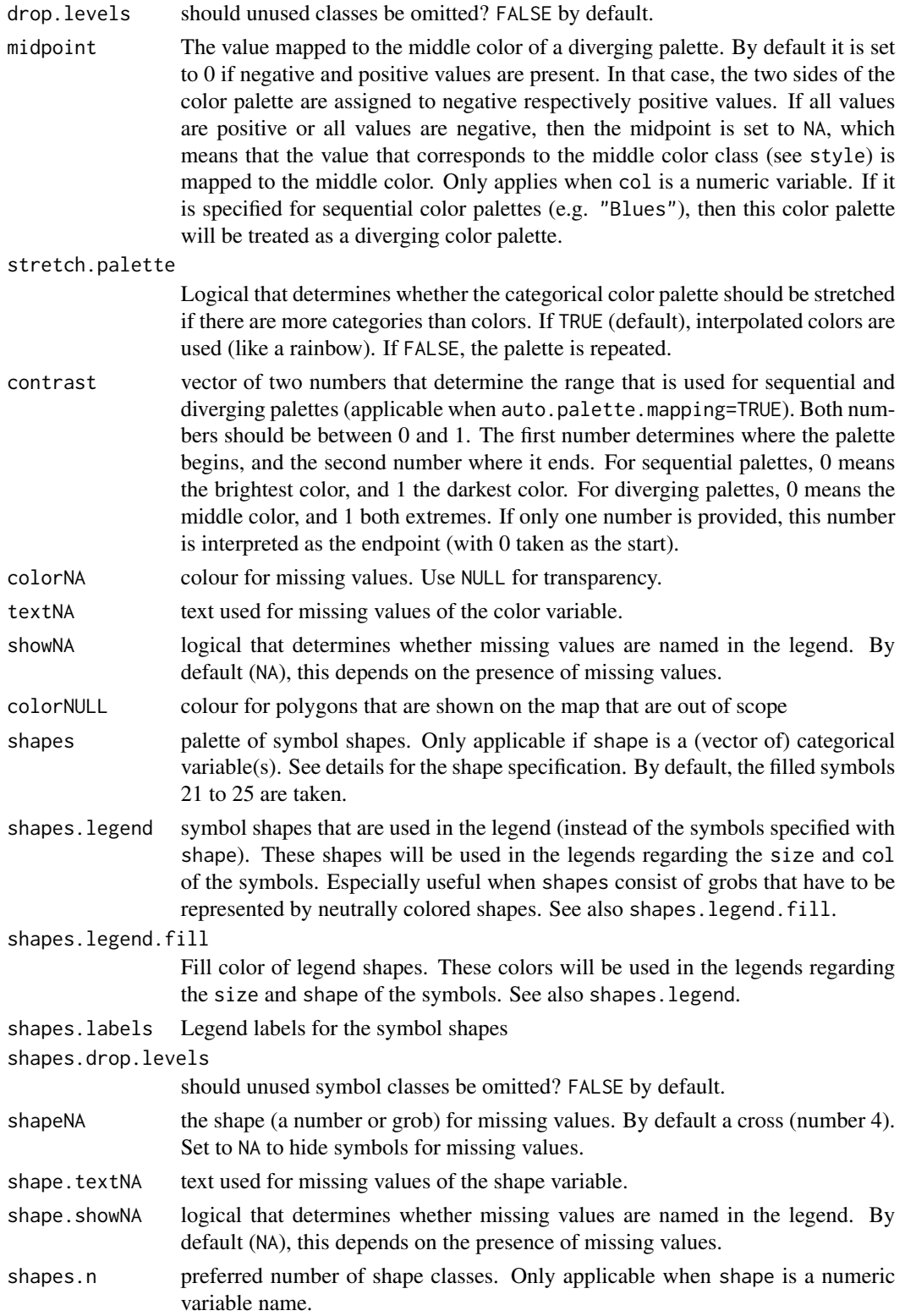

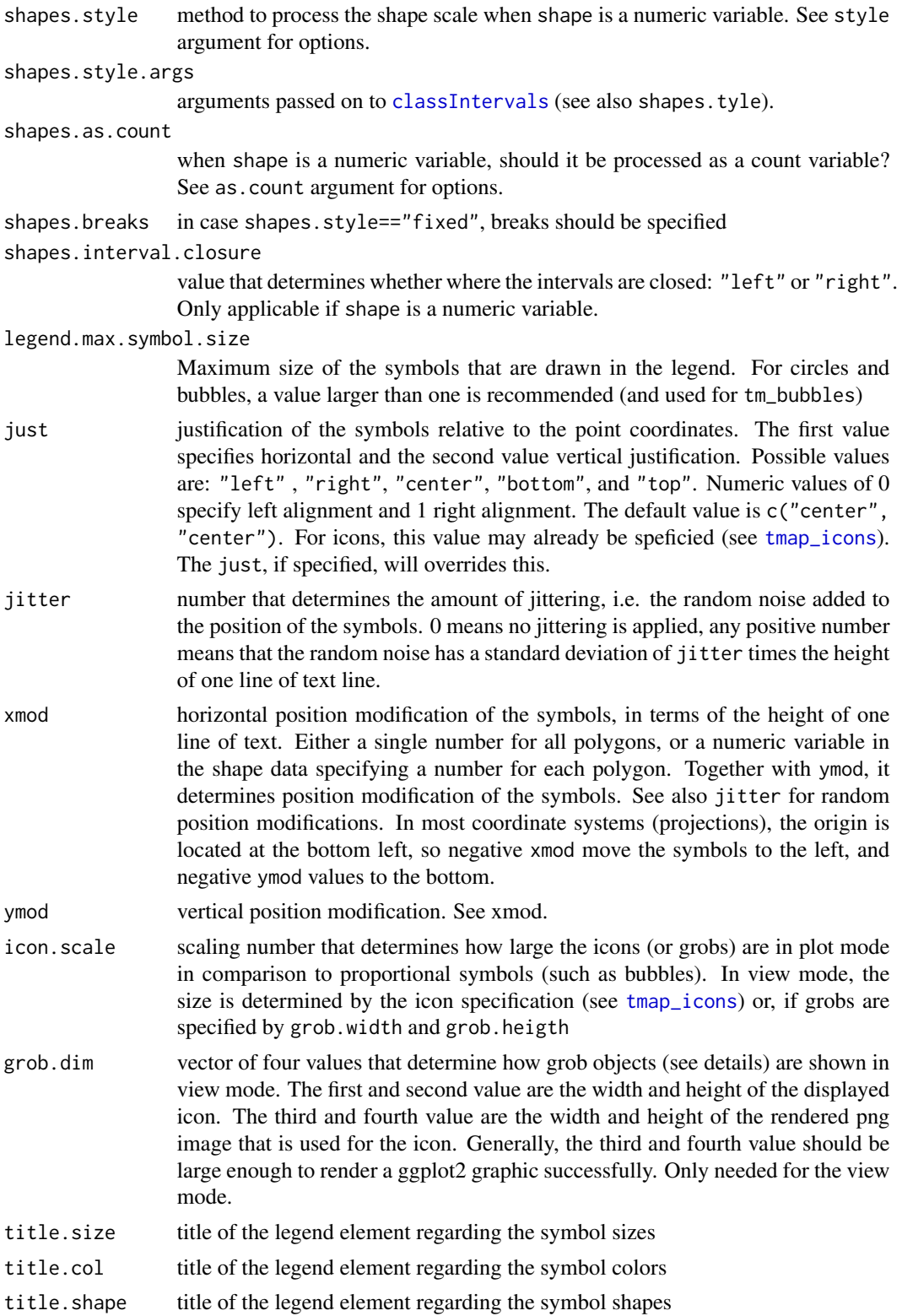

tm\_symbols 99

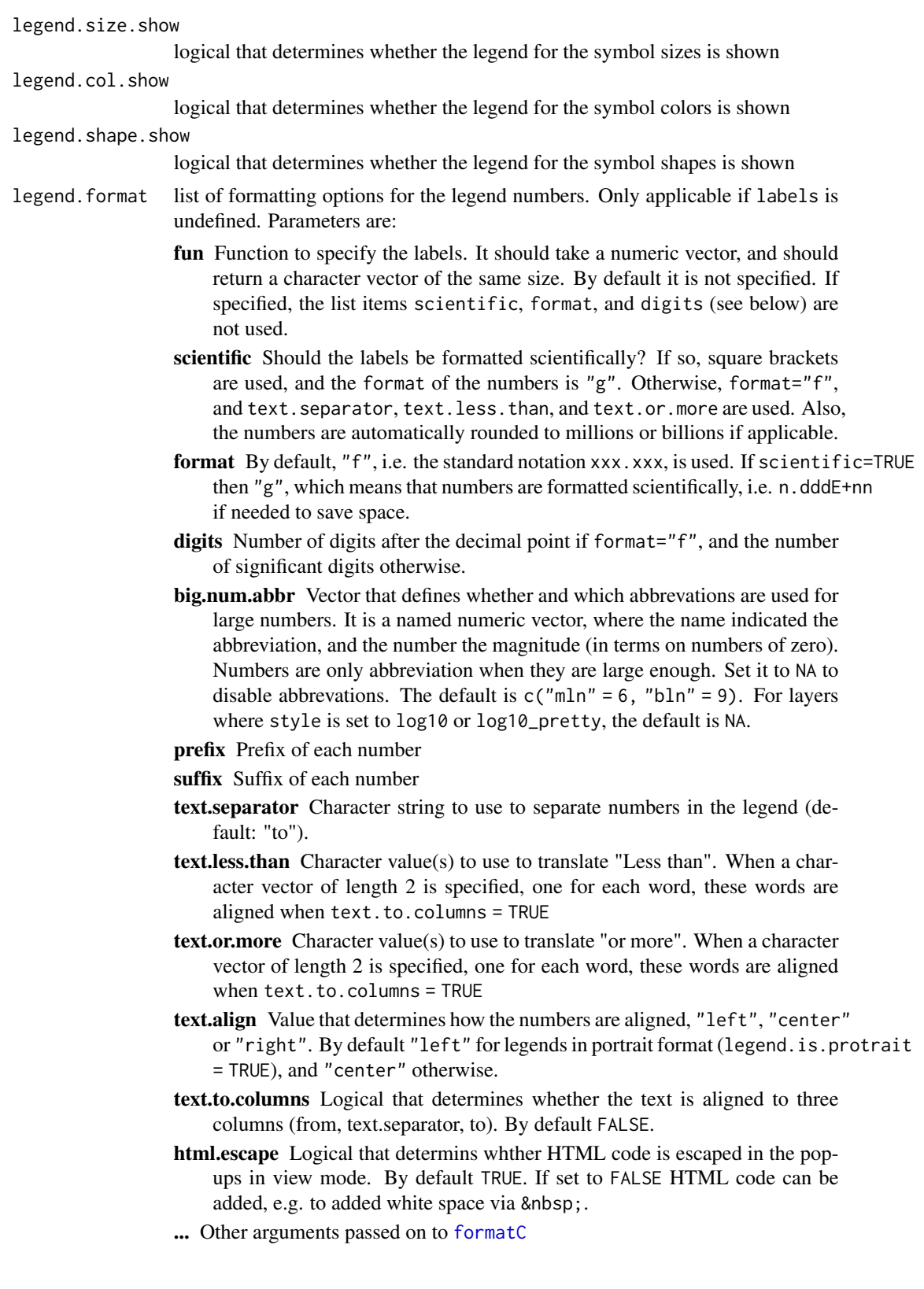

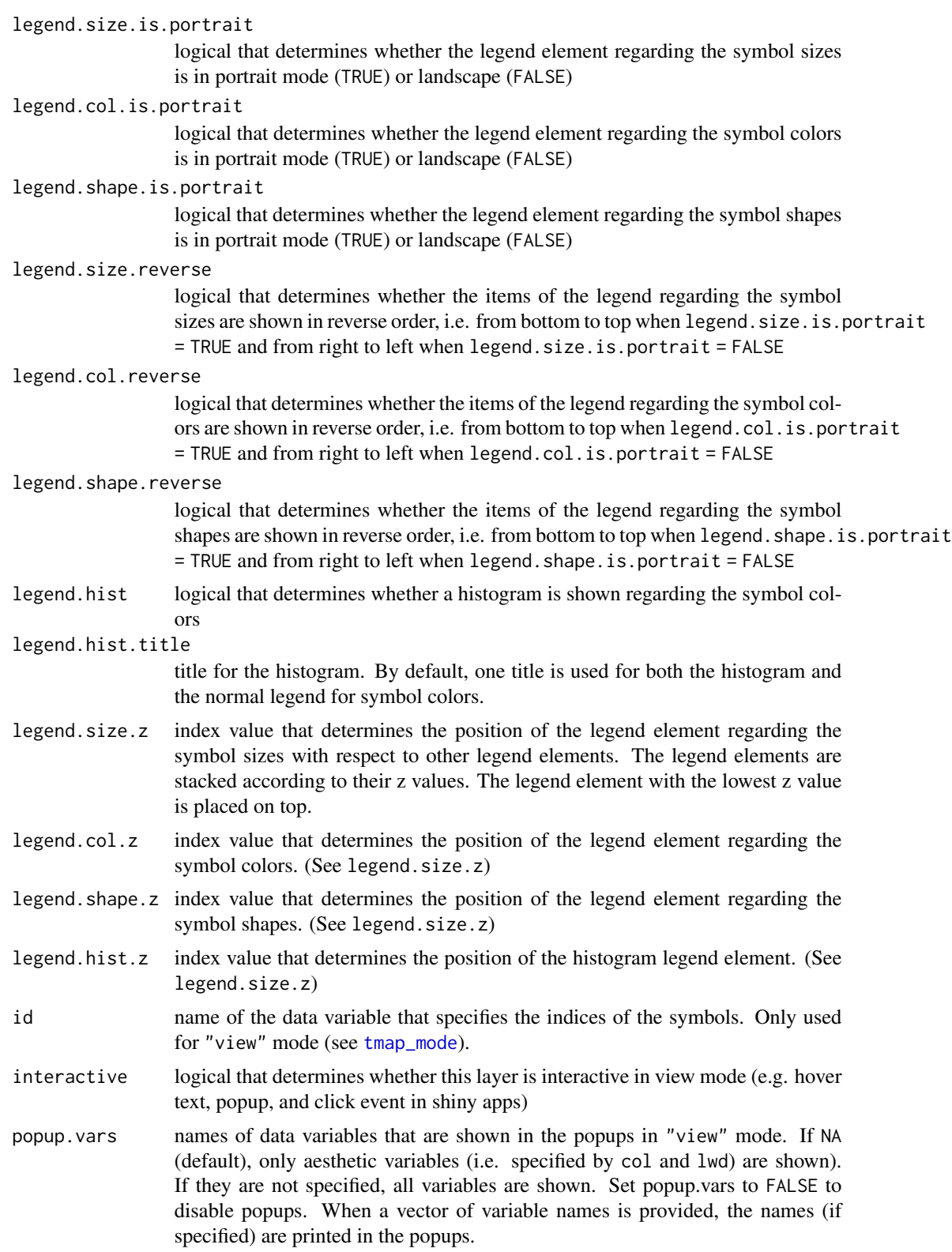

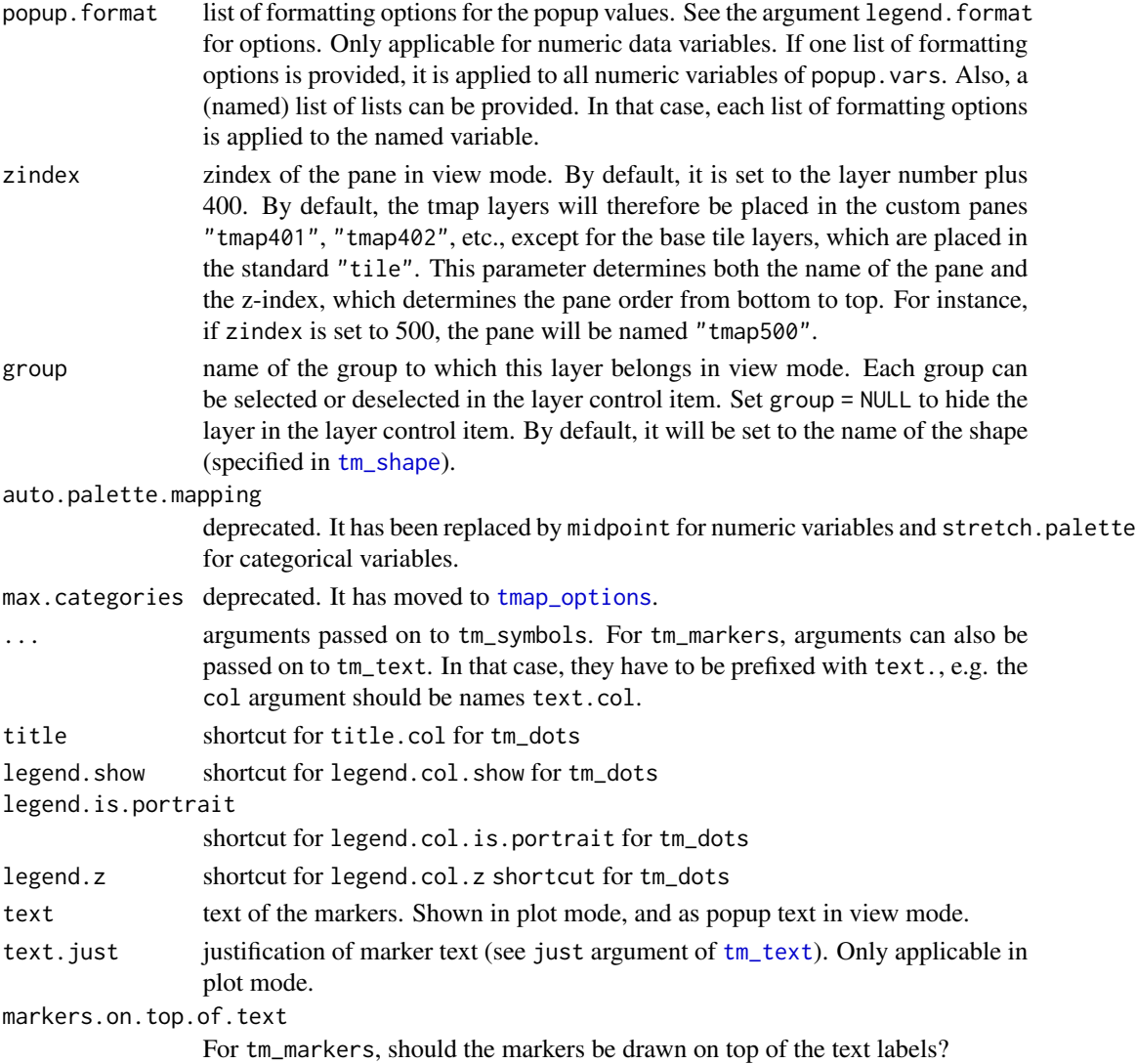

## Details

Small multiples can be drawn in two ways: either by specifying the by argument in [tm\\_facets](#page-44-0), or by defining multiple variables in the aesthetic arguments, which are size, col, and shape. In the latter case, the arguments, except for the ones starting with legend., can be specified for small multiples as follows. If the argument normally only takes a single value, such as n, then a vector of those values can be specified, one for each small multiple. If the argument normally can take a vector, such as palette, then a list of those vectors (or values) can be specified, one for each small multiple.

A shape specification is one of the following three options.

1. A numeric value that specifies the plotting character of the symbol. See parameter pch of [points](#page-0-0) and the last example to create a plot with all options. Note that this is not supported for the "view" mode.

- 2. A [grob](#page-0-0) object, which can be a ggplot2 plot object created with [ggplotGrob](#page-0-0). To specify multiple shapes, a list of grob objects is required. See example of a proportional symbol map with ggplot2 plots.
- 3. An icon specification, which can be created with [tmap\\_icons](#page-22-0).

To specify multiple shapes (needed for the shapes argument), a vector or list of these shape specification is required. The shape specification options can also be mixed. For the shapes argument, it is possible to use a named vector or list, where the names correspond to the value of the variable specified by the shape argument. For small multiples, a list of these shape specification(s) should be provided.

#### Value

[tmap-element](#page-15-0)

## References

Flannery J (1971). The Relative Effectiveness of Some Common Graduated Point Symbols in the Presentation of Quantitative Data. Canadian Cartographer, 8(2), 96-109.

Tennekes, M., 2018, tmap: Thematic Maps in R, Journal of Statistical Software, 84(6), 1-39, doi: [10.18637/jss.v084.i06](https://doi.org/10.18637/jss.v084.i06)

### See Also

[vignette\("tmap-getstarted"\)](../doc/tmap-getstarted.html)

### Examples

```
data(World, metro)
metro$growth <- (metro$pop2020 - metro$pop2010) / (metro$pop2010 * 10) * 100
tm_shape(World) +
    tm_fill("grey70") +
tm_shape(metro) +
    tm_bubbles("pop2010", col = "growth",
        border.col = "black", border.alpha = .5,
        style="fixed", breaks=c(-Inf, seq(0, 6, by=2), Inf),
        palette="-RdYlBu", contrast=1,
        title.size="Metro population",
        title.col="Growth rate (%)") +
tm_format("World")
tm_shape(metro) +
tm_symbols(size = "pop2010", col="pop2010", shape="pop2010",
legend.format = list(text.align="right", text.to.columns = TRUE)) +
tm_legend(outside = TRUE, outside.position = "bottom", stack = "horizontal")
```

```
if (require(ggplot2) && require(dplyr) && require(tidyr) && require(tmaptools) && require(sf)) {
data(NLD_prov)
```
### tm\_symbols 103

```
origin_data <- NLD_prov %>%
st_set_geometry(NULL) %>%
mutate(FID= factor(1:n())) %>%
select(FID, origin_native, origin_west, origin_non_west) %>%
gather(key=origin, value=perc, origin_native, origin_west, origin_non_west, factor_key=TRUE)
origin_cols <- get_brewer_pal("Dark2", 3)
grobs <- lapply(split(origin_data, origin_data$FID), function(x) {
ggplotGrob(ggplot(x, aes(x="", y=-perc, fill=origin)) +
geom_bar(width=1, stat="identity") +
scale_y_continuous(expand=c(0,0)) +
scale_fill_manual(values=origin_cols) +
theme_ps(plot.axes = FALSE))
})
names(grobs) <- NLD_prov$name
tm_shape(NLD_prov) +
tm_polygons(group = "Provinces") +
tm_symbols(size="population", shape="name",
shapes=grobs,
sizes.legend=c(.5, 1,3)*1e6,
scale=1,
legend.shape.show = FALSE,
legend.size.is.portrait = TRUE,
shapes.legend = 22,
title.size = "Population",
group = "Charts",
id = "name",popup.vars = c("population", "origin_native",
   "origin_west", "origin_non_west")) +
tm_add_legend(type="fill",
group = "Charts",
col=origin_cols,
labels=c("Native", "Western", "Non-western"),
title="Origin") +
tm_format("NLD")
}
# TIP: check out these examples in view mode, enabled with tmap_mode("view")
## Not run:
if (require(rnaturalearth)) {
airports <- ne_download(scale=10, type="airports", returnclass = "sf")
airplane <- tmap_icons(system.file("img/airplane.png", package = "tmap"))
current.mode <- tmap_mode("view")
tm_shape(airports) +
tm_symbols(shape=airplane, size="natlscale",
```

```
legend.size.show = FALSE, scale=1, border.col = NULL, id="name", popup.vars = TRUE) +
tm\_view(set.view = c(lon = 15, lat = 48, zoom = 4))tmap_mode(current.mode)
}
## End(Not run)
#####################################################################################
## Not run:
# plot all available symbol shapes:
if (require(ggplot2)) {
ggplot(data.frame(p=c(0:25,32:127))) +
geom_point(aes(x=p%%16, y=-(p%/%16), shape=p), size=5, fill="red") +
geom_text(mapping=aes(x=p%%16, y=-(p%/%16+0.25), label=p), size=3) +
scale_shape_identity() +
theme(axis.title=element_blank(),
  axis.text=element_blank(),
  axis.ticks=element_blank(),
  panel.background=element_blank())
}
## End(Not run)
```
<span id="page-103-0"></span>

```
tm_text Add text labels
```
### Description

Creates a [tmap-element](#page-15-0) that adds text labels.

### Usage

```
tm_text(
  text,
  size = 1,
  col = NA,
  root = 3,
  clustering = FALSE,
  size.lim = NA,
  sizes.legend = NULL,
  sizes.legend.labels = NULL,
  sizes.legend.text = "Abc",
  n = 5,
  style = ifelse(is.null(breaks), "pretty", "fixed"),
  style.argv = list(),
  as.count = NA,breaks = NULL,
  interval.closure = "left",
```
#### tm\_text 105

 $\mathcal{L}$ 

palette = NULL, labels = NULL, drop.levels = FALSE, labels.text = NA,  $mid = NULL,$ stretch.palette = TRUE,  $contrast = NA$ , colorNA = NA, textNA = "Missing",  $showNA = NA$ , colorNULL = NA, fontface  $=$  NA, fontfamily = NA,  $alpha = NA$ ,  $case = NA,$  $shadow = FALSE,$ bg.color = NA,  $bg.alpha = NA$ , size.lowerbound =  $0.4$ , print.tiny = FALSE, scale =  $1$ , auto.placement = FALSE, remove.overlap = FALSE, along.lines = FALSE, overwrite.lines = FALSE, just = "center",  $x \mod = \emptyset$ ,  $y \mod = \emptyset$ , title.size = NA, title.col = NA, legend.size.show = TRUE, legend.col.show = TRUE,  $legend.format = list(),$ legend.size.is.portrait = FALSE, legend.col.is.portrait = TRUE, legend.size.reverse = FALSE, legend.col.reverse = FALSE, legend.hist = FALSE, legend.hist.title = NA, legend.size.z = NA,  $legend.col.z = NA$ , legend.hist.z = NA,  $id = NA$ ,  $zindex = NA$ ,  $group = NA,$ auto.palette.mapping = NULL, max.categories = NULL

# Arguments

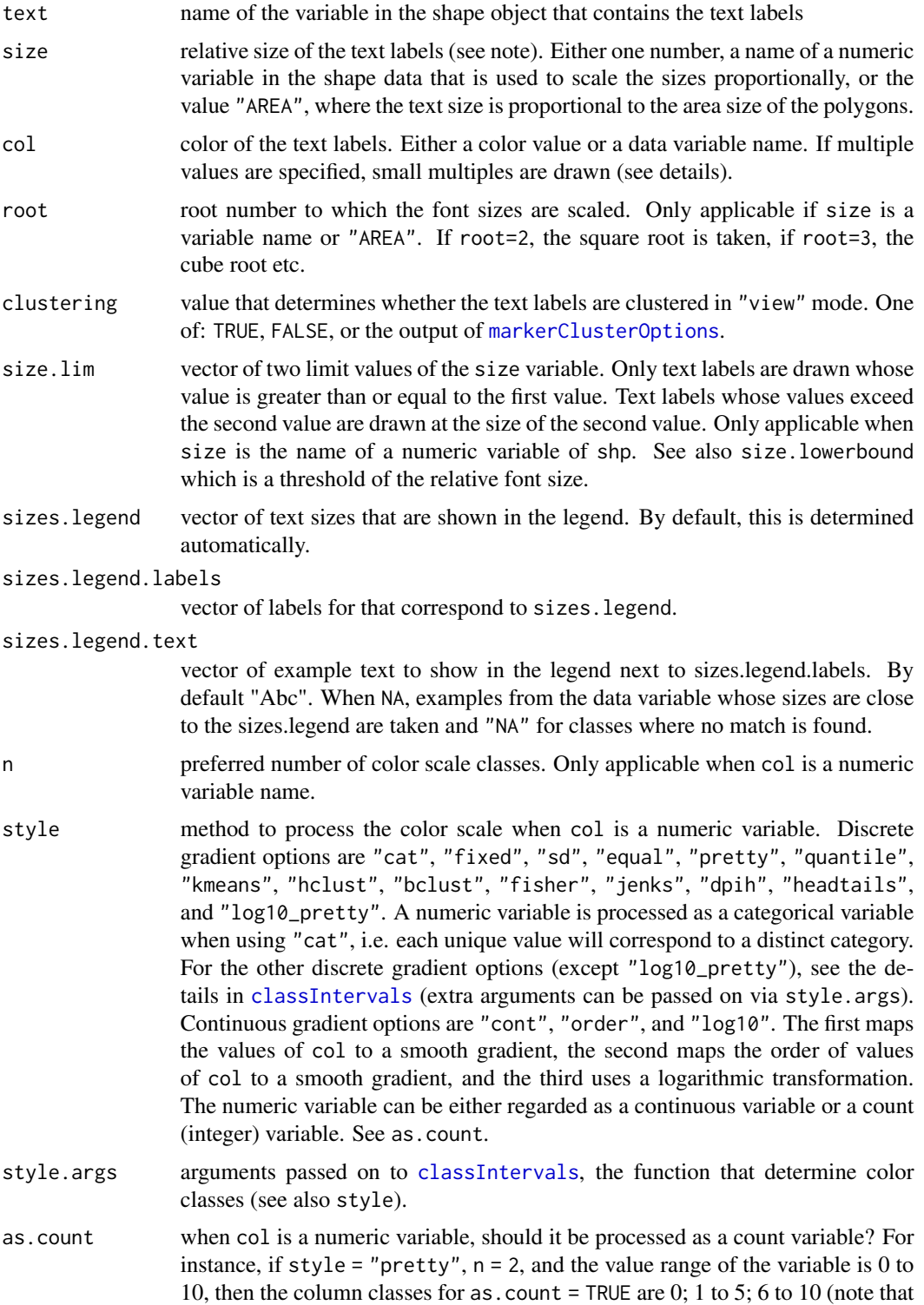

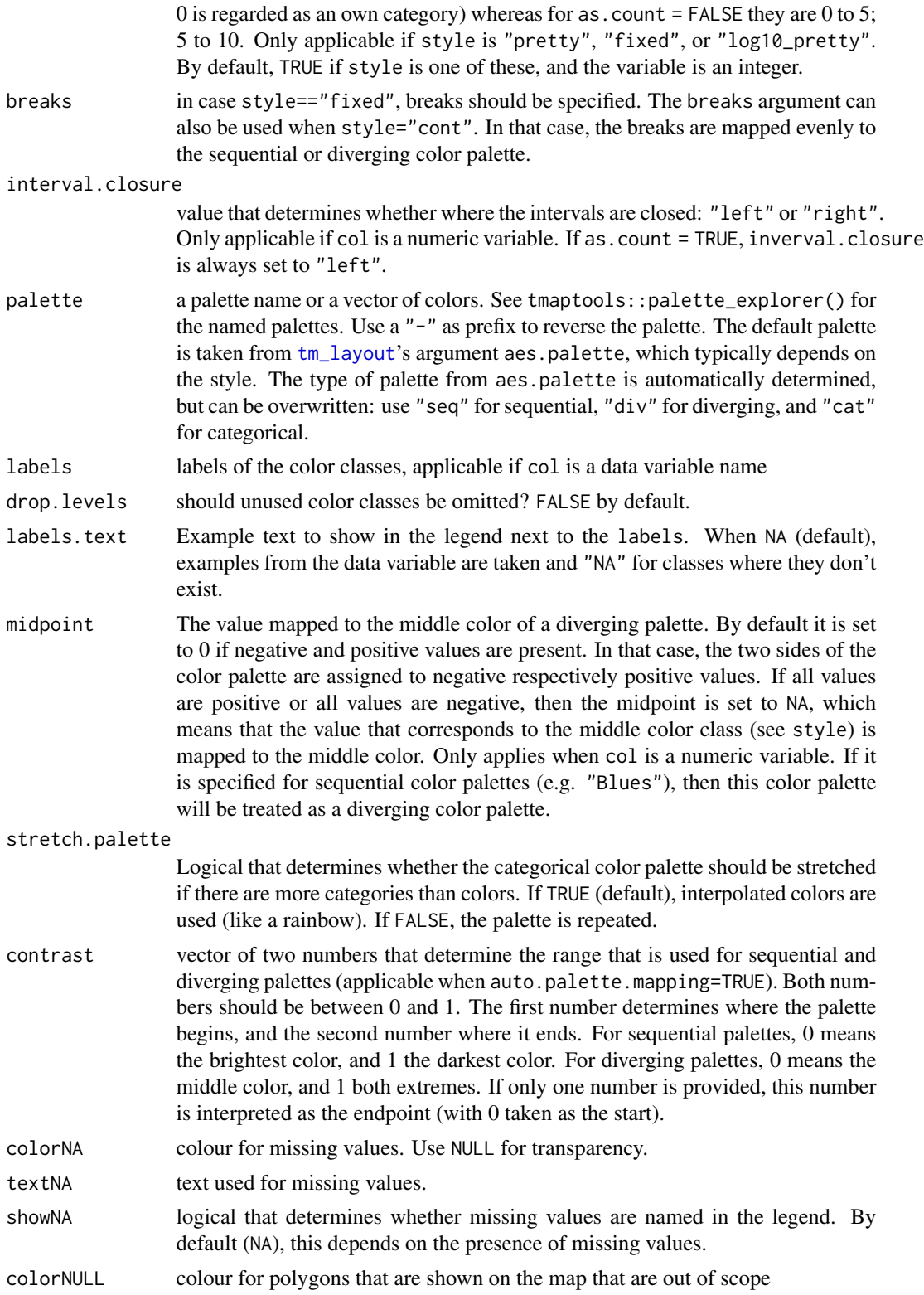

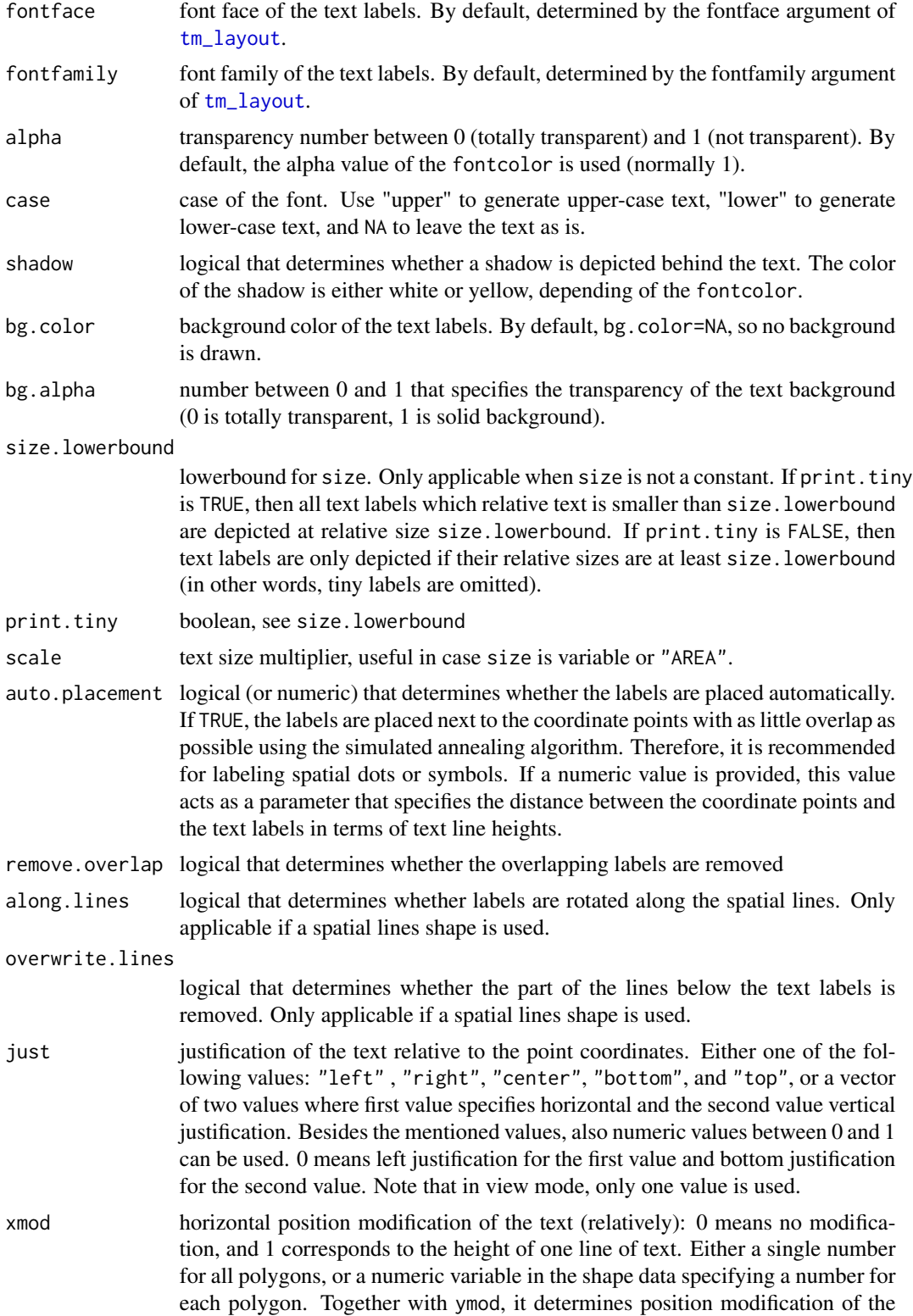
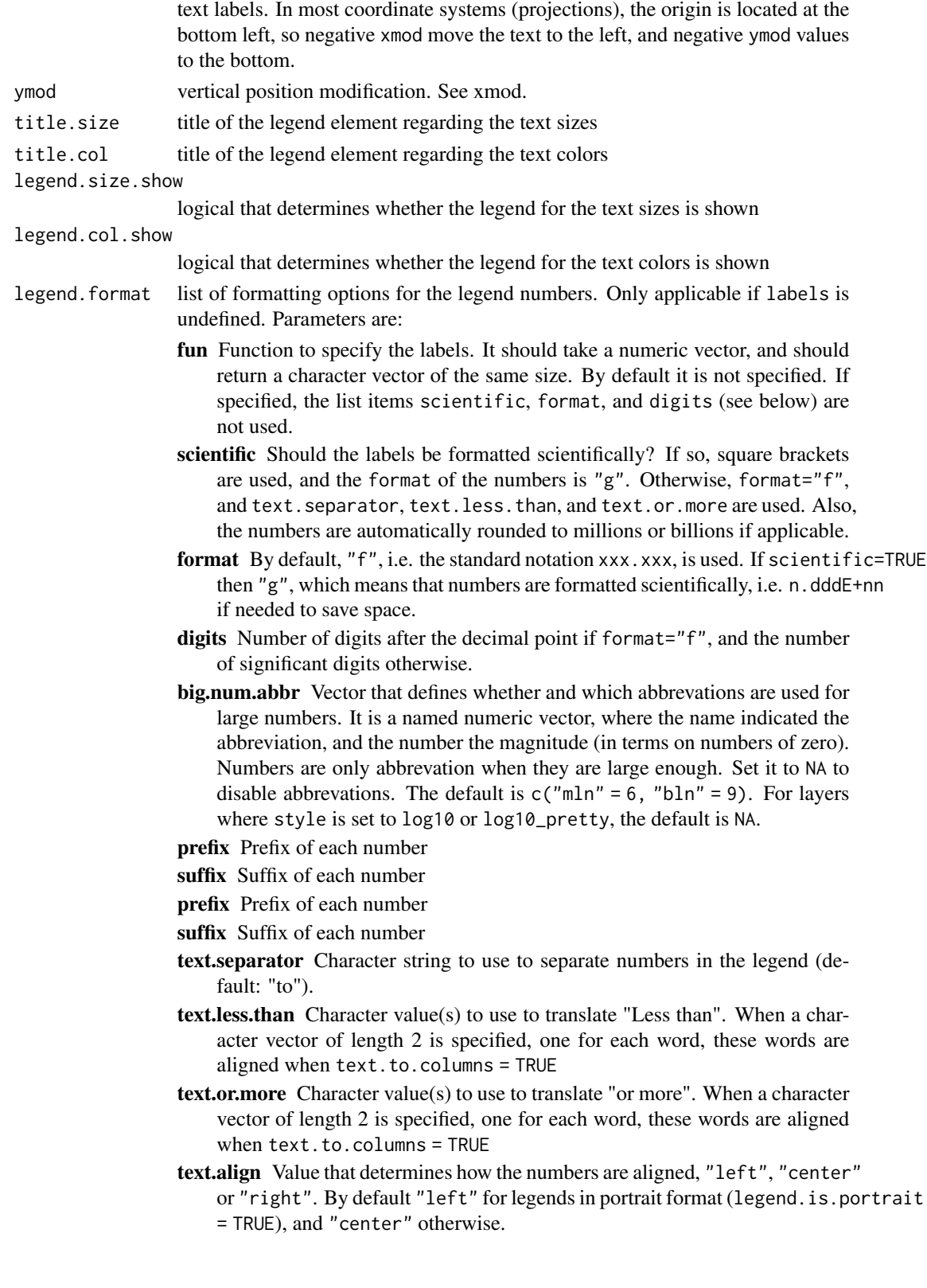

- <span id="page-109-0"></span>text.to.columns Logical that determines whether the text is aligned to three columns (from, text.separator, to). By default FALSE. html.escape Logical that determins whther HTML code is escaped in the pop
	- ups in view mode. By default TRUE. If set to FALSE HTML code can be added, e.g. to added white space via .
	- ... Other arguments passed on to [formatC](#page-0-0)

legend.size.is.portrait

logical that determines whether the legend element regarding the text sizes is in portrait mode (TRUE) or landscape (FALSE)

legend.col.is.portrait

logical that determines whether the legend element regarding the text colors is in portrait mode (TRUE) or landscape (FALSE)

#### legend.size.reverse

logical that determines whether the items of the legend regarding the text sizes are shown in reverse order, i.e. from bottom to top when legend.size.is.portrait = TRUE and from right to left when legend.size.is.portrait = FALSE

#### legend.col.reverse

logical that determines whether the items of the legend regarding the text colors are shown in reverse order, i.e. from bottom to top when legend.col.is.portrait = TRUE and from right to left when legend.col.is.portrait = FALSE

legend.hist logical that determines whether a histogram is shown regarding the text colors

#### legend.hist.title

title for the histogram. By default, one title is used for both the histogram and the normal legend for text colors.

- legend.size.z index value that determines the position of the legend element regarding the text sizes with respect to other legend elements. The legend elements are stacked according to their z values. The legend element with the lowest z value is placed on top.
- legend.col.z index value that determines the position of the legend element regarding the text colors. (See legend.size.z)
- legend.hist.z index value that determines the position of the histogram legend element. (See legend.size.z)
- id name of the data variable that specifies the indices of the text labels. Only used for "view" mode (see [tmap\\_mode](#page-25-0)).

zindex zindex of the pane in view mode. By default, it is set to the layer number plus 400. By default, the tmap layers will therefore be placed in the custom panes "tmap401", "tmap402", etc., except for the base tile layers, which are placed in the standard "tile". This parameter determines both the name of the pane and the z-index, which determines the pane order from bottom to top. For instance, if zindex is set to 500, the pane will be named "tmap500".

group name of the group to which this layer belongs in view mode. Each group can be selected or deselected in the layer control item. Set group = NULL to hide the layer in the layer control item. By default, it will be set to the name of the shape (specified in [tm\\_shape](#page-88-0)).

#### <span id="page-110-0"></span>tm\_text 111

auto.palette.mapping deprecated. It has been replaced by midpoint for numeric variables and stretch.palette for categorical variables. max.categories deprecated. It has moved to [tmap\\_options](#page-27-0).

#### Value

[tmap-element](#page-15-0)

### Note

The absolute fontsize (in points) is determined by the (ROOT) viewport, which may depend on the graphics device.

#### References

Tennekes, M., 2018, tmap: Thematic Maps in R, Journal of Statistical Software, 84(6), 1-39, doi: [10.18637/jss.v084.i06](https://doi.org/10.18637/jss.v084.i06)

# See Also

```
vignette("tmap-getstarted")
```
#### Examples

```
current.mode <- tmap_mode("plot")
data(World, metro)
tm_shape(World) +
    tm_text("name", size="AREA")
tm_shape(World) +
tm_text("name", size="pop_est", col="continent", palette="Dark2",
title.size = "Population", title.col="Continent") +
tm_legend(outside = TRUE)
tmap_mode("view")
## Not run:
require(tmaptools)
metro_aus <- crop_shape(metro, bb("Australia"))
tm_shape(metro_aus) +
tm\_dots() +tm_text("name", just = "top")
# alternative
tm_shape(metro_aus) +
tm_markers(text = "name")
## End(Not run)
```
<span id="page-111-0"></span>112 tm\_view tm\_view tm\_view tm\_view tm\_view tm\_view tm\_view tm\_view tm\_view tm\_view tm\_view tm\_view tm\_view tm\_view tm\_view tm\_view tm\_view tm\_view tm\_view tm\_view tm\_view tm\_view tm\_view tm\_view tm\_view tm\_view tm\_view tm

# restore current mode tmap\_mode(current.mode)

tm\_view *Options for the interactive tmap viewer*

# Description

Set the options for the interactive tmap viewer. Some of these options can also be set with [tm\\_layout](#page-60-0), since they are style dependent (e.g., the choice of basemaps). The function  $tm\_view$  overrides these options when specified.

# Usage

```
tm_view(
  alpha,
  colorNA,
 projection,
  symbol.size.fixed,
 dot.size.fixed,
  text.size.variable,
 bbox,
  set.bounds,
  set.view,
  set.zoom.limits,
  view.legend.position,
  control.position,
  legend.position,
  leaflet.options
```

```
)
```
# Arguments

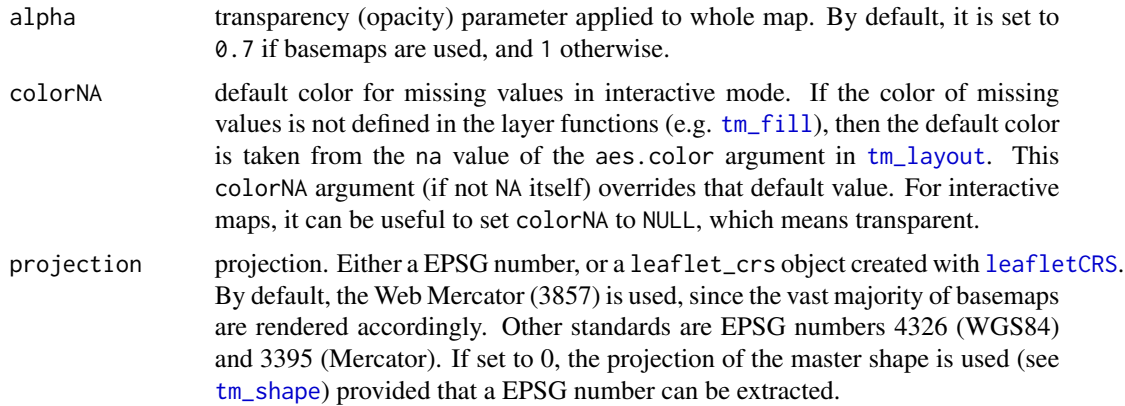

#### <span id="page-112-0"></span>tm\_view 113

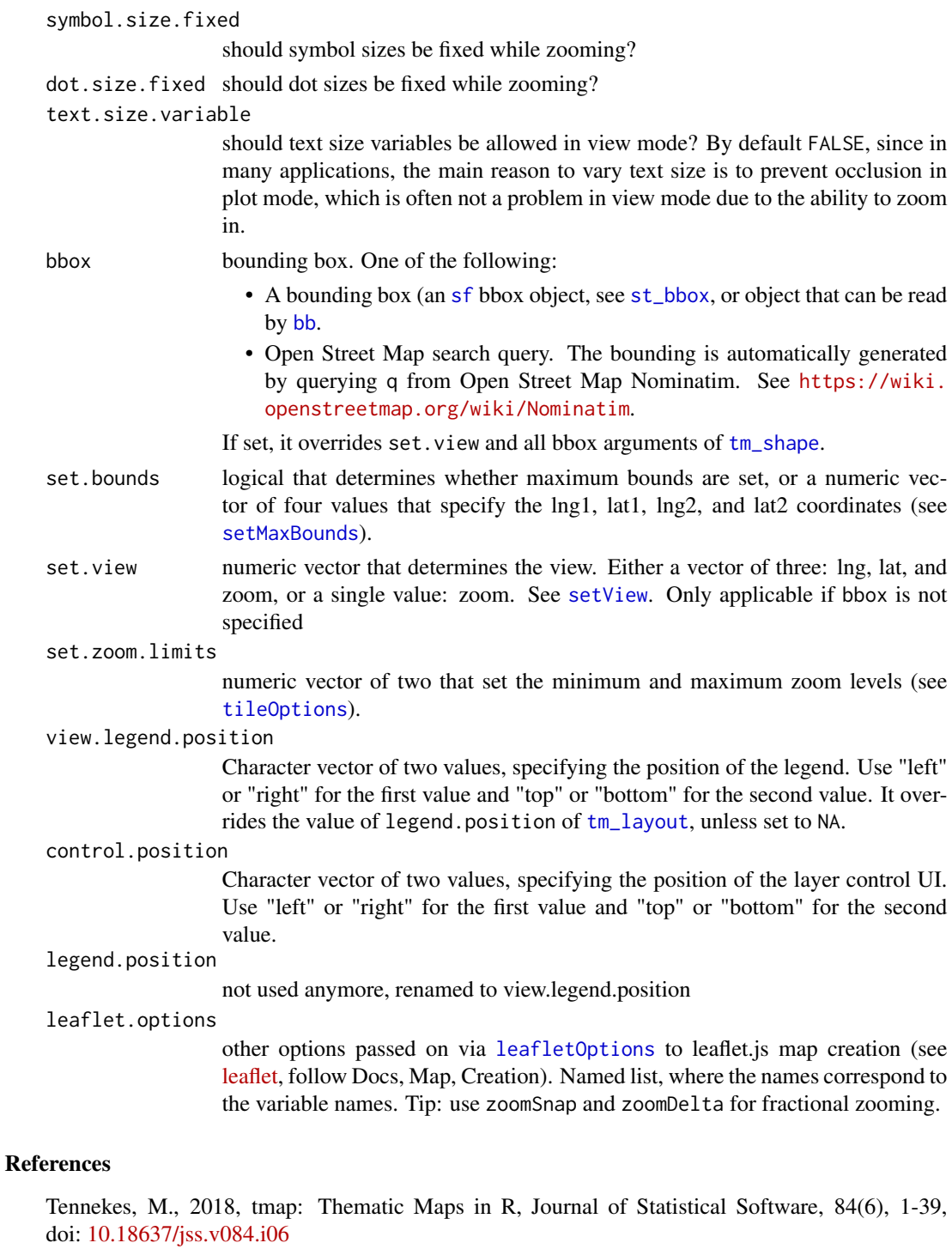

# See Also

[vignette\("tmap-getstarted"\)](../doc/tmap-getstarted.html)

#### <span id="page-113-0"></span>Examples

```
# world choropleth/bubble map of the world
data(World, metro)
metro$growth <- (metro$pop2020 - metro$pop2010) / (metro$pop2010 * 10) * 100
map1 <- tm_shape(metro) +
tm_bubbles("pop2010", col = "growth",
border.col = "black", border.alpha = .5,
style="fixed", breaks=c(-Inf, seq(0, 6, by=2), Inf),
palette="-RdYlBu", contrast=1,
title.size="Metro population",
title.col="Growth rate (%)", id="name",
   popup.vars=c("pop2010", "pop2020", "growth")) +
tm_legend(outside=TRUE)
current.mode <- tmap_mode("plot")
# plot map
map1
# view map with default view options
tmap_mode("view")
map1
# view map with changed view options
map1 + tm\_view(set.view = c(7, 51, 4)) # longitude 7, latitude 51, zoom 4
# interactive world map in original CRS
tm_shape(World) +tm_polygons("HPI") + tm_view(projection = 0) + tm_basemap(NULL)
# restore current mode
tmap_mode(current.mode)
```
tm\_xlab *Axis labels*

#### Description

Add axis labels

#### Usage

```
tm_xlab(text, size = 0.8, rotation = 0, space = 0)
```

```
tm_ylab(text, size = 0.8, rotation = 90, space = 0)
```
#### Arguments

text text for the axis

#### <span id="page-114-0"></span>World 115

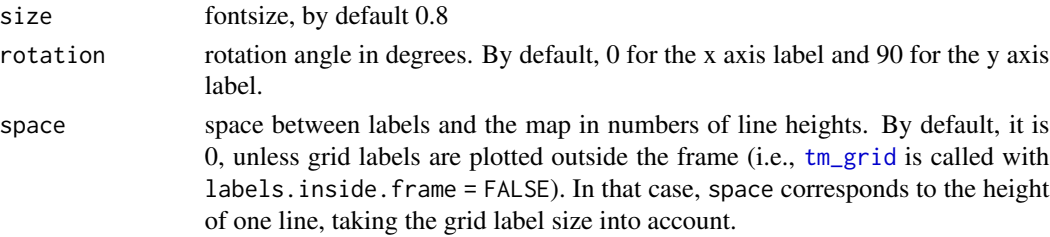

#### Examples

data(World)

```
qtm(World, fill="#FFF8DC", projection=4326, inner.margins=0) +
tm\_grid(x = seq(-180, 180, by=20), y=seq(-90, 90, by=10), col = "gray70") +tm_xlab("Longitude") +
tm_ylab("Latitude")
```
World *World and Netherlands map*

#### Description

Maps of the world and the Netherlands (province and municipality level), class [sf](#page-0-0)

#### Usage

data(World)

data(NLD\_prov)

data(NLD\_muni)

#### Details

The default projections for these maps are Eckhart IV (World) and Rijksdriehoekstelsel (Netherlands). See below. The projection can be changed temporarily for plotting purposes by using the projection argument of [tm\\_shape](#page-88-0) (or [qtm](#page-8-0)).

World World map. The default projection for this world map is Eckhart IV since area sizes are preserved, which is a very important property for choropleths.

NLD\_prov and NLD\_muni, maps of the Netherlands at province and municipality level of 2013. The used projection is the Rijksdriehoekstelsel projection. Important: publication of these maps is only allowed when cited to Statistics Netherlands (CBS) and Kadaster Nederland as source.

#### Source

<https://www.naturalearthdata.com/> for World <https://happyplanetindex.org/> for World <https://www.cbs.nl/> for NLD\_prov and NLD\_muni.

# References

Statistics Netherlands (2014), The Hague/Heerlen, Netherlands, <https://www.cbs.nl/>.

Kadaster, the Netherlands' Cadastre, Land Registry, and Mapping Agency (2014), Apeldoorn, Netherlands, <https://www.kadaster.nl/>.

# Index

∗ GIS tmap-package, [3](#page-2-0) ∗ animation tmap\_animation, [17](#page-16-0) ∗ bubble map tmap-package, [3](#page-2-0) ∗ choropleth tm\_fill, [50](#page-49-1) tmap-package, [3](#page-2-0) ∗ simple features tm\_sf, [87](#page-86-0) ∗ statistical maps tmap-package, [3](#page-2-0) ∗ symbol map tm\_symbols, [92](#page-91-0) ∗ thematic maps tmap-package, [3](#page-2-0)  $+$ . tmap,  $6$ 

addMiniMap, *[79](#page-78-0)* addMouseCoordinates, *[79](#page-78-0)* av\_encode\_video, *[18](#page-17-0)*

bb, *[64](#page-63-0)*, *[90,](#page-89-0) [91](#page-90-0)*, *[113](#page-112-0)*

cairo\_pdf, *[34](#page-33-0)* classIntervals, *[52](#page-51-0)*, *[73](#page-72-0)*, *[76](#page-75-0)*, *[82](#page-81-0)*, *[96](#page-95-0)*, *[98](#page-97-0)*, *[106](#page-105-0)* crs, *[11](#page-10-0)*, *[90](#page-89-0)*

deprecated\_functions, [6](#page-5-0)

formatC, *[54](#page-53-0)*, *[58](#page-57-0)*, *[67](#page-66-0)*, *[75](#page-74-0)*, *[84](#page-83-0)*, *[99](#page-98-0)*, *[110](#page-109-0)*

ggplotGrob, *[102](#page-101-0)* grid.newpage(), *[9](#page-8-1)* grob, *[102](#page-101-0)*

icons, *[24](#page-23-0)*

knit\_print, *[9](#page-8-1)*, *[20](#page-19-0)* knit\_print.tmap *(*print.tmap*)*, [8](#page-7-0) knit\_print.tmap\_arrange *(*tmap\_arrange*)*, [19](#page-18-0) land, *[5](#page-4-0)*, [7](#page-6-0) last\_plot, *[24](#page-23-0)* leaflet, *[9](#page-8-1)*, *[25](#page-24-0)*, *[27](#page-26-0)* leafletCRS, *[112](#page-111-0)* leafletOptions, *[113](#page-112-0)* map\_coloring, *[51](#page-50-0)*, *[55](#page-54-0)* marker\_icon *(*tmap\_icons*)*, [23](#page-22-0) markerClusterOptions, *[95](#page-94-0)*, *[106](#page-105-0)* metro, *[5](#page-4-0)*, [8](#page-7-0) NLD\_muni, *[5](#page-4-0)* NLD\_muni *(*World*)*, [115](#page-114-0) NLD\_prov, *[5](#page-4-0)* NLD\_prov *(*World*)*, [115](#page-114-0) options, *[29](#page-28-0)* par, *[55](#page-54-0)* png, *[34](#page-33-0)* points, *[101](#page-100-0)* pretty, *[58](#page-57-0)* print, *[5](#page-4-0)*, *[9](#page-8-1)*, *[20](#page-19-0)* print.tmap, [8,](#page-7-0) *[25](#page-24-0)* print.tmap\_arrange *(*tmap\_arrange*)*, [19](#page-18-0) qtm, *[3](#page-2-0)*, *[9](#page-8-1)*, [9,](#page-8-1) *[14](#page-13-0)*, *[25](#page-24-0)*, *[30](#page-29-0)*, *[115](#page-114-0)* read\_osm, *[40](#page-39-0)* renderTmap, [13](#page-12-0) rivers, *[5](#page-4-0)*, [15](#page-14-0) saveWidget, *[35](#page-34-0)* saveWidgetframe, *[35](#page-34-0)* setMaxBounds, *[113](#page-112-0)* setView, *[113](#page-112-0)* sf, *[5](#page-4-0)*, *[8](#page-7-0)*, *[10](#page-9-0)*, *[15](#page-14-0)*, *[64](#page-63-0)*, *[89,](#page-88-1) [90](#page-89-0)*, *[113](#page-112-0)*, *[115](#page-114-0)*

simplify\_shape, *[90,](#page-89-0) [91](#page-90-0)*

st\_bbox, *[64](#page-63-0)*, *[90](#page-89-0)*, *[113](#page-112-0)* st\_is\_valid, *[31](#page-30-0)* st\_make\_valid, *[31](#page-30-0)* stars, *[5](#page-4-0)*, *[7](#page-6-0)*, *[10](#page-9-0)*, *[89](#page-88-1)* table, *[47](#page-46-0)* theme\_ps, [15](#page-14-0) tileOptions, *[113](#page-112-0)* tm\_add\_legend, [38](#page-37-0) tm\_basemap, *[4](#page-3-0)*, *[11](#page-10-0)*, *[16](#page-15-1)*, *[30](#page-29-0)*, [40](#page-39-0) tm\_borders, *[4](#page-3-0)*, *[16](#page-15-1)* tm\_borders *(*tm\_fill*)*, [50](#page-49-1) tm\_bubbles, *[4](#page-3-0)*, *[16](#page-15-1)* tm\_bubbles *(*tm\_symbols*)*, [92](#page-91-0) tm\_compass, *[4](#page-3-0)*, *[16](#page-15-1)*, [41,](#page-40-0) *[64](#page-63-0)*, *[69](#page-68-0)* tm\_credits, *[4](#page-3-0)*, *[16](#page-15-1)*, [43,](#page-42-0) *[69](#page-68-0)* tm\_dots, *[4](#page-3-0)*, *[16](#page-15-1)*, *[87,](#page-86-0) [88](#page-87-0)* tm\_dots *(*tm\_symbols*)*, [92](#page-91-0) tm\_facets, *[4](#page-3-0)*, *[11](#page-10-0)*, *[14](#page-13-0)*, *[18,](#page-17-0) [19](#page-18-0)*, *[27](#page-26-0)*, [45,](#page-44-0) *[55](#page-54-0)*, *[67,](#page-66-0) [68](#page-67-0)*, *[76](#page-75-0)*, *[81](#page-80-0)*, *[85](#page-84-0)*, *[101](#page-100-0)* tm\_fill, *[4](#page-3-0)*, *[16](#page-15-1)*, *[45,](#page-44-0) [46](#page-45-0)*, [50,](#page-49-1) *[63](#page-62-0)*, *[66](#page-65-0)*, *[90](#page-89-0)*, *[112](#page-111-0)* tm\_format, *[4](#page-3-0)*, *[7](#page-6-0)*, *[17](#page-16-0)* tm\_format *(*tm\_layout*)*, [61](#page-60-1) tm\_graticules *(*tm\_grid*)*, [56](#page-55-1) tm\_grid, *[4](#page-3-0)*, *[16](#page-15-1)*, [56,](#page-55-1) *[115](#page-114-0)* tm\_iso, *[4](#page-3-0)*, *[16](#page-15-1)*, [60](#page-59-0) tm\_layout, *[4,](#page-3-0) [5](#page-4-0)*, *[11](#page-10-0)*, *[14](#page-13-0)*, *[17,](#page-16-0) [18](#page-17-0)*, *[20](#page-19-0)*, *[22](#page-21-0)*, *[27](#page-26-0)*, *[29](#page-28-0)*, *[31](#page-30-0)*, *[34](#page-33-0)*, *[36](#page-35-0)*, *[42–](#page-41-0)[44](#page-43-0)*, *[51](#page-50-0)*, [61,](#page-60-1) *[73](#page-72-0)*, *[78](#page-77-0)*, *[81,](#page-80-0) [82](#page-81-0)*, *[87](#page-86-0)*, *[96](#page-95-0)*, *[107,](#page-106-0) [108](#page-107-0)*, *[112,](#page-111-0) [113](#page-112-0)* tm\_legend, *[4](#page-3-0)*, *[17](#page-16-0)* tm\_legend *(*tm\_layout*)*, [61](#page-60-1) tm\_lines, *[3](#page-2-0)*, *[16](#page-15-1)*, *[60](#page-59-0)*, [71,](#page-70-0) *[87,](#page-86-0) [88](#page-87-0)* tm\_logo, *[4](#page-3-0)*, *[16](#page-15-1)*, [77](#page-76-0) tm\_markers, *[4](#page-3-0)*, *[16](#page-15-1)* tm\_markers *(*tm\_symbols*)*, [92](#page-91-0) tm\_minimap, *[4](#page-3-0)*, *[17](#page-16-0)*, *[69](#page-68-0)*, [78](#page-77-0) tm\_mouse\_coordinates, [79](#page-78-0) tm\_polygons, *[3](#page-2-0)*, *[12](#page-11-0)*, *[16](#page-15-1)*, *[30](#page-29-0)*, *[87,](#page-86-0) [88](#page-87-0)* tm\_polygons *(*tm\_fill*)*, [50](#page-49-1) tm\_raster, *[3](#page-2-0)*, *[16](#page-15-1)*, [80](#page-79-0) tm\_remove\_layer *(*renderTmap*)*, [13](#page-12-0) tm\_rgb, *[4](#page-3-0)*, *[16](#page-15-1)* tm\_rgb *(*tm\_raster*)*, [80](#page-79-0) tm\_rgba *(*tm\_raster*)*, [80](#page-79-0) tm\_scale\_bar, *[4](#page-3-0)*, *[16](#page-15-1)*, *[69](#page-68-0)*, [86,](#page-85-0) *[90](#page-89-0)* tm\_sf, [87](#page-86-0) tm\_shape, *[3](#page-2-0)*, *[11,](#page-10-0) [12](#page-11-0)*, *[16](#page-15-1)*, *[27](#page-26-0)*, *[30](#page-29-0)*, *[40](#page-39-0)*, *[55](#page-54-0)*, *[60](#page-59-0)*, *[64](#page-63-0)*, *[76](#page-75-0)*, *[84](#page-83-0)*, *[86](#page-85-0)*, *[88](#page-87-0)*, [89,](#page-88-1) *[101](#page-100-0)*, *[110](#page-109-0)*, *[112,](#page-111-0) [113](#page-112-0)*, *[115](#page-114-0)*

tm\_squares, *[4](#page-3-0)*, *[16](#page-15-1)* tm\_squares *(*tm\_symbols*)*, [92](#page-91-0) tm\_style, *[4](#page-3-0)*, *[7](#page-6-0)*, *[17](#page-16-0)*, *[36](#page-35-0)* tm\_style *(*tm\_layout*)*, [61](#page-60-1) tm\_symbols, *[3](#page-2-0)*, *[10,](#page-9-0) [11](#page-10-0)*, *[16](#page-15-1)*, *[24](#page-23-0)*, *[38,](#page-37-0) [39](#page-38-0)*, *[88](#page-87-0)*, [92](#page-91-0) tm\_text, *[3](#page-2-0)*, *[16](#page-15-1)*, *[60](#page-59-0)*, *[101](#page-100-0)*, [104](#page-103-0) tm\_tiles, *[4](#page-3-0)*, *[11](#page-10-0)*, *[16](#page-15-1)*, *[27](#page-26-0)*, *[79](#page-78-0)* tm\_tiles *(*tm\_basemap*)*, [40](#page-39-0) tm\_view, *[4,](#page-3-0) [5](#page-4-0)*, *[17](#page-16-0)*, *[22](#page-21-0)*, *[25](#page-24-0)*, *[27](#page-26-0)*, *[29](#page-28-0)*, *[31](#page-30-0)*, [112](#page-111-0) tm\_xlab, *[4](#page-3-0)*, *[17](#page-16-0)*, *[44](#page-43-0)*, [114](#page-113-0) tm\_ylab, *[4](#page-3-0)*, *[17](#page-16-0)* tm\_ylab *(*tm\_xlab*)*, [114](#page-113-0) tmap, *[20](#page-19-0)* tmap *(*tmap-package*)*, [3](#page-2-0) tmap-element, [16](#page-15-1) tmap-package, [3](#page-2-0) tmap\_animation, *[5](#page-4-0)*, *[7](#page-6-0)*, [17,](#page-16-0) *[31](#page-30-0)*, *[46](#page-45-0)* tmap\_arrange, *[5](#page-4-0)*, [19](#page-18-0) tmap\_design\_mode, [21,](#page-20-0) *[31](#page-30-0)* tmap\_format, *[11](#page-10-0)*, [21](#page-20-0) tmap\_format\_add *(*tmap\_format*)*, [21](#page-20-0) tmap\_grob, [22](#page-21-0) tmap\_icons, *[5](#page-4-0)*, [23,](#page-22-0) *[98](#page-97-0)*, *[102](#page-101-0)* tmap\_last, *[5](#page-4-0)*, *[7](#page-6-0)*, [24,](#page-23-0) *[27](#page-26-0)* tmap\_leaflet, *[5](#page-4-0)*, *[9](#page-8-1)*, [25,](#page-24-0) *[27](#page-26-0)* tmap\_mode, *[5](#page-4-0)*, *[8,](#page-7-0) [9](#page-8-1)*, *[25](#page-24-0)*, [26,](#page-25-1) *[54](#page-53-0)*, *[76](#page-75-0)*, *[100](#page-99-0)*, *[110](#page-109-0)* tmap\_options, *[5](#page-4-0)*, *[12](#page-11-0)*, *[18](#page-17-0)*, *[21,](#page-20-0) [22](#page-21-0)*, *[26,](#page-25-1) [27](#page-26-0)*, [28,](#page-27-1) *[34](#page-33-0)[–36](#page-35-0)*, *[41](#page-40-0)*, *[55](#page-54-0)*, *[69](#page-68-0)*, *[76](#page-75-0)*, *[84](#page-83-0)*, *[90](#page-89-0)*, *[101](#page-100-0)*, *[111](#page-110-0)* tmap\_options\_diff, *[36](#page-35-0)* tmap\_options\_diff *(*tmap\_options*)*, [28](#page-27-1) tmap\_options\_reset *(*tmap\_options*)*, [28](#page-27-1) tmap\_options\_save *(*tmap\_options*)*, [28](#page-27-1) tmap\_save, *[5](#page-4-0)*, *[7](#page-6-0)*, *[9](#page-8-1)*, *[18](#page-17-0)*, *[25](#page-24-0)*, *[27](#page-26-0)*, *[31](#page-30-0)*, [33](#page-32-0) tmap\_style, *[5](#page-4-0)*, *[11](#page-10-0)*, *[29](#page-28-0)*, *[31](#page-30-0)*, [36,](#page-35-0) *[37](#page-36-0)* tmap\_style\_catalog, *[7](#page-6-0)* tmap\_style\_catalog *(*tmap\_style\_catalogue*)*, [37](#page-36-0) tmap\_style\_catalogue, *[7](#page-6-0)*, *[22](#page-21-0)*, *[36](#page-35-0)*, [37](#page-36-0) tmap\_tip, [37](#page-36-0) tmapOutput, *[25](#page-24-0)* tmapOutput *(*renderTmap*)*, [13](#page-12-0) tmapProxy *(*renderTmap*)*, [13](#page-12-0) ttm, *[5](#page-4-0)* ttm *(*tmap\_mode*)*, [26](#page-25-1) ttmp *(*tmap\_mode*)*, [26](#page-25-1)

viewport, *[9](#page-8-1)*, *[34](#page-33-0)*

INDEX 119

World , *[5](#page-4-0)* , [115](#page-114-0)